# **Instruction Set Nomenclature**

# **Status Register (SREG)**

SREG: Status register

C: Carry flag

Z: Zero flag

N: Negative flag

V: Two's complement overflow indicator

S:  $N \oplus V$ , For signed tests

H: Half Carry flag

T: Transfer bit used by BLD and BST instructions

I: Global interrupt enable/disable flag

# **Registers and Operands**

Rd: Destination (and source) register in the register file

Rr: Source register in the register file
R: Result after instruction is executed

K: Constant data

k: Constant address

b: Bit in the register file or I/O register (3-bit)

s: Bit in the status register (3-bit)

X,Y,Z: Indirect address register

(X=R27:R26, Y=R29:R28 and Z=R31:R30)

A: I/O location address

q: Displacement for direct addressing (6-bit)

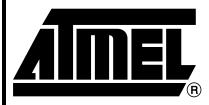

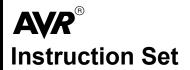

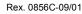

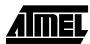

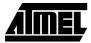

# I/O Registers

# RAMPX, RAMPY, RAMPZ

Registers concatenated with the X, Y and Z registers enabling indirect addressing of the whole data space on MCUs with more than 64K bytes data space, and constant data fetch on MCUs with more than 64K bytes program space.

#### **RAMPD**

Register concatenated with the Z register enabling direct addressing of the whole data space on MCUs with more than 64K bytes data space.

### **EIND**

Register concatenated with the instruction word enabling indirect jump and call to the whole program space on MCUs with more than 64K bytes program space.

#### Stack

STACK: Stack for return address and pushed registers

SP: Stack Pointer to STACK

# **Flags**

⇔: Flag affected by instruction0: Flag cleared by instruction

1: Flag set by instruction

-: Flag not affected by instruction

# The Program and Data Addressing Modes

The AVR Enhanced RISC microcontroller supports powerful and efficient addressing modes for access to the program memory (Flash) and data memory (SRAM, Register file, I/O Memory, and Extended I/O Memory). This section describes the various addressing modes supported by the AVR architecture. In the following figures, OP means the operation code part of the instruction word. To simplify, not all figures show the exact location of the addressing bits. To generalize, the abstract terms RAMEND and FLASHEND have been used to represent the highest location in data and program space, respectively.

Note: Not all addressing modes are present in all devices. Refer to the device spesific instruction summary.

#### Register Direct, Single Register Rd

Figure 1. Direct Single Register Addressing

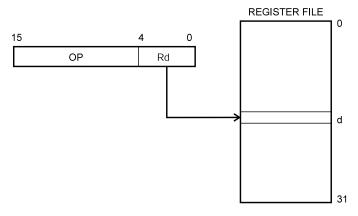

The operand is contained in register d (Rd).

#### Register Direct, Two Registers Rd and Rr

Figure 2. Direct Register Addressing, Two Registers

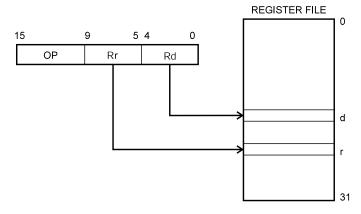

Operands are contained in register r (Rr) and d (Rd). The result is stored in register d (Rd).

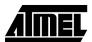

### I/O Direct

Figure 3. I/O Direct Addressing

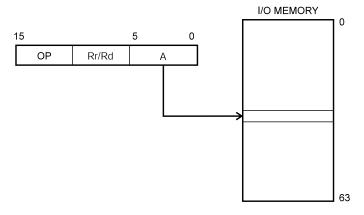

Operand address is contained in 6 bits of the instruction word. n is the destination or source register address.

Note: Some complex AVR Microcontrollers have more peripheral units than can be supported within the 64 locations reserved in the opcode for I/O direct addressing. The extended I/O memory from address 64 to 255 can only be reached by data addressing, not I/O addressing.

# **Data Direct**

Figure 4. Direct Data Addressing

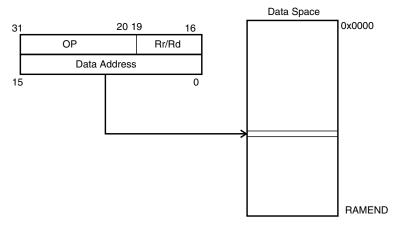

A 16-bit Data Address is contained in the 16 LSBs of a two-word instruction. Rd/Rr specify the destination or source register.

## **Data Indirect with Displacement**

Figure 5. Data Indirect with Displacement

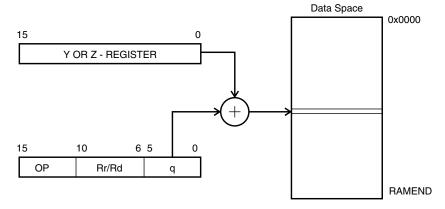

Operand address is the result of the Y- or Z-register contents added to the address contained in 6 bits of the instruction word. Rd/Rr specify the destination or source register.

#### **Data Indirect**

Figure 6. Data Indirect Addressing

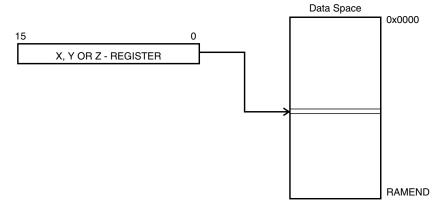

Operand address is the contents of the X-, Y-, or the Z-register. In AVR devices without SRAM, Data Indirect Addressing is called Register Indirect Addressing. Register Indirect Addressing is a subset of Data Indirect Addressing since the data space form 0 to 31 is the register file.

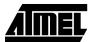

### **Data Indirect with Pre-decrement**

Figure 7. Data Indirect Addressing with Pre-decrement

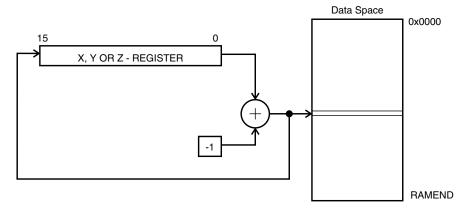

The X,- Y-, or the Z-register is decremented before the operation. Operand address is the decremented contents of the X-, Y-, or the Z-register.

### **Data Indirect with Post-increment**

Figure 8. Data Indirect Addressing with Post-increment

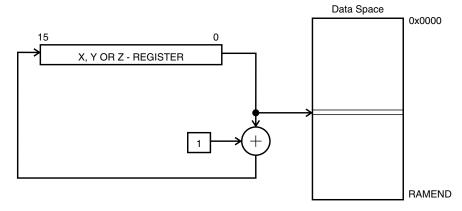

The X-, Y-, or the Z-register is incremented after the operation. Operand address is the content of the X-, Y-, or the Z-register prior to incrementing.

# Program Memory Constant Addressing using the LPM, ELPM, and SPM Instructions

Figure 9. Program Memory Constant Addressing

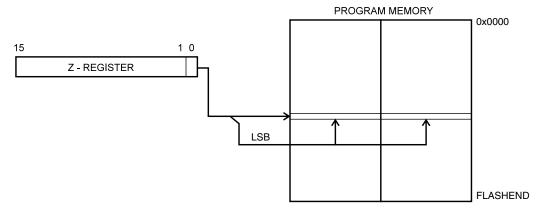

Constant byte address is specified by the Z-register contents. The 15 MSBs select word address. For LPM, the LSB selects low byte if cleared (LSB = 0) or high byte if set (LSB = 1). For SPM, the LSB should be cleared. If ELPM is used, the RAMPZ register is used to extend the Z-register.

# Program Memory with Post-increment using the LPM Z+ and ELPM Z+ Instruction

Figure 10. Program Memory Addressing with Post-increment

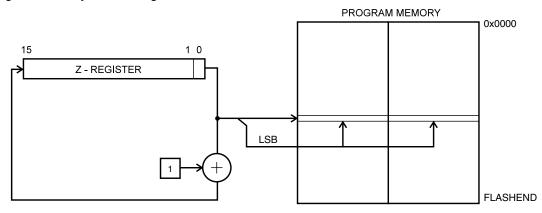

Constant byte address is specified by the Z-register contents. The 15 MSBs select word address. The LSB selects low byte if cleared (LSB = 0) or high byte if set (LSB = 1). If ELPM Z+ is used, the RAMPZ register is used to extend the Z-register.

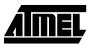

# **Direct Program Addressing, JMP and CALL**

Figure 11. Direct Program Memory Addressing

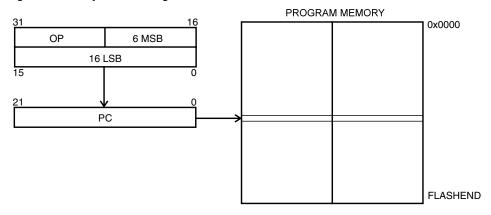

Program execution continues at the address immediate in the instruction word.

# Indirect Program Addressing, IJMP and ICALL

Figure 12. Indirect Program Memory Addressing

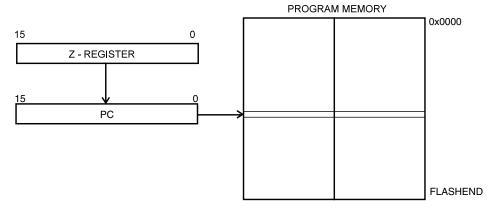

Program execution continues at address contained by the Z-register (i.e., the PC is loaded with the contents of the Z-register).

# Relative Program Addressing, RJMP and RCALL

Figure 13. Relative Program Memory Addressing

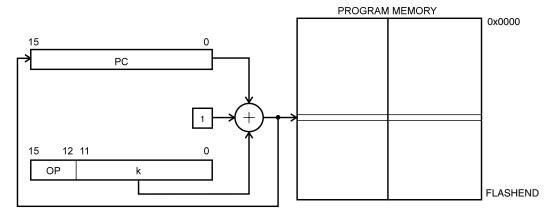

Program execution continues at address PC + k + 1. The relative address k is from -2048 to 2047.

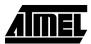

# **Conditional Branch Summary**

| Test     | Boolean       | Mnemonic            | Complementary | Boolean       | Mnemonic  | Comment  |
|----------|---------------|---------------------|---------------|---------------|-----------|----------|
| Rd > Rr  | Z•(N ⊕ V) = 0 | BRLT <sup>(1)</sup> | Rd ≤ Rr       | Z+(N ⊕ V) = 1 | BRGE*     | Signed   |
| Rd ≥ Rr  | (N ⊕ V) = 0   | BRGE                | Rd < Rr       | (N ⊕ V) = 1   | BRLT      | Signed   |
| Rd = Rr  | Z = 1         | BREQ                | Rd ≠ Rr       | Z = 0         | BRNE      | Signed   |
| Rd ≤ Rr  | Z+(N ⊕ V) = 1 | BRGE <sup>(1)</sup> | Rd > Rr       | Z•(N ⊕ V) = 0 | BRLT*     | Signed   |
| Rd < Rr  | (N ⊕ V) = 1   | BRLT                | Rd ≥ Rr       | (N ⊕ V) = 0   | BRGE      | Signed   |
| Rd > Rr  | C + Z = 0     | BRLO <sup>(1)</sup> | Rd ≤ Rr       | C + Z = 1     | BRSH*     | Unsigned |
| Rd ≥ Rr  | C = 0         | BRSH/BRCC           | Rd < Rr       | C = 1         | BRLO/BRCS | Unsigned |
| Rd = Rr  | Z = 1         | BREQ                | Rd ≠ Rr       | Z = 0         | BRNE      | Unsigned |
| Rd ≤ Rr  | C + Z = 1     | BRSH <sup>(1)</sup> | Rd > Rr       | C + Z = 0     | BRLO*     | Unsigned |
| Rd < Rr  | C = 1         | BRLO/BRCS           | Rd ≥ Rr       | C = 0         | BRSH/BRCC | Unsigned |
| Carry    | C = 1         | BRCS                | No carry      | C = 0         | BRCC      | Simple   |
| Negative | N = 1         | BRMI                | Positive      | N = 0         | BRPL      | Simple   |
| Overflow | V = 1         | BRVS                | No overflow   | V = 0         | BRVC      | Simple   |
| Zero     | Z = 1         | BREQ                | Not zero      | Z = 0         | BRNE      | Simple   |

Note: 1. Interchange Rd and Rr in the operation before the test, i.e., CP Rd,Rr  $\rightarrow$  CP Rr,Rd

# **Complete Instruction Set Summary**

# **Instruction Set Summary**

| Mnemonics | Operands | Description                              | Operation                                          | Flags       | #Clock<br>Note |
|-----------|----------|------------------------------------------|----------------------------------------------------|-------------|----------------|
|           |          | Arithmetic and                           | Logic Instructions                                 | '           |                |
| ADD       | Rd, Rr   | Add without Carry                        | Rd ← Rd + Rr                                       | Z,C,N,V,S,H | 1              |
| ADC       | Rd, Rr   | Add with Carry                           | Rd ← Rd + Rr + C                                   | Z,C,N,V,S,H | 1              |
| ADIW      | Rd, K    | Add Immediate to Word                    | $Rd+1:Rd \leftarrow Rd+1:Rd + K$                   | Z,C,N,V,S   | 2 (1)          |
| SUB       | Rd, Rr   | Subtract without Carry                   | Rd ← Rd - Rr                                       | Z,C,N,V,S,H | 1              |
| SUBI      | Rd, K    | Subtract Immediate                       | $Rd \leftarrow Rd - K$                             | Z,C,N,V,S,H | 1              |
| SBC       | Rd, Rr   | Subtract with Carry                      | Rd ← Rd - Rr - C                                   | Z,C,N,V,S,H | 1              |
| SBCI      | Rd, K    | Subtract Immediate with Carry            | Rd ← Rd - K - C                                    | Z,C,N,V,S,H | 1              |
| SBIW      | Rd, K    | Subtract Immediate from Word             | Rd+1:Rd ← Rd+1:Rd - K                              | Z,C,N,V,S   | 2 (1)          |
| AND       | Rd, Rr   | Logical AND                              | $Rd \leftarrow Rd \bullet Rr$                      | Z,N,V,S     | 1              |
| ANDI      | Rd, K    | Logical AND with Immediate               | $Rd \leftarrow Rd \bullet K$                       | Z,N,V,S     | 1              |
| OR        | Rd, Rr   | Logical OR                               | $Rd \leftarrow Rd \vee Rr$                         | Z,N,V,S     | 1              |
| ORI       | Rd, K    | Logical OR with Immediate                | $Rd \leftarrow Rd \vee K$                          | Z,N,V,S     | 1              |
| EOR       | Rd, Rr   | Exclusive OR                             | $Rd \leftarrow Rd \oplus Rr$                       | Z,N,V,S     | 1              |
| СОМ       | Rd       | One's Complement                         |                                                    |             | 1              |
| NEG       | Rd       | Two's Complement                         |                                                    |             | 1              |
| SBR       | Rd,K     | Set Bit(s) in Register                   | $Rd \leftarrow Rd \vee K$                          | Z,N,V,S     | 1              |
| CBR       | Rd,K     | Clear Bit(s) in Register                 | Rd ← Rd • (\$FFh - K)                              | Z,N,V,S     | 1              |
| INC       | Rd       | Increment                                | Rd ← Rd + 1                                        | Z,N,V,S     | 1              |
| DEC       | Rd       | Decrement                                | Rd ← Rd - 1                                        | Z,N,V,S     | 1              |
| TST       | Rd       | Test for Zero or Minus                   | $Rd \leftarrow Rd \bullet Rd$                      | Z,N,V,S     | 1              |
| CLR       | Rd       | Clear Register                           | $Rd \leftarrow Rd \oplus Rd$                       | Z,N,V,S     | 1              |
| SER       | Rd       | Set Register                             | Rd ← \$FF                                          | None        | 1              |
| MUL       | Rd,Rr    | Multiply Unsigned                        | $R1:R0 \leftarrow Rd \times Rr (UU)$               | Z,C         | 2 (1)          |
| MULS      | Rd,Rr    | Multiply Signed                          | $R1:R0 \leftarrow Rd \times Rr (SS)$               | Z,C         | 2 (1)          |
| MULSU     | Rd,Rr    | Multiply Signed with Unsigned            | $R1:R0 \leftarrow Rd \times Rr (SU)$               | Z,C         | 2 (1)          |
| FMUL      | Rd,Rr    | Fractional Multiply Unsigned             | $R1:R0 \leftarrow (Rd \times Rr) << 1 (UU)$        | Z,C         | 2 (1)          |
| FMULS     | Rd,Rr    | Fractional Multiply Signed               | $R1:R0 \leftarrow (Rd \times Rr) <<1 (SS)$         | Z,C         | 2 (1)          |
| -MULSU    | Rd,Rr    | Fractional Multiply Signed with Unsigned | $R1:R0 \leftarrow (Rd \times Rr) <<1 \text{ (SU)}$ | Z,C         | 2 (1)          |
|           |          | Branch                                   | Instructions                                       |             |                |
| RJMP      | k        | Relative Jump                            | PC ← PC + k + 1                                    | None        | 2              |
| IJMP      |          | Indirect Jump to (Z)                     | PC(15:0) ← Z, PC(21:16) ← 0                        | None        | 2 (1)          |

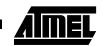

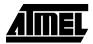

| Mnemonics Operands |                               | Description                         | Operation                                            | Flags       | #Clock<br>Note |
|--------------------|-------------------------------|-------------------------------------|------------------------------------------------------|-------------|----------------|
| EIJMP              |                               | Extended Indirect Jump to (Z)       | PC(15:0) ← Z, PC(21:16) ← EIND                       | None        | 2 (1)          |
| JMP                | k                             | Jump                                | PC ← k                                               | None        | 3 (1)          |
| RCALL              | k                             | Relative Call Subroutine            | PC ← PC + k + 1                                      | None        | 3 / 4 (4)      |
| ICALL              |                               | Indirect Call to (Z)                | PC(15:0) ← Z, PC(21:16) ← 0                          | None        | 3 / 4 (1)(4)   |
| EICALL             |                               | Extended Indirect Call to (Z)       | PC(15:0) ← Z, PC(21:16) ← EIND                       | None        | 4 (1)(4)       |
| CALL               | k                             | Call Subroutine                     | PC ← k                                               | None        | 4 / 5 (1)(4)   |
| RET                |                               | Subroutine Return                   | PC ← STACK                                           | None        | 4 / 5 (4)      |
| RETI               |                               | Interrupt Return                    | PC ← STACK                                           | 1           | 4 / 5 (4)      |
| CPSE               | Rd,Rr                         | Compare, Skip if Equal              | if (Rd = Rr) PC $\leftarrow$ PC + 2 or 3             | None        | 1/2/3          |
| СР                 | Rd,Rr                         | Compare                             | Rd - Rr                                              | Z,C,N,V,S,H | 1              |
| CPC                | Rd,Rr                         | Compare with Carry                  | Rd - Rr - C                                          | Z,C,N,V,S,H | 1              |
| CPI                | Rd,K                          | Compare with Immediate              | Rd - K                                               | Z,C,N,V,S,H | 1              |
| SBRC               | Rr, b                         | Skip if Bit in Register Cleared     | if (Rr(b)=0) PC ← PC + 2 or 3                        | None        | 1/2/3          |
| SBRS               | Rr, b                         | Skip if Bit in Register Set         | if (Rr(b)=1) PC ← PC + 2 or 3                        | None        | 1/2/3          |
| SBIC               | A, b                          | Skip if Bit in I/O Register Cleared | if(I/O(A,b)=0) PC $\leftarrow$ PC + 2 or 3           | None        | 1/2/3          |
| SBIS               | A, b                          | Skip if Bit in I/O Register Set     | If(I/O(A,b)=1) PC $\leftarrow$ PC + 2 or 3           | None        | 1/2/3          |
| BRBS               | s, k                          | Branch if Status Flag Set           | if (SREG(s) = 1) then PC $\leftarrow$ PC+k + 1       | None        | 1/2            |
| BRBC               | s, k                          | Branch if Status Flag Cleared       | if (SREG(s) = 0) then PC $\leftarrow$ PC+k + 1       | None        | 1/2            |
| BREQ               | k                             | Branch if Equal                     | if $(Z = 1)$ then $PC \leftarrow PC + k + 1$         | None        | 1/2            |
| BRNE               | k                             | Branch if Not Equal                 | if $(Z = 0)$ then $PC \leftarrow PC + k + 1$         | None        | 1/2            |
| BRCS               | k                             | Branch if Carry Set                 | if (C = 1) then PC $\leftarrow$ PC + k + 1           | None        | 1/2            |
| BRCC               | k                             | Branch if Carry Cleared             | if (C = 0) then PC $\leftarrow$ PC + k + 1           | None        | 1/2            |
| BRSH               | k                             | Branch if Same or Higher            | if (C = 0) then PC $\leftarrow$ PC + k + 1           | None        | 1/2            |
| BRLO               | k                             | Branch if Lower                     | if (C = 1) then PC $\leftarrow$ PC + k + 1           | None        | 1/2            |
| BRMI               | k                             | Branch if Minus                     | if $(N = 1)$ then $PC \leftarrow PC + k + 1$         | None        | 1/2            |
| BRPL               | k                             | Branch if Plus                      | if (N = 0) then PC $\leftarrow$ PC + k + 1           | None        | 1/2            |
| BRGE               | k                             | Branch if Greater or Equal, Signed  | if (N $\oplus$ V= 0) then PC $\leftarrow$ PC + k + 1 | None        | 1/2            |
| BRLT               | k                             | Branch if Less Than, Signed         | if (N $\oplus$ V= 1) then PC $\leftarrow$ PC + k + 1 | None        | 1/2            |
| BRHS               | k                             | Branch if Half Carry Flag Set       | if (H = 1) then PC $\leftarrow$ PC + k + 1           | None        | 1/2            |
| BRHC               | k                             | Branch if Half Carry Flag Cleared   | if (H = 0) then PC $\leftarrow$ PC + k + 1           | None        | 1/2            |
| BRTS               | k                             | Branch if T Flag Set                | if (T = 1) then PC $\leftarrow$ PC + k + 1           | None        | 1/2            |
| BRTC               | k                             | Branch if T Flag Cleared            | if (T = 0) then PC $\leftarrow$ PC + k + 1           | None        | 1/2            |
| BRVS               | k                             | Branch if Overflow Flag is Set      | if $(V = 1)$ then $PC \leftarrow PC + k + 1$         | None        | 1/2            |
| BRVC               | k                             | Branch if Overflow Flag is Cleared  | if $(V = 0)$ then $PC \leftarrow PC + k + 1$         | None        | 1/2            |
| BRIE               | k Branch if Interrupt Enabled |                                     | if ( I = 1) then PC ← PC + k + 1                     | None        | 1/2            |

| Mnemonics | Operands | Description                                | Operation                                   | Flags | #Clock<br>Note |
|-----------|----------|--------------------------------------------|---------------------------------------------|-------|----------------|
| BRID      | k        | Branch if Interrupt Disabled               | if ( I = 0) then PC $\leftarrow$ PC + k + 1 | None  | 1/2            |
|           |          | Data Transfe                               | er Instructions                             |       |                |
| MOV       | Rd, Rr   | Copy Register                              | Rd ← Rr                                     | None  | 1              |
| MOVW      | Rd, Rr   | Copy Register Pair                         | Rd+1:Rd ← Rr+1:Rr                           | None  | 1 (1)          |
| LDI       | Rd, K    | Load Immediate                             | Rd ← K                                      | None  | 1              |
| LDS       | Rd, k    | Load Direct from data space                | $Rd \leftarrow (k)$                         | None  | 2 (1)(4)       |
| LD        | Rd, X    | Load Indirect                              | $Rd \leftarrow (X)$                         | None  | 2 (2)(4)       |
| LD        | Rd, X+   | Load Indirect and Post-Increment           | $Rd \leftarrow (X), X \leftarrow X + 1$     | None  | 2 (2)(4)       |
| LD        | Rd, -X   | Load Indirect and Pre-Decrement            | $X \leftarrow X - 1$ , $Rd \leftarrow (X)$  | None  | 2 (2)(4)       |
| LD        | Rd, Y    | Load Indirect                              | $Rd \leftarrow (Y)$                         | None  | 2 (2)(4)       |
| LD        | Rd, Y+   | Load Indirect and Post-Increment           | $Rd \leftarrow (Y), Y \leftarrow Y + 1$     | None  | 2 (2)(4)       |
| LD        | Rd, -Y   | Load Indirect and Pre-Decrement            | $Y \leftarrow Y - 1$ , $Rd \leftarrow (Y)$  | None  | 2 (2)(4)       |
| LDD       | Rd,Y+q   | Load Indirect with Displacement            | $Rd \leftarrow (Y + q)$                     | None  | 2 (1)(4)       |
| LD        | Rd, Z    | Load Indirect                              | Rd ← (Z)                                    | None  | 2 (2)(4)       |
| LD        | Rd, Z+   | Load Indirect and Post-Increment           | $Rd \leftarrow (Z), Z \leftarrow Z+1$       | None  | 2 (2)(4)       |
| LD        | Rd, -Z   | Load Indirect and Pre-Decrement            | $Z \leftarrow Z - 1$ , $Rd \leftarrow (Z)$  | None  | 2 (2)(4)       |
| LDD       | Rd, Z+q  | Load Indirect with Displacement            | $Rd \leftarrow (Z + q)$                     | None  | 2 (1)(4)       |
| STS       | k, Rr    | Store Direct to data space                 | (k) ← Rd                                    | None  | 2 (1)(4)       |
| ST        | X, Rr    | Store Indirect                             | $(X) \leftarrow Rr$                         | None  | 2 (2)(4)       |
| ST        | X+, Rr   | Store Indirect and Post-Increment          | $(X) \leftarrow Rr, X \leftarrow X + 1$     | None  | 2 (2)(4)       |
| ST        | -X, Rr   | Store Indirect and Pre-Decrement           | $X \leftarrow X - 1$ , $(X) \leftarrow Rr$  | None  | 2 (2)(4)       |
| ST        | Y, Rr    | Store Indirect                             | (Y) ← Rr                                    | None  | 2 (2)(4)       |
| ST        | Y+, Rr   | Store Indirect and Post-Increment          | $(Y) \leftarrow Rr, Y \leftarrow Y + 1$     | None  | 2 (2)(4)       |
| ST        | -Y, Rr   | Store Indirect and Pre-Decrement           | $Y \leftarrow Y - 1$ , $(Y) \leftarrow Rr$  | None  | 2 (2)(4)       |
| STD       | Y+q,Rr   | Store Indirect with Displacement           | (Y + q) ← Rr                                | None  | 2 (1)(4)       |
| ST        | Z, Rr    | Store Indirect                             | (Z) ← Rr                                    | None  | 2 (2)(4)       |
| ST        | Z+, Rr   | Store Indirect and Post-Increment          | (Z) ← Rr, Z ← Z + 1                         | None  | 2 (2)(4)       |
| ST        | -Z, Rr   | Store Indirect and Pre-Decrement           | $Z \leftarrow Z - 1$ , $(Z) \leftarrow Rr$  | None  | 2 (2)(4)       |
| STD       | Z+q,Rr   | Store Indirect with Displacement           | (Z + q) ← Rr                                | None  | 2 (1)(4)       |
| LPM       |          | Load Program Memory                        | R0 ← (Z)                                    | None  | 3 (3)          |
| LPM       | Rd, Z    | Load Program Memory                        | $Rd \leftarrow (Z)$                         | None  | 3 (3)          |
| LPM       | Rd, Z+   | Load Program Memory and Post-<br>Increment | $Rd \leftarrow (Z), Z \leftarrow Z + 1$     | None  | 3 (3)          |
| ELPM      |          | Extended Load Program Memory               | $R0 \leftarrow (RAMPZ:Z)$                   | None  | 3 (1)          |
| ELPM      | Rd, Z    | Extended Load Program Memory               | $Rd \leftarrow (RAMPZ:Z)$                   | None  | 3 (1)          |

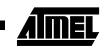

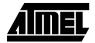

| Mnemonics | Operands | Description                                     | Operation                                                       | Flags     | #Clock<br>Note |
|-----------|----------|-------------------------------------------------|-----------------------------------------------------------------|-----------|----------------|
| ELPM      | Rd, Z+   | Extended Load Program Memory and Post-Increment | $Rd \leftarrow (RAMPZ:Z), Z \leftarrow Z + 1$                   | None      | 3 (1)          |
| SPM       |          | Store Program Memory                            | (Z) ← R1:R0                                                     | None      | _ (1)          |
| IN        | Rd, A    | In From I/O Location                            | $Rd \leftarrow I/O(A)$                                          | None      | 1              |
| OUT       | A, Rr    | Out To I/O Location                             | $I/O(A) \leftarrow Rr$                                          | None      | 1              |
| PUSH      | Rr       | Push Register on Stack                          | STACK ← Rr                                                      | None      | 2 (1)          |
| POP       | Rd       | Pop Register from Stack                         | $Rd \leftarrow STACK$                                           | None      | 2 (1)          |
|           |          | Bit and Bit-te                                  | st Instructions                                                 |           |                |
| LSL       | Rd       | Logical Shift Left                              | $Rd(n+1)\leftarrow Rd(n), Rd(0)\leftarrow 0, C\leftarrow Rd(7)$ | Z,C,N,V,H | 1              |
| LSR       | Rd       | Logical Shift Right                             | $Rd(n)\leftarrow Rd(n+1), Rd(7)\leftarrow 0, C\leftarrow Rd(0)$ | Z,C,N,V   | 1              |
| ROL       | Rd       | Rotate Left Through Carry                       | $Rd(0)\leftarrow C,Rd(n+1)\leftarrow Rd(n),C\leftarrow Rd(7)$   | Z,C,N,V,H | 1              |
| ROR       | Rd       | Rotate Right Through Carry                      | $Rd(7)\leftarrow C,Rd(n)\leftarrow Rd(n+1),C\leftarrow Rd(0)$   | Z,C,N,V   | 1              |
| ASR       | Rd       | Arithmetic Shift Right                          | $Rd(n) \leftarrow Rd(n+1), n=06$                                | Z,C,N,V   | 1              |
| SWAP      | Rd       | Swap Nibbles                                    | $Rd(30) \leftrightarrow Rd(74)$                                 | None      | 1              |
| BSET      | s        | Flag Set                                        | SREG(s) ← 1                                                     | SREG(s)   | 1              |
| BCLR      | s        | Flag Clear                                      | SREG(s) ← 0                                                     | SREG(s)   | 1              |
| SBI       | A, b     | Set Bit in I/O Register                         | I/O(A, b) ← 1                                                   | None      | 2              |
| СВІ       | A, b     | Clear Bit in I/O Register                       | I/O(A, b) ← 0                                                   | None      | 2              |
| BST       | Rr, b    | Bit Store from Register to T                    | $T \leftarrow Rr(b)$                                            | Т         | 1              |
| BLD       | Rd, b    | Bit load from T to Register                     | $Rd(b) \leftarrow T$                                            | None      | 1              |
| SEC       |          | Set Carry                                       | C ← 1                                                           | С         | 1              |
| CLC       |          | Clear Carry                                     | C ← 0                                                           | С         | 1              |
| SEN       |          | Set Negative Flag                               | N ← 1                                                           | N         | 1              |
| CLN       |          | Clear Negative Flag                             | N ← 0                                                           | N         | 1              |
| SEZ       |          | Set Zero Flag                                   | Z ← 1                                                           | Z         | 1              |
| CLZ       |          | Clear Zero Flag                                 | Z ← 0                                                           | Z         | 1              |
| SEI       |          | Global Interrupt Enable                         | I ← 1                                                           | 1         | 1              |
| CLI       |          | Global Interrupt Disable                        | I ← 0                                                           | I         | 1              |
| SES       |          | Set Signed Test Flag                            | S ← 1                                                           | S         | 1              |
| CLS       |          | Clear Signed Test Flag                          | S ← 0                                                           | S         | 1              |
| SEV       |          | Set Two's Complement Overflow                   | V ← 1                                                           | V         | 1              |
| CLV       |          | Clear Two's Complement Overflow                 | V ← 0                                                           | V         | 1              |
| SET       |          | Set T in SREG                                   | T ← 1                                                           | Т         | 1              |
| CLT       |          | Clear T in SREG                                 | T ← 0                                                           | Т         | 1              |
| SEH       |          | Set Half Carry Flag in SREG                     | H ← 1                                                           | Н         | 1              |
| CLH       |          | Clear Half Carry Flag in SREG                   | H ← 0                                                           | Н         | 1              |

| Mnemonics | Operands | Description    | Operation                       | Flags | #Clock<br>Note |
|-----------|----------|----------------|---------------------------------|-------|----------------|
|           |          | MCU Control    | Instructions                    |       |                |
| BREAK     |          | Break          | (See specific descr. for BREAK) | None  | 1 (1)          |
| NOP       |          | No Operation   |                                 | None  | 1              |
| SLEEP     |          | Sleep          | (see specific descr. for Sleep) | None  | 1              |
| WDR       |          | Watchdog Reset | (see specific descr. for WDR)   | None  | 1              |

- Notes: 1. This instruction is not available in all devices. Refer to the device specific instruction set summary.
  - 2. Not all variants of this instruction are available in all devices. Refer to the device specific instruction set summary.
  - 3. Not all variants of the LPM instruction are available in all devices. Refer to the device specific instruction set summary. The LPM instruction is not implemented at all in the AT90S1200 device.
  - 4. Cycle times for data memory accesses assume internal memory accesses, and are not valid for accesses via the external RAM interface. For LD, ST, LDS, STS, PUSH, POP, add one cycle plus one cycle for each wait state. For CALL, ICALL, EICALL, RCALL, RET, RETI in devices with 16-bit PC, add three cycles plus two cycles for each wait state. For CALL, ICALL, EICALL, RCALL, RET, RETI in devices with 22-bit PC, add five cycles plus three cycles for each wait state.

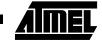

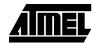

# ADC - Add with Carry

# **Description:**

(i)

Adds two registers and the contents of the C flag and places the result in the destination register Rd.

Operation:

(i)  $Rd \leftarrow Rd + Rr + C$ 

Syntax:Operands:ADC Rd,Rr $0 \le d \le 31, 0 \le r \le 31$ 

Program Counter: PC ← PC + 1

16-bit Opcode:

| 0001 | 11rd | dddd | rrrr |
|------|------|------|------|
| 0001 |      | aaaa |      |

### Status Register (SREG) Boolean Formula:

| I | T | Н                 | S                 | V                 | N                 | Z                 | С                 |
|---|---|-------------------|-------------------|-------------------|-------------------|-------------------|-------------------|
| _ | _ | $\Leftrightarrow$ | $\Leftrightarrow$ | $\Leftrightarrow$ | $\Leftrightarrow$ | $\Leftrightarrow$ | $\Leftrightarrow$ |

H:  $Rd3 \bullet Rr3 + Rr3 \bullet \overline{R3} + \overline{R3} \bullet Rd3$ 

Set if there was a carry from bit 3; cleared otherwise

S:  $N \oplus V$ , For signed tests.

V:  $Rd7 \bullet Rr7 \bullet \overline{R7} + \overline{Rd7} \bullet \overline{Rr7} \bullet R7$ 

Set if two's complement overflow resulted from the operation; cleared otherwise.

N: R7

Set if MSB of the result is set; cleared otherwise.

Z:  $\overline{R7} \bullet \overline{R6} \bullet \overline{R5} \bullet \overline{R4} \bullet \overline{R3} \bullet \overline{R2} \bullet \overline{R1} \bullet \overline{R0}$ 

Set if the result is \$00; cleared otherwise.

C:  $Rd7 \bullet Rr7 + Rr7 \bullet \overline{R7} + \overline{R7} \bullet Rd7$ 

Set if there was carry from the MSB of the result; cleared otherwise.

R (Result) equals Rd after the operation.

#### Example:

; Add R1:R0 to R3:R2

add r2,r0 ; Add low byte

adc r3,r1 ; Add with carry high byte

Words: 1 (2 bytes)

Cycles: 1

16

# ADD - Add without Carry

# **Description:**

(i)

Adds two registers without the C flag and places the result in the destination register Rd.

# Operation:

(i)  $Rd \leftarrow Rd + Rr$ 

Syntax:Operands:Program Counter:ADD Rd,Rr $0 \le d \le 31, 0 \le r \le 31$  $PC \leftarrow PC + 1$ 

## 16-bit Opcode:

| 0000 | 11rd | dddd | rrrr |
|------|------|------|------|

# Status Register (SREG) and Boolean Formula:

| I | Т | Н                 | S                 | V                 | N                 | Z                 | С                 |   |
|---|---|-------------------|-------------------|-------------------|-------------------|-------------------|-------------------|---|
| _ | _ | $\Leftrightarrow$ | $\Leftrightarrow$ | $\Leftrightarrow$ | $\Leftrightarrow$ | $\Leftrightarrow$ | $\Leftrightarrow$ | Ī |

H:  $Rd3 \bullet Rr3 + Rr3 \bullet \overline{R3} + \overline{R3} \bullet Rd3$ 

Set if there was a carry from bit 3; cleared otherwise

S:  $N \oplus V$ , For signed tests.

V: Rd7•Rr7•<del>R7</del>+<del>Rd7</del>•<del>Rr7</del>•R7

Set if two's complement overflow resulted from the operation; cleared otherwise.

N: R7

Set if MSB of the result is set; cleared otherwise.

Z: R7• R6 •R5• R4 •R3 •R2 •R1 •R0

Set if the result is \$00; cleared otherwise.

C: Rd7 •Rr7 +Rr7 •R7+ R7 •Rd7

Set if there was carry from the MSB of the result; cleared otherwise.

R (Result) equals Rd after the operation.

#### Example:

add r1,r2 ; Add r2 to r1 (r1=r1+r2) add r28,r28 ; Add r28 to itself (r28=r28+r28)

Words: 1 (2 bytes)

# ADIW - Add Immediate to Word

### **Description:**

Adds an immediate value (0 - 63) to a register pair and places the result in the register pair. This instruction operates on the upper four register pairs, and is well suited for operations on the pointer registers.

This instruction is not available in all devices. Refer to the device specific instruction set summary.

#### Operation:

(i)  $Rd+1:Rd \leftarrow Rd+1:Rd + K$ 

Syntax: Operands:

**Program Counter:** 

(i) ADIW Rd+1:Rd,K  $d \in \{24,26,28,30\}, 0 \le K \le 63$   $PC \leftarrow PC + 1$ 

# 16-bit Opcode:

|      | 1    |      |      |
|------|------|------|------|
| 1001 | 0110 | KKdd | KKKK |
|      |      |      |      |

### Status Register (SREG) and Boolean Formula:

| I | Т | Н | S                 | V                 | N                 | Z                 | С                 |
|---|---|---|-------------------|-------------------|-------------------|-------------------|-------------------|
| - | - | - | $\Leftrightarrow$ | $\Leftrightarrow$ | $\Leftrightarrow$ | $\Leftrightarrow$ | $\Leftrightarrow$ |

S:  $N \oplus V$ , For signed tests.

V: Rdh7 • R15

Set if two's complement overflow resulted from the operation; cleared otherwise.

N: R15

Set if MSB of the result is set; cleared otherwise.

- Z: R15 •R14 •R13 •R12 •R11 •R10 •R9 •R8 •R7• R6• R5• R4• R3• R2 •R1• R0 Set if the result is \$0000; cleared otherwise.
- C: R15 Rdh7

Set if there was carry from the MSB of the result; cleared otherwise.

R (Result) equals Rdh:Rdl after the operation (Rdh7-Rdh0 = R15-R8, Rdl7-Rdl0=R7-R0).

### Example:

```
adiw r25:24,1 ; Add 1 to r25:r24 adiw ZH:ZL,63 ; Add 63 to the Z pointer(r31:r30)
```

Words: 1 (2 bytes)

Cycles: 2

18

# **AND - Logical AND**

# **Description:**

(i)

Performs the logical AND between the contents of register Rd and register Rr and places the result in the destination register Rd.

#### Operation:

(i)  $Rd \leftarrow Rd \bullet Rr$ 

Syntax: Operands:  $0 \le d \le 31, 0 \le r \le 31$ 

Program Counter:

 $PC \leftarrow PC + 1$ 

# 16-bit Opcode:

| 0010 | 00rd | dddd | rrrr |
|------|------|------|------|

# Status Register (SREG) and Boolean Formula:

| I | T | Н | S                 | V | N                 | Z                 | С |
|---|---|---|-------------------|---|-------------------|-------------------|---|
| _ | _ | _ | $\Leftrightarrow$ | 0 | $\Leftrightarrow$ | $\Leftrightarrow$ | - |

S:  $N \oplus V$ , For signed tests.

V: C

Cleared

N: R7

Set if MSB of the result is set; cleared otherwise.

Z: R7 •R6 •R5 •R4 •R3• R2 •R1 •R0

Set if the result is \$00; cleared otherwise.

R (Result) equals Rd after the operation.

#### Example:

and r2,r3 ; Bitwise and r2 and r3, result in r2
ldi r16,1 ; Set bitmask 0000 0001 in r16
and r2,r16 ; Isolate bit 0 in r2

Words: 1 (2 bytes)

# ANDI - Logical AND with Immediate

# **Description:**

Performs the logical AND between the contents of register Rd and a constant and places the result in the destination register Rd.

Operation:

(i)  $Rd \leftarrow Rd \bullet K$ 

Syntax:

Operands:

**Program Counter:** 

(i) ANDI Rd,K

 $16 \le d \le 31, \ 0 \le K \le 255$ 

 $PC \leftarrow PC + 1$ 

16-bit Opcode:

| 0111 | KKKK | dddd | KKKK |
|------|------|------|------|

# Status Register (SREG) and Boolean Formula:

| I | T | Н | S                 | V | N                 | Z                 | С |
|---|---|---|-------------------|---|-------------------|-------------------|---|
| _ | _ | - | $\Leftrightarrow$ | 0 | $\Leftrightarrow$ | $\Leftrightarrow$ | _ |

S:  $N \oplus V$ , For signed tests.

V: 0

Cleared

N: R7

Set if MSB of the result is set; cleared otherwise.

Z: R7 •R6• R5•R4 •R3• R2• R1• R0

Set if the result is \$00; cleared otherwise.

R (Result) equals Rd after the operation.

#### Example:

andi r17,\$0F ; Clear upper nibble of r17 andi r18,\$10 ; Isolate bit 4 in r18 andi r19,\$AA ; Clear odd bits of r19

Words: 1 (2 bytes)

# **ASR - Arithmetic Shift Right**

### **Description:**

Shifts all bits in Rd one place to the right. Bit 7 is held constant. Bit 0 is loaded into the C flag of the SREG. This operation effectively divides a signed value by two without changing its sign. The carry flag can be used to round the result.

#### Operation:

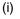

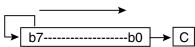

# Syntax:

# Operands:

# **Program Counter:**

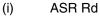

 $0 \le d \le 31$ 

 $PC \leftarrow PC + 1$ 

# 16-bit Opcode:

| 1001 | 010d | dddd | 0101 |
|------|------|------|------|

# Status Register (SREG) and Boolean Formula:

| I | T | Н | S                 | V                 | N                 | Z                 | С |
|---|---|---|-------------------|-------------------|-------------------|-------------------|---|
| _ | _ | _ | $\Leftrightarrow$ | $\Leftrightarrow$ | $\Leftrightarrow$ | $\Leftrightarrow$ | ⇔ |

S:  $N \oplus V$ , For signed tests.

V: N ⊕ C (For N and C after the shift)

N: R7

Set if MSB of the result is set; cleared otherwise.

Z: R7 •R6 •R5• R4 •R3 •R2• R1• R0

Set if the result is \$00; cleared otherwise.

C: Rd0

Set if, before the shift, the LSB of Rd was set; cleared otherwise.

R (Result) equals Rd after the operation.

# Example:

ldi r16,\$10 ; Load decimal 16 into r16

asr r16 ; r16=r16 / 2 ldi r17,\$FC ; Load -4 in r17 asr r17 ; r17=r17/2

Words: 1 (2 bytes)

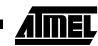

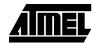

# **BCLR - Bit Clear in SREG**

# **Description:**

Clears a single flag in SREG.

### Operation:

(i) SREG(s)  $\leftarrow$  0

**Program Counter:** 

 $PC \leftarrow PC + 1$ 

#### 16-bit Opcode:

| 1001 | 0100 | 1sss | 1000 |
|------|------|------|------|

# Status Register (SREG) and Boolean Formula:

| ı                 | Т                 | Н                 | S                 | V                 | N                 | Z                 | С |
|-------------------|-------------------|-------------------|-------------------|-------------------|-------------------|-------------------|---|
| $\Leftrightarrow$ | $\Leftrightarrow$ | $\Leftrightarrow$ | $\Leftrightarrow$ | $\Leftrightarrow$ | $\Leftrightarrow$ | $\Leftrightarrow$ | ⇔ |

I: 0 if s = 7; Unchanged otherwise.

T: 0 if s = 6; Unchanged otherwise.

H: 0 if s = 5; Unchanged otherwise.

S: 0 if s = 4; Unchanged otherwise.

V: 0 if s = 3; Unchanged otherwise.

N: 0 if s = 2; Unchanged otherwise.

Z: 0 if s = 1; Unchanged otherwise.

C: 0 if s = 0; Unchanged otherwise.

### Example:

bclr 0 ; Clear carry flag
bclr 7 ; Disable interrupts

Words: 1 (2 bytes)

# BLD – Bit Load from the T Flag in SREG to a Bit in Register

# **Description:**

(i)

Copies the T flag in the SREG (status register) to bit b in register Rd.

Operation:

(i)  $Rd(b) \leftarrow T$ 

Syntax:

Operands:

**Program Counter:** 

BLD Rd,b

 $0 \le d \le 31, \ 0 \le b \le 7$ 

 $PC \leftarrow PC + 1$ 

16 bit Opcode:

| 1111 | 100d | dddd | 0bbb |
|------|------|------|------|
|------|------|------|------|

# Status Register (SREG) and Boolean Formula:

| ı | Т | Н | S | V | N | Z | С |
|---|---|---|---|---|---|---|---|
| _ | _ | - | _ | _ | _ | - | - |

Example:

; Copy bit

bst r1,2 ; Store bit 2 of r1 in T flag
bld r0,4 ; Load T flag into bit 4 of r0

Words: 1 (2 bytes)

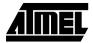

# BRBC - Branch if Bit in SREG is Cleared

### **Description:**

Conditional relative branch. Tests a single bit in SREG and branches relatively to PC if the bit is cleared. This instruction branches relatively to PC in either direction (PC -  $63 \le$  destination  $\le$  PC + 64). The parameter k is the offset from PC and is represented in two's complement form.

#### Operation:

(i) If SREG(s) = 0 then PC  $\leftarrow$  PC + k + 1, else PC  $\leftarrow$  PC + 1

Syntax:

Operands:

**Program Counter:** 

BRBC s,k

(i)

 $0 \leq s \leq 7, \mbox{ -64} \leq k \leq +63$ 

 $PC \leftarrow PC + k + 1$  $PC \leftarrow PC + 1$ , if condition is false

#### 16-bit Opcode:

| 1111 | 01kk | kkkk | ksss |
|------|------|------|------|

### Status Register (SREG) and Boolean Formula:

| I | Т | Н | S | V | N | Z | С |
|---|---|---|---|---|---|---|---|
| _ | _ | _ | _ | - | - | - | - |

#### Example:

cpi r20,5 ; Compare r20 to the value 5
brbc 1,noteq ; Branch if zero flag cleared

. . .

Words: 1 (2 bytes)

Cycles: 1 if condition is false

# BRBS - Branch if Bit in SREG is Set

#### **Description:**

Conditional relative branch. Tests a single bit in SREG and branches relatively to PC if the bit is set. This instruction branches relatively to PC in either direction (PC -  $63 \le$  destination  $\le$  PC + 64). The parameter k is the offset from PC and is represented in two's complement form.

#### Operation:

(i) If SREG(s) = 1 then PC  $\leftarrow$  PC + k + 1, else PC  $\leftarrow$  PC + 1

Syntax:

Operands:

**Program Counter:** 

(i) BRBS s,k

 $0 \leq s \leq 7, \mbox{ -64} \leq k \leq +63$ 

 $PC \leftarrow PC + k + 1$  $PC \leftarrow PC + 1$ , if condition is false

16-bit Opcode:

| 1111 | 00kk | kkkk | ksss |
|------|------|------|------|

### Status Register (SREG) and Boolean Formula:

| I | Т | Н | S | V | N | Z | С |
|---|---|---|---|---|---|---|---|
| _ | _ | _ | - | - | - | _ | _ |

#### Example:

bst r0,3 ; Load T bit with bit 3 of r0

brbs 6, bitset ; Branch T bit was set

. . .

bitset: nop ; Branch destination (do nothing)

Words: 1 (2 bytes)

Cycles: 1 if condition is false

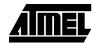

# **BRCC – Branch if Carry Cleared**

#### **Description:**

Conditional relative branch. Tests the Carry flag (C) and branches relatively to PC if C is cleared. This instruction branches relatively to PC in either direction (PC -  $63 \le$  destination  $\le$  PC + 64). The parameter k is the offset from PC and is represented in two's complement form. (Equivalent to instruction BRBC 0,k).

#### Operation:

(i) If C = 0 then  $PC \leftarrow PC + k + 1$ , else  $PC \leftarrow PC + 1$ 

Syntax: Operands:

(i) BRCC k  $-64 \le k \le +63$ 

**Program Counter:** 

 $PC \leftarrow PC + k + 1$  $PC \leftarrow PC + 1$ , if condition is false

16-bit Opcode:

| 1111 | 01kk | kkkk | k000 |
|------|------|------|------|

### Status Register (SREG) and Boolean Formula:

| I | T | Н | S | V | N | Z | С |
|---|---|---|---|---|---|---|---|
| _ | _ | _ | - | - | - | - | _ |

#### Example:

add r22,r23 ; Add r23 to r22

brcc nocarry ; Branch if carry cleared

. . .

nocarry: nop ; Branch destination (do nothing)

Words: 1 (2 bytes)

Cycles: 1 if condition is false

# **BRCS – Branch if Carry Set**

#### **Description:**

Conditional relative branch. Tests the Carry flag (C) and branches relatively to PC if C is set. This instruction branches relatively to PC in either direction (PC -  $63 \le$  destination  $\le$  PC + 64). The parameter k is the offset from PC and is represented in two's complement form. (Equivalent to instruction BRBS 0,k).

#### Operation:

(i) If C = 1 then  $PC \leftarrow PC + k + 1$ , else  $PC \leftarrow PC + 1$ 

Syntax:Operands:BRCS k $-64 \le k \le +63$ 

Program Counter:  $PC \leftarrow PC + k + 1$ 

 $PC \leftarrow PC + 1$ , if condition is false

#### 16-bit Opcode:

| 1111 | 00kk | kkkk | k000 |
|------|------|------|------|

### Status Register (SREG) and Boolean Formula:

| ı | Т | Н | S | V | N | Z | С |
|---|---|---|---|---|---|---|---|
| _ | _ | _ | - | - | _ | - | _ |

#### Example:

(i)

cpi r26,\$56 ; Compare r26 with \$56
brcs carry ; Branch if carry set

. . .

carry: nop ; Branch destination (do nothing)

Words: 1 (2 bytes)

Cycles: 1 if condition is false 2 if condition is true

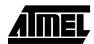

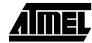

# **BREAK - Break**

#### **Description:**

The BREAK instruction is used by the On-chip Debug system, and is normally not used in the application software. When the BREAK instruction is executed, the AVR CPU is set in the Stopped Mode. This gives the On-chip Debugger access to internal resources.

If any lock bits are set, or either the JTAGEN or OCDEN fuses are unprogrammed, the CPU will treat the BREAK instruction as a NOP and will not enter the Stopped mode.

This instruction is not available in all devices. Refer to the device specific instruction set summary.

#### Operation:

(i) On-chip Debug system break.

### 16-bit Opcode:

| 1001 | 0101 | 1001 | 1000 |
|------|------|------|------|

### Status Register (SREG) and Boolean Formula:

| I | Т | Н | S | V | N | Z | С |
|---|---|---|---|---|---|---|---|
| _ | _ | _ | _ | _ | _ | - | _ |

Words: 1 (2 bytes)

# **BREQ** – Branch if Equal

#### **Description:**

Conditional relative branch. Tests the Zero flag (Z) and branches relatively to PC if Z is set. If the instruction is executed immediately after any of the instructions CP, CPI, SUB or SUBI, the branch will occur if and only if the unsigned or signed binary number represented in Rd was equal to the unsigned or signed binary number represented in Rr. This instruction branches relatively to PC in either direction (PC -  $63 \le \text{destination} \le \text{PC} + 64$ ). The parameter k is the offset from PC and is represented in two's complement form. (Equivalent to instruction BRBS 1,k).

#### Operation:

(i) If Rd = Rr (Z = 1) then PC  $\leftarrow$  PC + k + 1, else PC  $\leftarrow$  PC + 1

Syntax: Operands: (i) BREQ k  $-64 \le k \le +63$ 

Program Counter:  $PC \leftarrow PC + k + 1$ 

PC ← PC + 1, if condition is false

#### 16-bit Opcode:

| 1111 | 00kk | kkkk | k001 |
|------|------|------|------|

### Status Register (SREG) and Boolean Formula:

| I | T | Н | S | V | N | Z | С |
|---|---|---|---|---|---|---|---|
| - | - | - | _ | - | - | - | _ |

#### Example:

 $\begin{array}{lll} \text{cp} & \text{r1,r0} & \text{; Compare registers r1 and r0} \\ \text{breq equal} & \text{; Branch if registers equal} \end{array}$ 

...

equal: nop ; Branch destination (do nothing)

Words: 1 (2 bytes)

Cycles: 1 if condition is false 2 if condition is true

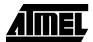

# **BRGE** – Branch if Greater or Equal (Signed)

### **Description:**

Conditional relative branch. Tests the Signed flag (S) and branches relatively to PC if S is cleared. If the instruction is executed immediately after any of the instructions CP, CPI, SUB or SUBI, the branch will occur if and only if the signed binary number represented in Rd was greater than or equal to the signed binary number represented in Rr. This instruction branches relatively to PC in either direction (PC -  $63 \le \text{destination} \le \text{PC} + 64$ ). The parameter k is the offset from PC and is represented in two's complement form. (Equivalent to instruction BRBC 4,k).

#### Operation:

(i) If  $Rd \ge Rr (N \oplus V = 0)$  then  $PC \leftarrow PC + k + 1$ , else  $PC \leftarrow PC + 1$ 

Syntax: Operands: (i) BRGE k  $-64 \le k \le +63$ 

Program Counter: PC ← PC + k + 1

 $PC \leftarrow PC + 1$ , if condition is false

#### 16-bit Opcode:

| 1111 | 0111 | 1111 | 1 1 0 0 |
|------|------|------|---------|
| 1111 | OIKK | KKKK | K100    |

### Status Register (SREG) and Boolean Formula:

| I | Т | Н | S | V | N | Z | С |  |
|---|---|---|---|---|---|---|---|--|
| - | _ | _ | - | _ | - | _ | _ |  |

#### Example:

cp r11,r12 ; Compare registers r11 and r12 brge greateq ; Branch if r11  $\geq$  r12 (signed)

. . .

greateq: nop ; Branch destination (do nothing)

Words: 1 (2 bytes)

Cycles: 1 if condition is false 2 if condition is true

# **BRHC - Branch if Half Carry Flag is Cleared**

# **Description:**

Conditional relative branch. Tests the Half Carry flag (H) and branches relatively to PC if H is cleared. This instruction branches relatively to PC in either direction (PC -  $63 \le$  destination  $\le$  PC + 64). The parameter k is the offset from PC and is represented in two's complement form. (Equivalent to instruction BRBC 5,k).

# Operation:

(i) If H = 0 then  $PC \leftarrow PC + k + 1$ , else  $PC \leftarrow PC + 1$ 

Syntax: Operands:  $-64 \le k \le +60$ 

Operands:Program Counter: $-64 \le k \le +63$ PC  $\leftarrow$  PC + k + 1

 $PC \leftarrow PC + 1$ , if condition is false

16-bit Opcode:

| 1111 | 01kk | kkkk | k101 |
|------|------|------|------|

### Status Register (SREG) and Boolean Formula:

| I | Т | Н | S | V | N | Z | С |
|---|---|---|---|---|---|---|---|
| _ | _ | _ | _ | - | - | - | _ |

#### Example:

(i)

brhc hclear ; Branch if half carry flag cleared

. . .

hclear: nop ; Branch destination (do nothing)

Words: 1 (2 bytes)

Cycles: 1 if condition is false

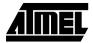

# BRHS - Branch if Half Carry Flag is Set

### **Description:**

Conditional relative branch. Tests the Half Carry flag (H) and branches relatively to PC if H is set. This instruction branches relatively to PC in either direction (PC -  $63 \le$  destination  $\le$  PC + 64). The parameter k is the offset from PC and is represented in two's complement form. (Equivalent to instruction BRBS 5,k).

### Operation:

(i) If H = 1 then  $PC \leftarrow PC + k + 1$ , else  $PC \leftarrow PC + 1$ 

Syntax: Operands:

(i) BRHS k  $-64 \le k \le +63$ 

16-bit Opcode:

|      |      | -    | -    |
|------|------|------|------|
| 1111 | 00kk | kkkk | k101 |

### **Program Counter:**

 $PC \leftarrow PC + k + 1$ 

 $PC \leftarrow PC + 1$ , if condition is false

# Status Register (SREG) and Boolean Formula:

| - 1 | Т | Н | S | V | N | Z | С |
|-----|---|---|---|---|---|---|---|
| _   | _ | _ | _ | _ | - | _ | _ |

#### Example:

brhs hset ; Branch if half carry flag set

. . .

hset: nop ; Branch destination (do nothing)

Words: 1 (2 bytes)

Cycles: 1 if condition is false

# **BRID** – Branch if Global Interrupt is Disabled

#### **Description:**

Conditional relative branch. Tests the Global Interrupt flag (I) and branches relatively to PC if I is cleared. This instruction branches relatively to PC in either direction (PC -  $63 \le$  destination  $\le$  PC + 64). The parameter k is the offset from PC and is represented in two's complement form. (Equivalent to instruction BRBC 7,k).

#### Operation:

(i) If I = 0 then  $PC \leftarrow PC + k + 1$ , else  $PC \leftarrow PC + 1$ 

Syntax: Operands:

(i) BRID k  $-64 \le k \le +63$ 

**Program Counter:** 

 $PC \leftarrow PC + k + 1$ 

 $PC \leftarrow PC + 1$ , if condition is false

16-bit Opcode:

| 1111 | 01kk | kkkk | k111 |
|------|------|------|------|

### Status Register (SREG) and Boolean Formula:

| ı | Т | Н | S | V | N | Z | С |
|---|---|---|---|---|---|---|---|
| _ | _ | - | _ | _ | _ | - | - |

#### Example:

brid intdis ; Branch if interrupt disabled

. . .

intdis: nop ; Branch destination (do nothing)

Words: 1 (2 bytes)

Cycles: 1 if condition is false

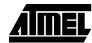

# **BRIE – Branch if Global Interrupt is Enabled**

# **Description:**

Conditional relative branch. Tests the Global Interrupt flag (I) and branches relatively to PC if I is set. This instruction branches relatively to PC in either direction (PC -  $63 \le$  destination  $\le$  PC + 64). The parameter k is the offset from PC and is represented in two's complement form. (Equivalent to instruction BRBS 7,k).

Operation:

If I = 1 then PC  $\leftarrow$  PC + k + 1, else PC  $\leftarrow$  PC + 1 (i)

> Syntax: Operands:

BRIE k  $-64 \le k \le +63$  **Program Counter:**  $PC \leftarrow PC + k + 1$ 

 $PC \leftarrow PC + 1$ , if condition is false

16-bit Opcode:

| 1111 | 00kk | kkkk | k111 |
|------|------|------|------|
|      |      |      |      |

# Status Register (SREG) and Boolean Formula:

| I | Т | Н | S | V | N | Z | С |
|---|---|---|---|---|---|---|---|
| - | - | - | - | - | _ | - | _ |

Example:

34

(i)

brie inten ; Branch if interrupt enabled

; Branch destination (do nothing) inten: nop

Words: 1 (2 bytes)

Cycles: 1 if condition is false

# **BRLO – Branch if Lower (Unsigned)**

### **Description:**

Conditional relative branch. Tests the Carry flag (C) and branches relatively to PC if C is set. If the instruction is executed immediately after any of the instructions CP, CPI, SUB or SUBI, the branch will occur if and only if the unsigned binary number represented in Rr. This instruction branches relatively to PC in either direction (PC -  $63 \le$  destination  $\le$  PC + 64). The parameter k is the offset from PC and is represented in two's complement form. (Equivalent to instruction BRBS 0,k).

#### Operation:

(i) If Rd < Rr (C = 1) then PC  $\leftarrow$  PC + k + 1, else PC  $\leftarrow$  PC + 1

Syntax: Operands: BRLO k  $-64 \le k \le +63$ 

Program Counter:  $PC \leftarrow PC + k + 1$ 

 $PC \leftarrow PC + 1$ , if condition is false

16-bit Opcode:

| 1111 | 00kk | kkkk | k000 |
|------|------|------|------|

### Status Register (SREG) and Boolean Formula:

| ı | Т | Н | S | V | N | Z | С |   |
|---|---|---|---|---|---|---|---|---|
| - | _ | - | - | - | - | - | _ | Ī |

#### Example:

(i)

eor r19,r19 ; Clear r19 loop: inc r19 ; Increase r19

cpi

r19,\$10 ; Compare r19 with \$10

Words: 1 (2 bytes)

Cycles: 1 if condition is false

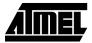

# **BRLT – Branch if Less Than (Signed)**

#### **Description:**

Conditional relative branch. Tests the Signed flag (S) and branches relatively to PC if S is set. If the instruction is executed immediately after any of the instructions CP, CPI, SUB or SUBI, the branch will occur if and only if the signed binary number represented in Rd was less than the signed binary number represented in Rr. This instruction branches relatively to PC in either direction (PC -  $63 \le$  destination  $\le$  PC + 64). The parameter k is the offset from PC and is represented in two's complement form. (Equivalent to instruction BRBS 4,k).

#### Operation:

(i) If Rd < Rr (N  $\oplus$  V = 1) then PC  $\leftarrow$  PC + k + 1, else PC  $\leftarrow$  PC + 1

Program Counter:  $PC \leftarrow PC + k + 1$ 

 $PC \leftarrow PC + 1$ , if condition is false

#### 16-bit Opcode:

| 1111 | 00kk | kkkk | k100 |
|------|------|------|------|
|------|------|------|------|

### Status Register (SREG) and Boolean Formula:

| I | Т | Н | S | V | N | Z | С |
|---|---|---|---|---|---|---|---|
| _ | _ | _ | _ | _ | _ | - | _ |

### Example:

cp r16,r1 ; Compare r16 to r1

brlt less ; Branch if r16 < r1 (signed)

. . .

less: nop ; Branch destination (do nothing)

Words: 1 (2 bytes)

Cycles: 1 if condition is false 2 if condition is true

### **BRMI - Branch if Minus**

### **Description:**

Conditional relative branch. Tests the Negative flag (N) and branches relatively to PC if N is set. This instruction branches relatively to PC in either direction (PC -  $63 \le$  destination  $\le$  PC + 64). The parameter k is the offset from PC and is represented in two's complement form. (Equivalent to instruction BRBS 2,k).

#### Operation:

(i) If N = 1 then PC  $\leftarrow$  PC + k + 1, else PC  $\leftarrow$  PC + 1

 Program Counter: PC ← PC + k + 1

 $PC \leftarrow PC + 1$ , if condition is false

16-bit Opcode:

| 1111 | 00kk | kkkk | k010 |
|------|------|------|------|

### Status Register (SREG) and Boolean Formula:

| ı | Т | Н | S | V | N | Z | С |
|---|---|---|---|---|---|---|---|
| _ | _ | - | _ | _ | _ | - | - |

#### Example:

. . .

negative: nop ; Branch destination (do nothing)

Words: 1 (2 bytes)

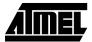

## **BRNE - Branch if Not Equal**

### **Description:**

Conditional relative branch. Tests the Zero flag (Z) and branches relatively to PC if Z is cleared. If the instruction is executed immediately after any of the instructions CP, CPI, SUB or SUBI, the branch will occur if and only if the unsigned or signed binary number represented in Rd was not equal to the unsigned or signed binary number represented in Rr. This instruction branches relatively to PC in either direction (PC -  $63 \le$  destination  $\le$  PC + 64). The parameter k is the offset from PC and is represented in two's complement form. (Equivalent to instruction BRBC 1,k).

#### Operation:

(i) If Rd  $\neq$  Rr (Z = 0) then PC  $\leftarrow$  PC + k + 1, else PC  $\leftarrow$  PC + 1

Syntax: Operands: (i) BRNE k  $-64 \le k \le +63$ 

Program Counter:  $PC \leftarrow PC + k + 1$ 

 $PC \leftarrow PC + 1$ , if condition is false

#### 16-bit Opcode:

| 1111 | 01kk | kkkk | k001 |
|------|------|------|------|

### Status Register (SREG) and Boolean Formula:

r27,r27

| I | Т | Н | S | V | N | Z | С |
|---|---|---|---|---|---|---|---|
| _ | - | - | - | - | - | - | _ |

; Clear r27

#### Example:

loop:

inc r27 ; Increase r27
...
cpi r27,5 ; Compare r27 to 5
brne loop ; Branch if r27<>5
nop ; Loop exit (do nothing)

Words: 1 (2 bytes)

### **BRPL** - Branch if Plus

#### **Description:**

Conditional relative branch. Tests the Negative flag (N) and branches relatively to PC if N is cleared. This instruction branches relatively to PC in either direction (PC -  $63 \le$  destination  $\le$  PC + 64). The parameter k is the offset from PC and is represented in two's complement form. (Equivalent to instruction BRBC 2,k).

### Operation:

(i) If N = 0 then PC  $\leftarrow$  PC + k + 1, else PC  $\leftarrow$  PC + 1

Syntax: Operands: BRPL k  $-64 \le k \le +63$ 

Operands:Program Counter: $-64 \le k \le +63$ PC  $\leftarrow$  PC + k + 1

 $PC \leftarrow PC + 1$ , if condition is false

#### 16-bit Opcode:

| 1111 | 01kk | kkkk | k010 |
|------|------|------|------|

### Status Register (SREG) and Boolean Formula:

| ı | Т | Н | S | V | N | Z | С |
|---|---|---|---|---|---|---|---|
| _ | _ | _ | _ | _ | _ | _ | _ |

#### Example:

(i)

. . .

positive: nop ; Branch destination (do nothing)

Words: 1 (2 bytes)

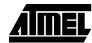

## **BRSH – Branch if Same or Higher (Unsigned)**

### **Description:**

Conditional relative branch. Tests the Carry flag (C) and branches relatively to PC if C is cleared. If the instruction is executed immediately after execution of any of the instructions CP, CPI, SUB or SUBI the branch will occur if and only if the unsigned binary number represented in Rd was greater than or equal to the unsigned binary number represented in Rr. This instruction branches relatively to PC in either direction (PC -  $63 \le$  destination  $\le$  PC + 64). The parameter k is the offset from PC and is represented in two's complement form. (Equivalent to instruction BRBC 0,k).

#### Operation:

(i) If Rd  $\geq$ Rr (C = 0) then PC  $\leftarrow$  PC + k + 1, else PC  $\leftarrow$  PC + 1

Syntax: Operands: (i) BRSH k  $-64 \le k \le +63$ 

Program Counter:  $PC \leftarrow PC + k + 1$  $PC \leftarrow PC + 1$ , if condition is false

16-bit Opcode:

| 1111 | 0111 | 1111 | 1.000 |
|------|------|------|-------|
| 1111 | UIKK | KKKK | K000  |

### Status Register (SREG) and Boolean Formula:

| I | T | Н | S | V | N | Z | С |
|---|---|---|---|---|---|---|---|
| _ | - | _ | _ | _ | _ | - | _ |

#### Example:

subi r19,4 ; Subtract 4 from r19

brsh highsm ; Branch if r19 >= 4 (unsigned)

. . .

highsm: nop ; Branch destination (do nothing)

Words: 1 (2 bytes)

## BRTC - Branch if the T Flag is Cleared

### **Description:**

Conditional relative branch. Tests the T flag and branches relatively to PC if T is cleared. This instruction branches relatively to PC in either direction (PC -  $63 \le$  destination  $\le$  PC + 64). The parameter k is the offset from PC and is represented in two's complement form. (Equivalent to instruction BRBC 6,k).

### Operation:

(i) If T = 0 then PC  $\leftarrow$  PC + k + 1, else PC  $\leftarrow$  PC + 1

Syntax: Operands:

BRTC k  $-64 \le k \le +63$ 

**Program Counter:** 

 $PC \leftarrow PC + k + 1$  $PC \leftarrow PC + 1$ , if condition is false

16-bit Opcode:

| 1111 | 01kk | kkkk | k110 |
|------|------|------|------|

### Status Register (SREG) and Boolean Formula:

| I | Т | Н | S | V | N | Z | С |
|---|---|---|---|---|---|---|---|
| _ | _ | _ | _ | - | - | - | _ |

#### Example:

(i)

bst r3,5 ; Store bit 5 of r3 in T flag
brtc tclear ; Branch if this bit was cleared
...

tclear: nop ; Branch destination (do nothing)

Words: 1 (2 bytes)

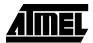

## BRTS - Branch if the T Flag is Set

### **Description:**

Conditional relative branch. Tests the T flag and branches relatively to PC if T is set. This instruction branches relatively to PC in either direction (PC -  $63 \le$  destination  $\le$  PC + 64). The parameter k is the offset from PC and is represented in two's complement form. (Equivalent to instruction BRBS 6,k).

#### Operation:

(i) If T = 1 then PC  $\leftarrow$  PC + k + 1, else PC  $\leftarrow$  PC + 1

Syntax: Operands:

(i) BRTS k  $-64 \le k \le +63$ 

**Program Counter:** 

 $PC \leftarrow PC + k + 1$ 

 $PC \leftarrow PC + 1$ , if condition is false

#### 16-bit Opcode:

| 1111 | 00kk | kkkk | k110 |
|------|------|------|------|

### Status Register (SREG) and Boolean Formula:

| ı | Т | Н | S | V | N | Z | С |
|---|---|---|---|---|---|---|---|
| _ | _ | - | _ | _ | _ | - | - |

#### Example:

bst r3,5 ; Store bit 5 of r3 in T flag
brts tset ; Branch if this bit was set

. . .

tset: nop ; Branch destination (do nothing)

Words: 1 (2 bytes)

## **BRVC - Branch if Overflow Cleared**

### **Description:**

Conditional relative branch. Tests the Overflow flag (V) and branches relatively to PC if V is cleared. This instruction branches relatively to PC in either direction (PC -  $63 \le$  destination  $\le$  PC + 64). The parameter k is the offset from PC and is represented in two's complement form. (Equivalent to instruction BRBC 3,k).

### Operation:

(i) If V = 0 then  $PC \leftarrow PC + k + 1$ , else  $PC \leftarrow PC + 1$ 

Syntax: Operands: BRVC k  $-64 \le k \le +63$ 

Program Counter:  $PC \leftarrow PC + k + 1$  $PC \leftarrow PC + 1$ , if condition is false

### 16-bit Opcode:

| 1111 | 01kk | kkkk | k011 |
|------|------|------|------|

### Status Register (SREG) and Boolean Formula:

| I | Т | Н | S | V | N | Z | С |
|---|---|---|---|---|---|---|---|
| _ | - | _ | _ | - | - | _ | _ |

### Example:

(i)

add r3,r4 ; Add r4 to r3

brvc noover ; Branch if no overflow

. . .

noover: nop ; Branch destination (do nothing)

Words: 1 (2 bytes)

Cycles: 1 if condition is false

2 if condition is true

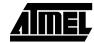

### **BRVS - Branch if Overflow Set**

#### **Description:**

Conditional relative branch. Tests the Overflow flag (V) and branches relatively to PC if V is set. This instruction branches relatively to PC in either direction (PC -  $63 \le$  destination  $\le$  PC + 64). The parameter k is the offset from PC and is represented in two's complement form. (Equivalent to instruction BRBS 3,k).

#### Operation:

(i) If V = 1 then  $PC \leftarrow PC + k + 1$ , else  $PC \leftarrow PC + 1$ 

Syntax: Operands: BRVS k  $-64 \le k \le +63$ 

 $PC \leftarrow PC + 1$ , if condition is false

#### 16-bit Opcode:

| 1111 | 00kk | kkkk | k011 |
|------|------|------|------|

### Status Register (SREG) and Boolean Formula:

| I | Т | Н | S | V | N | Z | С |
|---|---|---|---|---|---|---|---|
| _ | _ | _ | - | - | - | _ | _ |

#### Example:

(i)

add r3,r4 ; Add r4 to r3
brvs overfl ; Branch if overflow

. . .

overfl: nop ; Branch destination (do nothing)

Words: 1 (2 bytes)

## **BSET - Bit Set in SREG**

### **Description:**

(i)

Sets a single flag or bit in SREG.

### Operation:

(i) SREG(s)  $\leftarrow$  1

Syntax:Operands:Program Counter:BSET s $0 \le s \le 7$ PC  $\leftarrow$  PC + 1

### 16-bit Opcode:

| 1001 | 0100 | 0sss | 1000 |
|------|------|------|------|

### Status Register (SREG) and Boolean Formula:

| I                 | Т                 | Н                 | S                 | V                 | N                 | Z                 | С                 |   |
|-------------------|-------------------|-------------------|-------------------|-------------------|-------------------|-------------------|-------------------|---|
| $\Leftrightarrow$ | $\Leftrightarrow$ | $\Leftrightarrow$ | $\Leftrightarrow$ | $\Leftrightarrow$ | $\Leftrightarrow$ | $\Leftrightarrow$ | $\Leftrightarrow$ | Ì |

I: 1 if s = 7; Unchanged otherwise.

T: 1 if s = 6; Unchanged otherwise.

H: 1 if s = 5; Unchanged otherwise.

S: 1 if s = 4; Unchanged otherwise.

V: 1 if s = 3; Unchanged otherwise.

N: 1 if s = 2; Unchanged otherwise.

Z: 1 if s = 1; Unchanged otherwise.

C: 1 if s = 0; Unchanged otherwise.

### Example:

bset 6 ; Set T flag
bset 7 ; Enable interrupt

Words: 1 (2 bytes)

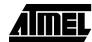

## BST – Bit Store from Bit in Register to T Flag in SREG

### **Description:**

Stores bit b from Rd to the T flag in SREG (status register).

Operation:

(i)  $T \leftarrow Rd(b)$ 

Syntax:
(i) BST Rd,b

**Operands:**  $0 \le d \le 31, \ 0 \le b \le 7$ 

**Program Counter:** 

 $PC \leftarrow PC + 1$ 

16-bit Opcode:

| 1111 | 101d | dddd | 0bbb |
|------|------|------|------|

### Status Register (SREG) and Boolean Formula:

| I | T                 | Н | S | V | N | Z | С |
|---|-------------------|---|---|---|---|---|---|
| _ | $\Leftrightarrow$ | _ | - | _ | - | - | _ |

T: 0 if bit b in Rd is cleared. Set to 1 otherwise.

Example:

; Copy bit

bst r1,2; Store bit 2 of r1 in T flag bld r0,4; Load T into bit 4 of r0

Words: 1 (2 bytes)

Cycles: 1

46

## **CALL – Long Call to a Subroutine**

### **Description:**

Calls to a subroutine within the entire program memory. The return address (to the instruction after the CALL) will be stored onto the stack. (See also RCALL). The stack pointer uses a post-decrement scheme during CALL.

This instruction is not available in all devices. Refer to the device specific instruction set summary.

### Operation:

| (i)  | $PC \leftarrow k$ | Devices with 16 bits PC, 128K bytes program memory maximum. |
|------|-------------------|-------------------------------------------------------------|
| (ii) | $PC \leftarrow k$ | Devices with 22 bits PC, 8M bytes program memory maximum.   |

| (i)  | Syntax:<br>CALL k | Operands: $0 \le k < 64K$ |                   | Stack: STACK $\leftarrow$ PC+2 SP $\leftarrow$ SP-2, (2 bytes, 16 bits) |
|------|-------------------|---------------------------|-------------------|-------------------------------------------------------------------------|
| (ii) | CALL k            | $0 \le k < 4M$            | $PC \leftarrow k$ | STACK ← PC+2<br>SP ← SP-3 (3 bytes, 22 bits)                            |

#### 32-bit Opcode:

| 1001 | 010k | kkkk | 111k |
|------|------|------|------|
| kkkk | kkkk | kkkk | kkkk |

### Status Register (SREG) and Boolean Formula:

| ļ | Ţ | Н | S | V | N | Z | С |
|---|---|---|---|---|---|---|---|
| _ | _ | _ | _ | _ | - | _ | _ |

### Example:

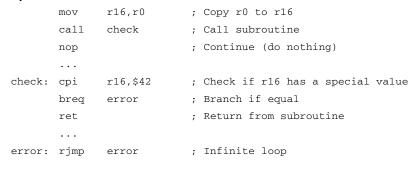

Words: 2 (4 bytes)

Cycles: 4, devices with 16 bit PC 5, devices with 22 bit PC

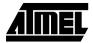

## CBI - Clear Bit in I/O Register

### **Description:**

Clears a specified bit in an I/O register. This instruction operates on the lower 32 I/O registers – addresses 0-31.

Operation:

(i)  $I/O(A,b) \leftarrow 0$ 

Syntax:

Operands:

**Program Counter:** 

(i) CBI A,b

 $0 \le A \le 31, \ 0 \le b \le 7$ 

 $PC \leftarrow PC + 1$ 

16-bit Opcode:

| 1001 | 1000 | AAAA | Abbb |
|------|------|------|------|

### Status Register (SREG) and Boolean Formula:

| I | Т | Н | S | V | N | Z | С |
|---|---|---|---|---|---|---|---|
| _ | _ | _ | _ | - | - | - | _ |

Example:

cbi \$12,7

; Clear bit 7 in Port D

Words: 1 (2 bytes)

## **CBR - Clear Bits in Register**

### **Description:**

(i)

Clears the specified bits in register Rd. Performs the logical AND between the contents of register Rd and the complement of the constant mask K. The result will be placed in register Rd.

### Operation:

(i)  $Rd \leftarrow Rd \bullet (\$FF - K)$ 

Syntax:Operands:Program Counter:CBR Rd,K $16 \le d \le 31, 0 \le K \le 255$ PC  $\leftarrow$  PC + 1

**16-bit Opcode:** (see ANDI with K complemented)

### Status Register (SREG) and Boolean Formula:

| I | Т | Н | S                 | V | N                 | Z                 | С |
|---|---|---|-------------------|---|-------------------|-------------------|---|
| _ | _ | - | $\Leftrightarrow$ | 0 | $\Leftrightarrow$ | $\Leftrightarrow$ | _ |

S:  $N \oplus V$ , For signed tests.

V: 0 Cleared

N: R7

Set if MSB of the result is set; cleared otherwise.

Z: R7 •R6 •R5• R4• R3 •R2• R1• R0

Set if the result is \$00; cleared otherwise.

R (Result) equals Rd after the operation.

#### Example:

cbr r16,\$F0 ; Clear upper nibble of r16
cbr r18,1 ; Clear bit 0 in r18

Words: 1 (2 bytes)

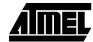

## **CLC – Clear Carry Flag**

### **Description:**

Clears the Carry flag (C) in SREG (status register).

Operation:

(i)  $C \leftarrow 0$ 

16-bit Opcode:

| 1001 | 0100 | 1000 | 1000 |
|------|------|------|------|

### Status Register (SREG) and Boolean Formula:

| I | Т | Н | S | V | N | Z | С |
|---|---|---|---|---|---|---|---|
| - | - | - | _ | _ | _ | _ | 0 |

C: 0

Carry flag cleared

Example:

add r0,r0 ; Add r0 to itself
clc ; Clear carry flag

Words: 1 (2 bytes)

## **CLH – Clear Half Carry Flag**

**Description:** 

Clears the Half Carry flag (H) in SREG (status register).

Operation:

(i)  $H \leftarrow 0$ 

(i)

Syntax:Operands:Program Counter:CLHNone $PC \leftarrow PC + 1$ 

16-bit Opcode:

| 1001 | 0100 | 1101 | 1000 |
|------|------|------|------|

### Status Register (SREG) and Boolean Formula:

| ı | Т | Н | S | V | N | Z | С |
|---|---|---|---|---|---|---|---|
| - | _ | 0 | _ | _ | _ | _ | _ |

H: 0

Half Carry flag cleared

Example:

clh ; Clear the Half Carry flag

Words: 1 (2 bytes)

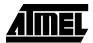

## CLI - Clear Global Interrupt Flag

### **Description:**

Clears the Global Interrupt flag (I) in SREG (status register). The interrupts will be immediately disabled. No interrupt will be executed after the CLI instruction, even if it occurs simultaneously with the CLI instruction.

### Operation:

(i)  $I \leftarrow 0$ 

(i)

Syntax:Operands:Program Counter:CLINone $PC \leftarrow PC + 1$ 

### 16-bit Opcode:

| 1001 | 0100 | 1111 | 1000 |
|------|------|------|------|

### Status Register (SREG) and Boolean Formula:

| I | Т | Н | S | V | N | Z | С |
|---|---|---|---|---|---|---|---|
| 0 | _ | - | - | - | - | - | - |

I: 0
Global Interrupt flag cleared

#### Example:

```
in temp, SREG ; Store SREG value (temp must be defined by user)
cli ; Disable interrupts during timed sequence
sbi EECR, EEMWE; Start EEPROM write
sbi EECR, EEWE
out SREG, temp ; Restore SREG value (I-flag)
```

Words: 1 (2 bytes)

## **CLN – Clear Negative Flag**

### **Description:**

Clears the Negative flag (N) in SREG (status register).

Operation:

(i)  $N \leftarrow 0$ 

(i)

Syntax:Operands:Program Counter:CLNNone $PC \leftarrow PC + 1$ 

16-bit Opcode:

| 1001 | 0100 | 1010 | 1000 |
|------|------|------|------|

### Status Register (SREG) and Boolean Formula:

| ı | Т | Н | S | V | N | Z | С |
|---|---|---|---|---|---|---|---|
| _ | - | - | _ | _ | 0 | _ | - |

N: 0

Negative flag cleared

Example:

add r2,r3 ; Add r3 to r2

cln ; Clear negative flag

Words: 1 (2 bytes)

## **CLR - Clear Register**

### **Description:**

Clears a register. This instruction performs an Exclusive OR between a register and itself. This will clear all bits in the register.

### Operation:

(i)  $Rd \leftarrow Rd \oplus Rd$ 

16-bit Opcode: (see EOR Rd,Rd)

| 0010 | 01dd | dddd | dddd |
|------|------|------|------|

### Status Register (SREG) and Boolean Formula:

| I | Т | Н | S | V | •• | Z | С |
|---|---|---|---|---|----|---|---|
| - | - | - | 0 | 0 | 0  | 1 | - |

S: 0

Cleared

V: 0

Cleared

N: 0

Cleared

Z: 1 Set

R (Result) equals Rd after the operation.

### Example:

```
clr r18 ; clear r18

loop: inc r18 ; increase r18

...

cpi r18,$50 ; Compare r18 to $50

brne loop
```

Words: 1 (2 bytes)

Cycles: 1

54

## **CLS – Clear Signed Flag**

### **Description:**

Clears the Signed flag (S) in SREG (status register).

Operation:

(i)  $S \leftarrow 0$ 

(i)

Syntax:Operands:Program Counter:CLSNone $PC \leftarrow PC + 1$ 

16-bit Opcode:

| 1001 | 0100 | 1100 | 1000 |
|------|------|------|------|

### Status Register (SREG) and Boolean Formula:

| I | Т | Н | S | V | N | Z | С |
|---|---|---|---|---|---|---|---|
| - | - | _ | 0 | - | _ | _ | - |

S: 0

Signed flag cleared

Example:

add r2,r3 ; Add r3 to r2 cls ; Clear signed flag

Words: 1 (2 bytes)

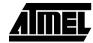

## **CLT – Clear T Flag**

### **Description:**

Clears the T flag in SREG (status register).

Operation:

(i)  $T \leftarrow 0$ 

(i)

Syntax:Operands:Program Counter:CLTNone $PC \leftarrow PC + 1$ 

16-bit Opcode:

| _ |      | -    | -    | -    |
|---|------|------|------|------|
| ĺ | 1001 | 0100 | 1110 | 1000 |

### Status Register (SREG) and Boolean Formula:

| I | Т | Н | S | V | N | Z | С |
|---|---|---|---|---|---|---|---|
| - | 0 | - | - | _ | _ | _ | _ |

T: 0

T flag cleared

Example:

clt ; Clear T flag

Words: 1 (2 bytes)

## **CLV - Clear Overflow Flag**

### **Description:**

Clears the Overflow flag (V) in SREG (status register).

Operation:

(i)  $V \leftarrow 0$ 

(i)

Syntax:Operands:Program Counter:CLVNone $PC \leftarrow PC + 1$ 

16-bit Opcode:

|      | -    | -    | -    |
|------|------|------|------|
| 1001 | 0100 | 1011 | 1000 |

### Status Register (SREG) and Boolean Formula:

| ı | Т | Н | S | V | N | Z | С |
|---|---|---|---|---|---|---|---|
| - | - | _ | _ | 0 | _ | _ | - |

V: 0

Overflow flag cleared

Example:

add r2,r3; Add r3 to r2

clv ; Clear overflow flag

Words: 1 (2 bytes)

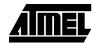

## **CLZ – Clear Zero Flag**

### **Description:**

Clears the Zero flag (Z) in SREG (status register).

Operation:

(i)  $Z \leftarrow 0$ 

16-bit Opcode:

| 1001 | 0100 | 1001 | 1000 |
|------|------|------|------|

### Status Register (SREG) and Boolean Formula:

| ı | Т | Н | S | V | N | Z | С |
|---|---|---|---|---|---|---|---|
| _ | _ | _ | _ | _ | _ | 0 | _ |

Z: 0

Zero flag cleared

Example:

add r2,r3 ; Add r3 to r2 clz ; Clear zero

Words: 1 (2 bytes)

## **COM – One's Complement**

### **Description:**

(i)

This instruction performs a one's complement of register Rd.

### Operation:

(i)  $Rd \leftarrow \$FF - Rd$ 

Syntax:Operands:COM Rd $0 \le d \le 31$ 

**Program Counter:** 

 $PC \leftarrow PC + 1$ 

### 16-bit Opcode:

| 1001 | 010d | dddd | 0000 |
|------|------|------|------|

### Status Register (SREG) and Boolean Formula:

| I | Т | Н | S                 | V |                   | Z                 | _ |   |
|---|---|---|-------------------|---|-------------------|-------------------|---|---|
| - | _ | _ | $\Leftrightarrow$ | 0 | $\Leftrightarrow$ | $\Leftrightarrow$ | 1 | 1 |

S:  $N \oplus V$ 

For signed tests.

V: 0 Cleared.

N: R7

Set if MSB of the result is set; cleared otherwise.

Z:  $\overline{R7} \bullet \overline{R6} \bullet \overline{R5} \bullet \overline{R4} \bullet \overline{R3} \bullet \overline{R2} \bullet \overline{R1} \bullet \overline{R0}$ Set if the result is \$00; Cleared otherwise.

C: 1 Set.

R (Result) equals Rd after the operation.

### Example:

com r4 ; Take one's complement of r4
breq zero ; Branch if zero
...
zero: nop ; Branch destination (do nothing)

Words: 1 (2 bytes)

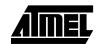

## **CP - Compare**

### **Description:**

This instruction performs a compare between two registers Rd and Rr. None of the registers are changed. All conditional branches can be used after this instruction.

#### Operation:

(i) Rd - Rr

(i)

Syntax:Operands:Program Counter:CP Rd,Rr $0 \le d \le 31, \ 0 \le r \le 31$  $PC \leftarrow PC + 1$ 

### 16-bit Opcode:

| 0001 | 01rd | dddd | rrrr |
|------|------|------|------|

### Status Register (SREG) and Boolean Formula:

| ı | Т | Н                 | S                 | V                 | N                 | Z                 | С                 |
|---|---|-------------------|-------------------|-------------------|-------------------|-------------------|-------------------|
| - | - | $\Leftrightarrow$ | $\Leftrightarrow$ | $\Leftrightarrow$ | $\Leftrightarrow$ | $\Leftrightarrow$ | $\Leftrightarrow$ |

H: Rd3 •Rr3+ Rr3 •R3 +R3• Rd3

Set if there was a borrow from bit 3; cleared otherwise

S:  $N \oplus V$ , For signed tests.

V: Rd7• Rd7 • R7+ Rd7 • Rr7 • R7

Set if two's complement overflow resulted from the operation; cleared otherwise.

N: R7

Set if MSB of the result is set; cleared otherwise.

Z:  $\overline{R7} \bullet \overline{R6} \bullet \overline{R5} \bullet \overline{R4} \bullet \overline{R3} \bullet \overline{R2} \bullet \overline{R1} \bullet \overline{R0}$ 

Set if the result is \$00; cleared otherwise.

C: Rd7 •Rr7+ Rr7• R7 +R7• Rd7

Set if the absolute value of the contents of Rr is larger than the absolute value of Rd; cleared otherwise.

R (Result) after the operation.

#### **Example:**

```
cp r4,r19 ; Compare r4 with r19
brne noteq ; Branch if r4 <> r19
...
noteq: nop ; Branch destination (do nothing)
```

Words: 1 (2 bytes)

Cycles: 1

60

## **CPC – Compare with Carry**

### **Description:**

(i)

This instruction performs a compare between two registers Rd and Rr and also takes into account the previous carry. None of the registers are changed. All conditional branches can be used after this instruction.

#### Operation:

(i) Rd - Rr - C

Syntax:

Operands:

**Program Counter:** 

 $PC \leftarrow PC + 1$ 

 $0 \le d \le 31, 0 \le r \le 31$ 

16-bit Opcode:

CPC Rd,Rr

| 0000 | 01rd | dddd | rrrr |
|------|------|------|------|

### Status Register (SREG) and Boolean Formula:

| I | T | Н                 | S                 | V                 | N                 | Z                 | С |
|---|---|-------------------|-------------------|-------------------|-------------------|-------------------|---|
| - | - | $\Leftrightarrow$ | $\Leftrightarrow$ | $\Leftrightarrow$ | $\Leftrightarrow$ | $\Leftrightarrow$ | ⇔ |

H: Rd3 •Rr3+ Rr3 •R3 +R3 •Rd3

Set if there was a borrow from bit 3; cleared otherwise

S:  $N \oplus V$ , For signed tests.

V: Rd7 • Rr7 • R7 + Rd7 • Rr7 • R7

Set if two's complement overflow resulted from the operation; cleared otherwise.

N: R7

Set if MSB of the result is set; cleared otherwise.

Z: R7 •R6• R5• R4 •R3 •R2 •R1• R0 •Z

Previous value remains unchanged when the result is zero; cleared otherwise.

C: Rd7 •Rr7+ Rr7• R7 +R7 •Rd7

Set if the absolute value of the contents of Rr plus previous carry is larger than the absolute value of Rd; cleared otherwise.

### R (Result) after the operation.

#### Example:

```
; Compare r3:r2 with r1:r0
cp r2,r0 ; Compare low byte
cpc r3,r1 ; Compare high byte
brne noteq ; Branch if not equal
...
noteq: nop ; Branch destination (do nothing)
```

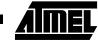

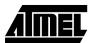

Words: 1 (2 bytes)

## **CPI – Compare with Immediate**

### **Description:**

This instruction performs a compare between register Rd and a constant. The register is not changed. All conditional branches can be used after this instruction.

#### Operation:

(i) Rd - K

(i)

Syntax:Operands:Program Counter:CPI Rd,K $16 \le d \le 31, 0 \le K \le 255$ PC  $\leftarrow$  PC + 1

### 16-bit Opcode:

| 0011 | KKKK | dddd | KKKK |
|------|------|------|------|

### Status Register (SREG) and Boolean Formula:

| ı | Т | Н                 | S                 | V                 | N                 | Z                 | С                 |
|---|---|-------------------|-------------------|-------------------|-------------------|-------------------|-------------------|
| - | - | $\Leftrightarrow$ | $\Leftrightarrow$ | $\Leftrightarrow$ | $\Leftrightarrow$ | $\Leftrightarrow$ | $\Leftrightarrow$ |

H: Rd3 •K3+ K3• R3+ R3 •Rd3

Set if there was a borrow from bit 3; cleared otherwise

S:  $N \oplus V$ , For signed tests.

V: Rd7 •K7 •R7 +Rd7 •K7 •R7

Set if two's complement overflow resulted from the operation; cleared otherwise.

N: R7

Set if MSB of the result is set; cleared otherwise.

Z: R7 •R6• R5 •R4• R3• R2 •R1 •R0

Set if the result is \$00; cleared otherwise.

C: Rd7 •K7 +K7 •R7+ R7 •Rd7

Set if the absolute value of K is larger than the absolute value of Rd; cleared otherwise.

R (Result) after the operation.

#### Example:

cpi r19,3 ; Compare r19 with 3
brne error ; Branch if r19<>3
...
error: nop ; Branch destination (do nothing)

Words: 1 (2 bytes)

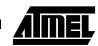

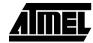

## **CPSE – Compare Skip if Equal**

### **Description:**

This instruction performs a compare between two registers Rd and Rr, and skips the next instruction if Rd = Rr.

#### Operation:

(i) If Rd = Rr then PC  $\leftarrow$  PC + 2 (or 3) else PC  $\leftarrow$  PC + 1

Syntax:

Operands:

**Program Counter:** 

(i) CPSE Rd,Rr

 $0 \le d \le 31, 0 \le r \le 31$ 

 $PC \leftarrow PC + 1$ , Condition false - no skip  $PC \leftarrow PC + 2$ , Skip a one word instruction  $PC \leftarrow PC + 3$ , Skip a two word instruction

#### 16-bit Opcode:

| 0001 | 00rd | 5555 | rrrr |
|------|------|------|------|
| 0001 | UULU | adda | 1111 |

### Status Register (SREG) and Boolean Formula:

| ı | = |   | _ | - |   | Z | - |   |
|---|---|---|---|---|---|---|---|---|
| - | _ | - | _ | _ | _ | _ | _ | Ì |

### Example:

inc r4 ; Increase r4
cpse r4,r0 ; Compare r4 to r0
neg r4 ; Only executed if r4<>r0
nop ; Continue (do nothing)

Words: 1 (2 bytes)

Cycles: 1 if condition is false (no skip)

2 if condition is true (skip is executed) and the instruction skipped is 1 word 3 if condition is true (skip is executed) and the instruction skipped is 2 words

### **DEC - Decrement**

### **Description:**

Subtracts one -1- from the contents of register Rd and places the result in the destination register Rd.

The C flag in SREG is not affected by the operation, thus allowing the DEC instruction to be used on a loop counter in multiple-precision computations.

When operating on unsigned values, only BREQ and BRNE branches can be expected to perform consistently. When operating on two's complement values, all signed branches are available.

### Operation:

(i)  $Rd \leftarrow Rd - 1$ 

|     | Syntax: | Operands:        | Program Counter:       |
|-----|---------|------------------|------------------------|
| (i) | DEC Rd  | $0 \le d \le 31$ | $PC \leftarrow PC + 1$ |

### 16-bit Opcode:

| 1001 | 010d | dddd | 1010 |
|------|------|------|------|

### Status Register and Boolean Formula:

| I | T | Н | S                 | V                 | N                 | Z                 | С |
|---|---|---|-------------------|-------------------|-------------------|-------------------|---|
| _ | _ | _ | $\Leftrightarrow$ | $\Leftrightarrow$ | $\Leftrightarrow$ | $\Leftrightarrow$ | _ |

S:  $N \oplus V$ 

For signed tests.

V: R7 •R6 •R5 •R4• R3• R2 •R1• R0

Set if two's complement overflow resulted from the operation; cleared otherwise. Two's complement overflow occurs if and only if Rd was \$80 before the operation.

N: R7

Set if MSB of the result is set; cleared otherwise.

Z:  $\overline{R7} \bullet \overline{R6} \bullet \overline{R5} \bullet \overline{R4} \bullet \overline{R3} \bullet \overline{R2} \bullet \overline{R1} \bullet \overline{R0}$ 

Set if the result is \$00; Cleared otherwise.

R (Result) equals Rd after the operation.

#### **Example:**

```
ldi r17,$10 ; Load constant in r17
loop: add r1,r2 ; Add r2 to r1
dec r17 ; Decrement r17
brne loop ; Branch if r17<>0
nop ; Continue (do nothing)
```

Words: 1 (2 bytes)

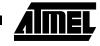

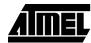

## **EICALL – Extended Indirect Call to Subroutine**

### **Description:**

Indirect call of a subroutine pointed to by the Z (16 bits) pointer register in the register file and the EIND register in the I/O space. This instruction allows for indirect calls to the entire program memory space. The stack pointer uses a post-decrement scheme during EICALL.

This instruction is not implemented for devices with 2 bytes PC, see ICALL. Refer to the device specific instruction set summary.

Operation:

(i)  $PC(15:0) \leftarrow Z(15:0)$  $PC(21:16) \leftarrow EIND$ 

Syntax: Operands: Program Counter: Stack:

(i) EICALL None See Operation STACK  $\leftarrow$  PC + 1

 $SP \leftarrow SP - 3$  (3 bytes, 22 bits)

16-bit Opcode:

| 1001 | 0101 | 0001 | 1001 |
|------|------|------|------|

### Status Register (SREG) and Boolean Formula:

| I | T | Н | S | V | N | Z | С |
|---|---|---|---|---|---|---|---|
| _ | _ | _ | _ | _ | _ | _ | _ |

#### Example:

Words: 1 (2 bytes)

Cycles: 4 (only implemented in devices with 22 bit PC)

## **EIJMP – Extended Indirect Jump**

### **Description:**

Indirect jump to the address pointed to by the Z (16 bits) pointer register in the register file and the EIND register in the I/O space. This instruction allows for indirect jumps to the entire program memory space.

This instruction is not available in all devices. Refer to the device specific instruction set summary.

#### Operation:

(i)  $PC(15:0) \leftarrow Z(15:0)$  $PC(21:16) \leftarrow EIND$ 

Syntax: Operands:
) EIJMP None

Operands:Program Counter:Stack:NoneSee OperationNot Affected

### 16-bit Opcode:

| 1001 | 0100 | 0001 | 1001 |
|------|------|------|------|

### Status Register (SREG) and Boolean Formula:

| ı | Т | Н | S | V | N | Z | С |
|---|---|---|---|---|---|---|---|
| - | _ | _ | _ | _ | _ | _ | _ |

#### Example:

(i)

Words: 1 (2 bytes)

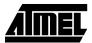

## **ELPM – Extended Load Program Memory**

#### **Description:**

Loads one byte pointed to by the Z register and the RAMPZ register in the I/O space, and places this byte in the destination register Rd. This instruction features a 100% space effective constant initialization or constant data fetch. The program memory is organized in 16-bit words while the Z pointer is a byte address. Thus, the least significant bit of the Z pointer selects either low byte  $(Z_{ISB} = 0)$  or high byte  $(Z_{ISB} = 1)$ . This instruction can address the entire program memory space. The Z pointer register can either be left unchanged by the operation, or it can be incremented. The incrementation applies to the entire 24-bit concatenation of the RAMPZ and Z pointer registers.

Devices with Self-Programming capability can use the ELPM instruction to read the fuse and lock bit value. Refer to the device documentation for a detailed description.

This instruction is not available in all devices. Refer to the device specific instruction set summary.

The result of these combinations is undefined:

ELPM r30, Z+ ELPM r31, Z+

#### Operation:

#### (i) $R0 \leftarrow (RAMPZ:Z)$

#### $Rd \leftarrow (RAMPZ:Z)$ (ii)

#### $Rd \leftarrow (RAMPZ:Z)$ (iii)

RAMPZ:Z: Unchanged, R0 implied destination register

RAMPZ:Z: Unchanged

RAMPZ:Z: Post incremented

| Syntax:  | Operands: |
|----------|-----------|
| Sylitax. | Operanus. |

| (i)  | ELPM       |
|------|------------|
| (ii) | ELPM Rd, Z |

None, R0 implied  $0 \le d \le 31$ 

ELPM Rd, Z+ (iii)

 $(RAMPZ:Z) \leftarrow (RAMPZ:Z) + 1$ 

 $0 \le d \le 31$ 

### **Program Counter:**

 $PC \leftarrow PC + 1$  $PC \leftarrow PC + 1$ 

Comment:

 $PC \leftarrow PC + 1$ 

#### 16 bit Opcode:

| (i)   | 1001 | 0101 | 1101 | 1000 |
|-------|------|------|------|------|
| (ii)  | 1001 | 000d | dddd | 0110 |
| (iii) | 1001 | 000d | dddd | 0111 |

#### Status Register (SREG) and Boolean Formula:

| I | Т | Н | S | V | N | Z | С |
|---|---|---|---|---|---|---|---|
| - | - | - | - | - | - | - | - |

#### Example:

```
ZL, byte3(Table_1<<1); Initialize Z pointer</pre>
    ldi
    out RAMPZ, ZL
         ZH, byte2(Table_1<<1)</pre>
    ldi
    ldi ZL, byte1(Table_1<<1)</pre>
    elpm r16, Z+
                                 : Load constant from program
                                 ; memory pointed to by RAMPZ:Z (Z is r31:r30)
. . .
Table_1:
.dw 0x3738
                                 ; 0x38 is addressed when Z_{LSB} = 0
                                 ; 0x37 is addressed when Z_{LSB} = 1
```

# AVR Instruction Set

. . .

Words: 1 (2 bytes)

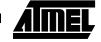

### **EOR - Exclusive OR**

### **Description:**

(i)

Performs the logical EOR between the contents of register Rd and register Rr and places the result in the destination register Rd.

### Operation:

(i)  $Rd \leftarrow Rd \oplus Rr$ 

Syntax:Operands:EOR Rd,Rr $0 \le d \le 31$ ,  $0 \le r \le 31$ 

**Program Counter:** 

 $PC \leftarrow PC + 1$ 

### 16-bit Opcode:

| 0010 | 01rd | dddd | rrrr |
|------|------|------|------|

### Status Register (SREG) and Boolean Formula:

| I | Т | Н | S                 | V | N                 | Z                 | С |
|---|---|---|-------------------|---|-------------------|-------------------|---|
| - | - | - | $\Leftrightarrow$ | 0 | $\Leftrightarrow$ | $\Leftrightarrow$ | - |

S:  $N \oplus V$ , For signed tests.

V: 0

Cleared

N: R7

Set if MSB of the result is set; cleared otherwise.

Z: R7 •R6 •R5 •R4• R3• R2 •R1• R0
Set if the result is \$00; cleared otherwise.

R (Result) equals Rd after the operation.

#### Example:

eor r4,r4 ; Clear r4

eor r0,r22; Bitwise exclusive or between r0 and r22

Words: 1 (2 bytes)

## FMUL - Fractional Multiply Unsigned

### **Description:**

This instruction performs 8-bit  $\times$  8-bit  $\rightarrow$  16-bit unsigned multiplication and shifts the result one bit left.

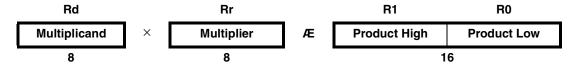

Let (N.Q) denote a fractional number with N binary digits left of the radix point, and Q binary digits right of the radix point. A multiplication between two numbers in the formats (N1.Q1) and (N2.Q2) results in the format ((N1+N2).(Q1+Q2)). For signal processing applications, the format (1.7) is widely used for the inputs, resulting in a (2.14) format for the product. A left shift is required for the high byte of the product to be in the same format as the inputs. The FMUL instruction incorporates the shift operation in the same number of cycles as MUL.

The (1.7) format is most commonly used with signed numbers, while FMUL performs an unsigned multiplication. This instruction is therefore most useful for calculating one of the partial products when performing a signed multiplication with 16-bit inputs in the (1.15) format, yielding a result in the (1.31) format. Note: the result of the FMUL operation may suffer from a 2's complement overflow if interpreted as a number in the (1.15) format. The MSB of the multiplication before shifting must be taken into account, and is found in the carry bit. See the following example.

The multiplicand Rd and the multiplier Rr are two registers containing unsigned fractional numbers where the implicit radix point lies between bit 6 and bit 7. The 16-bit unsigned fractional product with the implicit radix point between bit 14 and bit 15 is placed in R1 (high byte) and R0 (low byte).

This instruction is not available in all devices. Refer to the device specific instruction set summary.

#### Operation:

(i) R1:R0  $\leftarrow$  Rd  $\times$  Rr (unsigned (1.15)  $\leftarrow$  unsigned (1.7)  $\times$  unsigned (1.7))

| 0000 | 0011 | 0ddd | 1rrr |
|------|------|------|------|

#### Status Register (SREG) and Boolean Formula:

| I | T | Н | S | V | N | Z                 | С                 |
|---|---|---|---|---|---|-------------------|-------------------|
| _ | _ | - | _ | - | _ | $\Leftrightarrow$ | $\Leftrightarrow$ |

C: R16
Set if bit 15 of the result before left shift is set; cleared otherwise.

Z: R15 •R14 •R13 •R12 •R11 •R10 •R9 •R8 •R7• R6• R5• R4• R3• R2 •R1• R0 Set if the result is \$0000; cleared otherwise.

R (Result) equals R1,R0 after the operation.

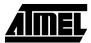

### Example:

```
; * DESCRIPTION
;*Signed fractional multiply of two 16-bit numbers with 32-bit result.
; * USAGE
;*r19:r18:r17:r16 = ( r23:r22 * r21:r20 ) << 1
fmuls16x16_32:
 clrr2
 fmulsr23, r21;((signed)ah * (signed)bh) << 1</pre>
 movwr19:r18, r1:r0
 fmulr22, r20;(al * bl) << 1
 adcr18, r2
 movwr17:r16, r1:r0
 fmulsur23, r20;((signed)ah * bl) << 1</pre>
 sbcr19, r2
 addr17, r0
 adcr18, r1
 adcr19, r2
 fmulsur21, r22;((signed)bh * al) << 1</pre>
 sbcr19, r2
 addr17, r0
 adcr18, r1
 adcr19, r2
```

Words: 1 (2 bytes)

# FMULS - Fractional Multiply Signed

#### **Description:**

This instruction performs 8-bit  $\times$  8-bit  $\rightarrow$  16-bit signed multiplication and shifts the result one bit left.

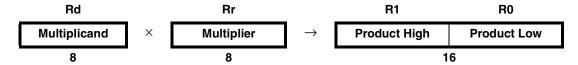

Let (N.Q) denote a fractional number with N binary digits left of the radix point, and Q binary digits right of the radix point. A multiplication between two numbers in the formats (N1.Q1) and (N2.Q2) results in the format ((N1+N2).(Q1+Q2)). For signal processing applications, the format (1.7) is widely used for the inputs, resulting in a (2.14) format for the product. A left shift is required for the high byte of the product to be in the same format as the inputs. The FMULS instruction incorporates the shift operation in the same number of cycles as MULS.

The multiplicand Rd and the multiplier Rr are two registers containing signed fractional numbers where the implicit radix point lies between bit 6 and bit 7. The 16-bit signed fractional product with the implicit radix point between bit 14 and bit 15 is placed in R1 (high byte) and R0 (low byte).

Note that when multiplying 0x80 (-1) with 0x80 (-1), the result of the shift operation is 0x8000 (-1). The shift operation thus gives a two's complement overflow. This must be checked and handled by software.

This instruction is not available in all devices. Refer to the device specific instruction set summary.

#### Operation:

(i) R1:R0  $\leftarrow$  Rd  $\times$  Rr (signed (1.15)  $\leftarrow$  signed (1.7)  $\times$  signed (1.7))

Syntax:
(i) FMULS Rd,Rr

**Operands:**  $16 \le d \le 23, 16 \le r \le 23$ 

Program Counter:

 $PC \leftarrow PC + 1$ 

16-bit Opcode:

| 0000 | 0011 | 1ddd | 0rrr |
|------|------|------|------|

#### Status Register (SREG) and Boolean Formula:

| I | Т | Н | S | V | N | Z                 | С                 |
|---|---|---|---|---|---|-------------------|-------------------|
| _ | _ | _ | - | - | - | $\Leftrightarrow$ | $\Leftrightarrow$ |

C: R16

Set if bit 15 of the result before left shift is set; cleared otherwise.

Z: R15 •R14 •R13 •R12 •R11 •R10 •R9 •R8 •R7• R6• R5• R4• R3• R2 •R1• R0 Set if the result is \$0000; cleared otherwise.

R (Result) equals R1,R0 after the operation.

#### Example:

```
fmuls r23,r22; Multiply signed r23 and r22 in (1.7) format, result in (1.15) format movw r23:r22,r1:r0; Copy result back in r23:r22
```

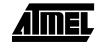

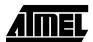

Words: 1 (2 bytes)

# FMULSU - Fractional Multiply Signed with Unsigned

#### **Description:**

This instruction performs 8-bit  $\times$  8-bit  $\rightarrow$  16-bit signed multiplication and shifts the result one bit left.

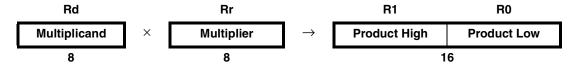

Let (N.Q) denote a fractional number with N binary digits left of the radix point, and Q binary digits right of the radix point. A multiplication between two numbers in the formats (N1.Q1) and (N2.Q2) results in the format ((N1+N2).(Q1+Q2)). For signal processing applications, the format (1.7) is widely used for the inputs, resulting in a (2.14) format for the product. A left shift is required for the high byte of the product to be in the same format as the inputs. The FMULSU instruction incorporates the shift operation in the same number of cycles as MULSU.

The (1.7) format is most commonly used with signed numbers, while FMULSU performs a multiplication with one unsigned and one signed input. This instruction is therefore most useful for calculating two of the partial products when performing a signed multiplication with 16-bit inputs in the (1.15) format, yielding a result in the (1.31) format. Note: the result of the FMULSU operation may suffer from a 2's complement overflow if interpreted as a number in the (1.15) format. The MSB of the multiplication before shifting must be taken into account, and is found in the carry bit. See the following example.

The multiplicand Rd and the multiplier Rr are two registers containing fractional numbers where the implicit radix point lies between bit 6 and bit 7. The multiplicand Rd is a signed fractional number, and the multiplier Rr is an unsigned fractional number. The 16-bit signed fractional product with the implicit radix point between bit 14 and bit 15 is placed in R1 (high byte) and R0 (low byte).

This instruction is not available in all devices. Refer to the device specific instruction set summary.

#### Operation:

(i) R1:R0  $\leftarrow$  Rd  $\times$  Rr (signed (1.15)  $\leftarrow$  signed (1.7)  $\times$  unsigned (1.7))

 16-bit Opcode:

 0000
 0011
 1ddd
 1rrr

# Status Register (SREG) and Boolean Formula:

| I | = |   | _ | - | N | _                 | -                 |
|---|---|---|---|---|---|-------------------|-------------------|
| _ | _ | _ | _ | _ | - | $\Leftrightarrow$ | $\Leftrightarrow$ |

C: R16
Set if bit 15 of the result before left shift is set; cleared otherwise.

Z: R15 •R14 •R13 •R12 •R11 •R10 •R9 •R8 •R7• R6• R5• R4• R3• R2 •R1• R0 Set if the result is \$0000; cleared otherwise.

R (Result) equals R1,R0 after the operation.

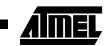

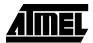

#### Example:

```
; * DESCRIPTION
;*Signed fractional multiply of two 16-bit numbers with 32-bit result.
; * USAGE
;*r19:r18:r17:r16 = ( r23:r22 * r21:r20 ) << 1
fmuls16x16_32:
 clrr2
 fmulsr23, r21;((signed)ah * (signed)bh) << 1</pre>
 movwr19:r18, r1:r0
 fmulr22, r20; (al * bl) << 1
 adcr18, r2
 movwr17:r16, r1:r0
 fmulsur23, r20;((signed)ah * bl) << 1</pre>
 sbcr19, r2
 addr17, r0
 adcr18, r1
 adcr19, r2
 fmulsur21, r22;((signed)bh * al) << 1
 sbcr19, r2
 addr17, r0
 adcr18, r1
 adcr19, r2
```

Words: 1 (2 bytes)

# ICALL - Indirect Call to Subroutine

#### **Description:**

Indirect call of a subroutine pointed to by the Z (16 bits) pointer register in the register file. The Z pointer register is 16 bits wide and allows call to a subroutine within the lowest 64K words (128K bytes) section in the program memory space. The stack pointer uses a post-decrement scheme during ICALL.

This instruction is not available in all devices. Refer to the device specific instruction set summary.

#### Operation:

- (i)  $PC(15:0) \leftarrow Z(15:0)$  Devices with 16 bits PC, 128K bytes program memory maximum.
- (ii)  $PC(15:0) \leftarrow Z(15:0)$  Devices with 22 bits PC, 8M bytes program memory maximum.  $PC(21:16) \leftarrow 0$

|      | Syntax: | Operands: | Program Counter: | Stack:                                                                 |
|------|---------|-----------|------------------|------------------------------------------------------------------------|
| (i)  | ICALL   | None      | See Operation    | STACK $\leftarrow$ PC + 1<br>SP $\leftarrow$ SP - 2 (2 bytes, 16 bits) |
| (ii) | ICALL   | None      | See Operation    | STACK ← PC + 1<br>SP ← SP - 3 (3 bytes, 22 bits)                       |

### 16-bit Opcode:

| 1001 | 0101 | 0000 | 1001 |
|------|------|------|------|

#### Status Register (SREG) and Boolean Formula:

| ı | Т | Н | S | V | N | Z | С |
|---|---|---|---|---|---|---|---|
| - | - | _ | _ | _ | _ | - | _ |

#### **Example:**

mov r30,r0 ; Set offset to call table

icall ; Call routine pointed to by r31:r30

Words: 1 (2 bytes)

Cycles: 3 devices with 16 bit PC 4 devices with 22 bit PC

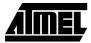

# **IJMP – Indirect Jump**

#### **Description:**

Indirect jump to the address pointed to by the Z (16 bits) pointer register in the register file. The Z pointer register is 16 bits wide and allows jump within the lowest 64K words (128K bytes) section of program memory.

This instruction is not available in all devices. Refer to the device specific instruction set summary.

#### Operation:

- (i) PC ← Z(15:0) Devices with 16 bits PC, 128K bytes program memory maximum.
- (ii)  $PC(15:0) \leftarrow Z(15:0)$  Devices with 22 bits PC, 8M bytes program memory maximum.  $PC(21:16) \leftarrow 0$

Syntax: Operands: Program Counter: Stack:

(i),(ii) IJMP None See Operation Not Affected

### 16-bit Opcode:

| 1001 | 0100 | 0000 | 1001 |
|------|------|------|------|

### Status Register (SREG) and Boolean Formula:

| I | T | Н | S | V | N | Z | С |
|---|---|---|---|---|---|---|---|
| _ | - | - | - | - | - | - | - |

#### Example:

mov r30,r0 ; Set offset to jump table

ijmp ; Jump to routine pointed to by r31:r30

Words: 1 (2 bytes)

# IN - Load an I/O Location to Register

# **Description:**

(i)

Loads data from the I/O Space (Ports, Timers, Configuration registers etc.) into register Rd in the register file.

#### Operation:

(i)  $Rd \leftarrow I/O(A)$ 

Syntax:

IN Rd,A

**Operands:**  $0 \le d \le 31, \ 0 \le A \le 63$ 

**Program Counter:** 

 $PC \leftarrow PC + 1$ 

#### 16-bit Opcode:

| 1011 | 0AAd | dddd | AAAA |
|------|------|------|------|

# Status Register (SREG) and Boolean Formula:

| I | Т | Н | S | V | N | Z | С |   |
|---|---|---|---|---|---|---|---|---|
| - | - | - | _ | _ | - | - | _ | Ì |

#### Example:

in r25,\$16 ; Read Port B

cpi r25,4 ; Compare read value to constant

breq exit ; Branch if r25=4

. . .

exit: nop ; Branch destination (do nothing)

Words: 1 (2 bytes)

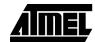

# **INC** - Increment

#### **Description:**

Adds one -1- to the contents of register Rd and places the result in the destination register Rd.

The C flag in SREG is not affected by the operation, thus allowing the INC instruction to be used on a loop counter in multiple-precision computations.

When operating on unsigned numbers, only BREQ and BRNE branches can be expected to perform consistently. When operating on two's complement values, all signed branches are available.

#### Operation:

(i)  $Rd \leftarrow Rd + 1$ 

Syntax: Operands: (i) INC Rd  $0 \le d \le 31$ 

**Program Counter:** 

 $PC \leftarrow PC + 1$ 

#### 16-bit Opcode:

| 1001 | 010d | dddd | 0011 |
|------|------|------|------|

### Status Register and Boolean Formula:

| I | Т | Н | S                 | V                 | N                 | Z                 | С |  |
|---|---|---|-------------------|-------------------|-------------------|-------------------|---|--|
| - | - | - | $\Leftrightarrow$ | $\Leftrightarrow$ | $\Leftrightarrow$ | $\Leftrightarrow$ | _ |  |

S:  $N \oplus V$ 

For signed tests.

V: R7 •R6 •R5 •R4 •R3• R2 •R1 •R0

Set if two's complement overflow resulted from the operation; cleared otherwise. Two's complement overflow occurs if and only if Rd was \$7F before the operation.

N: R7

Set if MSB of the result is set; cleared otherwise.

Z:  $\overline{R7} \bullet \overline{R6} \bullet \overline{R5} \bullet \overline{R4} \bullet \overline{R3} \bullet \overline{R2} \bullet \overline{R1} \bullet \overline{R0}$ 

Set if the result is \$00; Cleared otherwise.

R (Result) equals Rd after the operation.

#### **Example:**

clr r22 ; clear r22
loop: inc r22 ; increment r22
...
cpi r22,\$4F ; Compare r22 to \$4f
brne loop ; Branch if not equal
nop ; Continue (do nothing)

# AVR Instruction Set

Words: 1 (2 bytes)

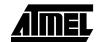

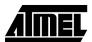

# JMP - Jump

#### **Description:**

Jump to an address within the entire 4M (words) program memory. See also RJMP.

This instruction is not available in all devices. Refer to the device specific instruction set summary.

Operation:

(i)  $PC \leftarrow k$ 

32-bit Opcode:

|   | 1001 | 010k | kkkk | 110k |
|---|------|------|------|------|
| ĺ | kkkk | kkkk | kkkk | kkkk |

### Status Register (SREG) and Boolean Formula:

| = | Т |   | _ | - |   | _ | - |
|---|---|---|---|---|---|---|---|
| - | - | - | - | - | - | - | _ |

#### Example:

mov r1,r0 ; Copy r0 to r1
jmp farplc ; Unconditional jump
...

Words: 2 (4 bytes)

# LD – Load Indirect from Data Space to Register using Index X

#### **Description:**

Loads one byte indirect from the data space to a register. For parts with SRAM, the data space consists of the register file, I/O memory and internal SRAM (and external SRAM if applicable). For parts without SRAM, the data space consists of the register file only. The EEPROM has a separate address space.

The data location is pointed to by the X (16 bits) pointer register in the register file. Memory access is limited to the current data segment of 64K bytes. To access another data segment in devices with more than 64K bytes data space, the RAMPX in register in the I/O area has to be changed.

The X pointer register can either be left unchanged by the operation, or it can be post-incremented or pre-decremented. These features are especially suited for accessing arrays, tables, and stack pointer usage of the X pointer register. Note that only the low byte of the X pointer is updated in devices with no more than 256 bytes data space. For such devices, the high byte of the pointer is not used by this instruction and can be used for other purposes. The RAMPX register in the I/O area is updated in parts with more than 64K bytes data space or more than 64K bytes program memory, and the increment/decrement is added to the entire 24-bit address on such devices.

Not all variants of this instruction is available in all devices. Refer to the device specific instruction set summary.

The result of these combinations is undefined:

LD r26, X+ LD r27, X+

LD r26, -X

LD r27, -X

#### Using the X pointer:

#### Operation:

| (i)  | Rd ← | – (X) |
|------|------|-------|
| /*** |      | (3.4) |

 $X \leftarrow X + 1$ (ii)  $Rd \leftarrow (X)$  $Rd \leftarrow (X)$ 

 $X \leftarrow X - 1$ (iii)

Syntax:

#### Operands:

LD Rd, X  $0 \le d \le 31$ (i) (ii) LD Rd, X+  $0 \le d \le 31$ 

(iii) LD Rd, -X

 $0 \le d \le 31$ 

#### 16-bit Opcode:

|   | (i)   | 1001 | D00d | dddd | 1100 |
|---|-------|------|------|------|------|
| ſ | (ii)  | 1001 | 000d | dddd | 1101 |
| I | (iii) | 1001 | 000d | dddd | 1110 |

# **Program Counter:**

X: Post incremented

X: Pre decremented

Comment: X: Unchanged

 $PC \leftarrow PC + 1$ 

 $PC \leftarrow PC + 1$ 

 $PC \leftarrow PC + 1$ 

#### Status Register (SREG) and Boolean Formula:

| I | Т | Н | S | V | N | Z | С |
|---|---|---|---|---|---|---|---|
| _ | _ | - | - | - | - | - | _ |

#### Example:

; Clear X high byte clr r27 ldi r26,\$60 ; Set X low byte to \$60

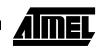

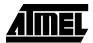

```
1d r0,X+ ; Load r0 with data space loc. $60(X post inc)
1d r1,X ; Load r1 with data space loc. $61
1di r26,$63 ; Set X low byte to $63
1d r2,X ; Load r2 with data space loc. $63
1d r3,-X ; Load r3 with data space loc. $62(X pre dec)
```

Words: 1 (2 bytes)

# LD (LDD) - Load Indirect from Data Space to Register using Index Y

#### **Description:**

Loads one byte indirect with or without displacement from the data space to a register. For parts with SRAM, the data space consists of the register file, I/O memory and internal SRAM (and external SRAM if applicable). For parts without SRAM, the data space consists of the register file only. The EEPROM has a separate address space.

The data location is pointed to by the Y (16 bits) pointer register in the register file. Memory access is limited to the current data segment of 64K bytes. To access another data segment in devices with more than 64K bytes data space, the RAMPY in register in the I/O area has to be changed.

The Y pointer register can either be left unchanged by the operation, or it can be post-incremented or pre-decremented. These features are especially suited for accessing arrays, tables, and stack pointer usage of the Y pointer register. Note that only the low byte of the Y pointer is updated in devices with no more than 256 bytes data space. For such devices, the high byte of the pointer is not used by this instruction and can be used for other purposes. The RAMPY register in the I/O area is updated in parts with more than 64K bytes data space or more than 64K bytes program memory, and the increment/decrement/displacement is added to the entire 24-bit address on such devices.

Not all variants of this instruction is available in all devices. Refer to the device specific instruction set summary.

The result of these combinations is undefined:

LD r28, Y+ LD r29, Y+ LD r28, -Y LD r29, -Y

Operation:

#### Using the Y pointer:

| (i)<br>(ii)<br>(iii)    | Rd ← (Y)<br>Rd ← (Y)<br>Y ← Y - 1     | $Y \leftarrow Y + 1$<br>Rd $\leftarrow (Y)$                              |
|-------------------------|---------------------------------------|--------------------------------------------------------------------------|
| (iiii)                  | $Rd \leftarrow (Y+q)$                 | (1)                                                                      |
| (i)                     | Syntax:<br>LD Rd, Y                   | <b>Operands:</b> 0 ≤ d ≤ 31                                              |
|                         |                                       |                                                                          |
| (ii)<br>(iii)<br>(iiii) | LD Rd, Y+<br>LD Rd, -Y<br>LDD Rd, Y+q | $0 \le d \le 31$<br>$0 \le d \le 31$<br>$0 \le d \le 31, 0 \le q \le 63$ |

#### Comment:

Y: Unchanged Y: Post incremented Y: Pre decremented Y: Unchanged, q: Displacement

### **Program Counter:**

 $PC \leftarrow PC + 1$   $PC \leftarrow PC + 1$   $PC \leftarrow PC + 1$  $PC \leftarrow PC + 1$ 

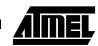

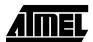

### 16-bit Opcode:

| (i)    | 1000 | 000d | dddd | 1000 |
|--------|------|------|------|------|
| (ii)   | 1001 | 000d | dddd | 1001 |
| (iii)  | 1001 | 000d | dddd | 1010 |
| (iiii) | 10q0 | qq0d | dddd | 1qqq |

### Status Register (SREG) and Boolean Formula:

| I | Т | Н | S | V | N | Z | С |
|---|---|---|---|---|---|---|---|
| _ | _ | _ | _ | _ | _ | - | _ |

#### Example:

; Clear Y high byte clr r29 ldi r28,\$60 ; Set Y low byte to \$60 ld r0,Y+ ; Load r0 with data space loc. \$60(Y post inc) ld r1,Y ; Load r1 with data space loc. \$61 ldi r28,\$63 ; Set Y low byte to \$63 1d r2,Y ; Load r2 with data space loc. \$63 1d r3,-Y ; Load r3 with data space loc. \$62(Y pre dec) ldd r4,Y+2 ; Load r4 with data space loc. \$64

Words: 1 (2 bytes)

# LD (LDD) - Load Indirect From Data Space to Register using Index Z

#### **Description:**

Loads one byte indirect with or without displacement from the data space to a register. For parts with SRAM, the data space consists of the register file, I/O memory and internal SRAM (and external SRAM if applicable). For parts without SRAM, the data space consists of the register file only. The EEPROM has a separate address space.

The data location is pointed to by the Z (16 bits) pointer register in the register file. Memory access is limited to the current data segment of 64K bytes. To access another data segment in devices with more than 64K bytes data space, the RAMPZ in register in the I/O area has to be changed.

The Z pointer register can either be left unchanged by the operation, or it can be post-incremented or pre-decremented. These features are especially suited for stack pointer usage of the Z pointer register, however because the Z pointer register can be used for indirect subroutine calls, indirect jumps and table lookup, it is often more convenient to use the X or Y pointer as a dedicated stack pointer. Note that only the low byte of the Z pointer is updated in devices with no more than 256 bytes data space. For such devices, the high byte of the pointer is not used by this instruction and can be used for other purposes. The RAMPZ register in the I/O area is updated in parts with more than 64K bytes data space or more than 64K bytes program memory, and the increment/decrement/displacement is added to the entire 24-bit address on such devices.

Not all variants of this instruction is available in all devices. Refer to the device specific instruction set summary.

For using the Z pointer for table lookup in program memory see the LPM and ELPM instructions.

The result of these combinations is undefined:

LD r30, Z+ LD r31, Z+ LD r30, -Z LD r31, -Z

#### Using the Z pointer:

|             | Operation:            | Comment:                             |                                 |
|-------------|-----------------------|--------------------------------------|---------------------------------|
| (i)         | $Rd \leftarrow (Z)$   |                                      | Z: Unchanged                    |
| (ii)        | $Rd \leftarrow (Z)$   | $Z \leftarrow Z + 1$                 | Z: Post increment               |
| (iii)       | Z ← Z -1              | $Rd \leftarrow (Z)$                  | Z: Pre decrement                |
| (iiii)      | $Rd \leftarrow (Z+q)$ |                                      | Z: Unchanged, q: Displacement   |
|             |                       |                                      |                                 |
|             |                       |                                      |                                 |
|             | Syntax:               | Operands:                            | Program Counter:                |
| (i)         | Syntax:<br>LD Rd, Z   | <b>Operands:</b> 0 ≤ d ≤ 31          | Program Counter:<br>PC ← PC + 1 |
| (i)<br>(ii) | •                     | •                                    | •                               |
|             | LD Rd, Z              | 0 ≤ d ≤ 31                           | PC ← PC + 1                     |
| (ii)        | LD Rd, Z<br>LD Rd, Z+ | $0 \le d \le 31$<br>$0 \le d \le 31$ | PC ← PC + 1<br>PC ← PC + 1      |

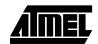

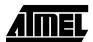

### 16-bit Opcode:

| (i)    | 1000 | 000d | dddd | 0000 |
|--------|------|------|------|------|
| (ii)   | 1001 | 000d | dddd | 0001 |
| (iii)  | 1001 | 000d | dddd | 0010 |
| (iiii) | 10q0 | qq0d | dddd | 0qqq |

### Status Register (SREG) and Boolean Formula:

| ı | Т | Н | S | V | N | Z | С |
|---|---|---|---|---|---|---|---|
| _ | _ | - | _ | _ | _ | _ | _ |

#### Example:

clr r31 ; Clear Z high byte

ldi r30,\$60 ; Set Z low byte to \$60

ld r0,Z+ ; Load r0 with data space loc. \$60(Z post inc)

ld r1,Z ; Load r1 with data space loc. \$61

ldi r30,\$63 ; Set Z low byte to \$63

ld r2,Z ; Load r2 with data space loc. \$63

ld r3,-Z ; Load r3 with data space loc. \$62(Z pre dec)

ldd r4,Z+2 ; Load r4 with data space loc. \$64

Words: 1 (2 bytes)

# **LDI – Load Immediate**

### **Description:**

Loads an 8 bit constant directly to register 16 to 31.

#### Operation:

(i)  $Rd \leftarrow K$ 

(i)

Syntax:Operands:Program Counter:LDI Rd,K $16 \le d \le 31$ ,  $0 \le K \le 255$  $PC \leftarrow PC + 1$ 

#### 16-bit Opcode:

| 1110 | KKKK | dddd | KKKK |
|------|------|------|------|

# Status Register (SREG) and Boolean Formula:

| I | Т | Н | S | V | N | Z | С |
|---|---|---|---|---|---|---|---|
| - | _ | - | _ | - | _ | - | _ |

#### Example:

Words: 1 (2 bytes)

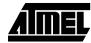

# LDS - Load Direct from Data Space

#### **Description:**

Loads one byte from the data space to a register. For parts with SRAM, the data space consists of the register file, I/O memory and internal SRAM (and external SRAM if applicable). For parts without SRAM, the data space consists of the register file only. The EEPROM has a separate address space.

A 16-bit address must be supplied. Memory access is limited to the current data segment of 64K bytes. The LDS instruction uses the RAMPD register to access memory above 64K bytes. To access another data segment in devices with more than 64K bytes data space, the RAMPD in register in the I/O area has to be changed.

This instruction is not available in all devices. Refer to the device specific instruction set summary.

#### Operation:

(i)  $Rd \leftarrow (k)$ 

#### 32-bit Opcode:

| 1001 | 000d | dddd | 0000 |
|------|------|------|------|
| kkkk | kkkk | kkkk | kkkk |

# Status Register (SREG) and Boolean Formula:

| I | Т | Н | S | V | N | Z | С |
|---|---|---|---|---|---|---|---|
| - | _ | - | - | - | _ | _ | - |

### Example:

lds r2,\$FF00 ; Load r2 with the contents of data space location \$FF00 add r2,r1 ; add r1 to r2 sts \$FF00,r2 ; Write back

Words: 2 (4 bytes)

# **LPM – Load Program Memory**

#### **Description:**

Loads one byte pointed to by the Z register into the destination register Rd. This instruction features a 100% space effective constant initialization or constant data fetch. The program memory is organized in 16-bit words while the Z pointer is a byte address. Thus, the least significant bit of the Z pointer selects either low byte ( $Z_{LSB} = 0$ ) or high byte ( $Z_{LSB} = 1$ ). This instruction can address the first 64K bytes (32K words) of program memory. The Z pointer register can either be left unchanged by the operation, or it can be incremented. The incrementation does not apply to the RAMPZ register.

Devices with Self-Programming capability can use the LPM instruction to read the fuse and lock bit values. Refer to the device documentation for a detailed description.

Not all variants of the LPM instruction are available in all devices. Refer to the device specific instruction set summary. The LPM instruction is not implemented at all in the AT90S1200 device.

The result of these combinations is undefined:

LPM r30, Z+ LPM r31, Z+

#### Operation:

| ( | I) | H0 | $\leftarrow$ | $(Z_i)$ | ) |
|---|----|----|--------------|---------|---|
|   |    |    |              |         |   |

(ii)  $Rd \leftarrow (Z)$ 

(iii)  $Rd \leftarrow (Z)$   $Z \leftarrow Z + 1$ 

# Comment:

Z: Unchanged, R0 implied destination register

Z: Unchanged

Z: Post incremented

#### Syntax: Operands:

| (i)  | LPM       | None, R0 implied |
|------|-----------|------------------|
| (ii) | LPM Rd, Z | $0 \le d \le 31$ |

(iii) LPM Rd, Z+  $0 \le d \le 31$ 

### **Program Counter:**

 $\begin{array}{l} PC \leftarrow PC + 1 \\ PC \leftarrow PC + 1 \\ PC \leftarrow PC + 1 \end{array}$ 

#### 16-bit Opcode:

| (i)   | 1001 | 0101 | 1100 | 1000 |
|-------|------|------|------|------|
| (ii)  | 1001 | 000d | dddd | 0100 |
| (iii) | 1001 | 000d | dddd | 0101 |

#### Status Register (SREG) and Boolean Formula:

| I | Т | Н | S | V | N | Z | С |
|---|---|---|---|---|---|---|---|
| - | _ | _ | _ | _ | _ | _ | - |

#### Example:

```
ldi ZH, high(Table_1<<1); Initialize Z pointer
ldi ZL, low(Table_1<<1)
lpm r16, Z ; Load constant from program
; memory pointed to by Z (r31:r30)
...
Table_1:
.dw 0x5876 ; 0x76 is addresses when Z<sub>LSB</sub> = 0
; 0x58 is addresses when Z<sub>LSB</sub> = 1
```

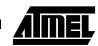

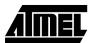

Words: 1 (2 bytes)

# LSL - Logical Shift Left

### **Description:**

Shifts all bits in Rd one place to the left. Bit 0 is cleared. Bit 7 is loaded into the C flag of the SREG. This operation effectively multiplies signed and unsigned values by two.

#### Operation:

(i)

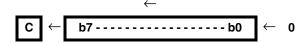

Syntax: (i) LSL Rd Operands:  $0 \le d \le 31$ 

Program Counter:  $PC \leftarrow PC + 1$ 

16-bit Opcode: (see ADD Rd,Rd)

| 0000 11dd | dddd | dddd |
|-----------|------|------|
|-----------|------|------|

### Status Register (SREG) and Boolean Formula:

| ı | Т | Н                 | S                 | V                 | N                 | Z                 | С                 |   |
|---|---|-------------------|-------------------|-------------------|-------------------|-------------------|-------------------|---|
| - | _ | $\Leftrightarrow$ | $\Leftrightarrow$ | $\Leftrightarrow$ | $\Leftrightarrow$ | $\Leftrightarrow$ | $\Leftrightarrow$ | Ì |

H: Rd3

S:  $N \oplus V$ , For signed tests.

V:  $N \oplus C$  (For N and C after the shift)

N: R7

Set if MSB of the result is set; cleared otherwise.

Z:  $\overline{R7} \bullet \overline{R6} \bullet \overline{R5} \bullet \overline{R4} \bullet \overline{R3} \bullet \overline{R2} \bullet \overline{R1} \bullet \overline{R0}$ Set if the result is \$00; cleared otherwise.

C: Rd7

Set if, before the shift, the MSB of Rd was set; cleared otherwise.

R (Result) equals Rd after the operation.

#### Example:

add r0,r4 ; Add r4 to r0 lsl r0 ; Multiply r0 by 2

Words: 1 (2 bytes)

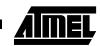

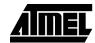

# LSR - Logical Shift Right

#### **Description:**

Shifts all bits in Rd one place to the right. Bit 7 is cleared. Bit 0 is loaded into the C flag of the SREG. This operation effectively divides an unsigned value by two. The C flag can be used to round the result.

#### Operation:

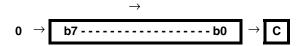

Syntax:

#### Operands:

**Program Counter:** 

(i) LSR Rd

 $0 \le d \le 31$ 

$$PC \leftarrow PC + 1$$

16-bit Opcode:

| 1001 | 010d | dddd | 0110 |
|------|------|------|------|
|------|------|------|------|

### Status Register (SREG) and Boolean Formula:

| I | Т | Н | S                 | V                 | N | Z                 | С         |
|---|---|---|-------------------|-------------------|---|-------------------|-----------|
| - | - | _ | $\Leftrightarrow$ | $\Leftrightarrow$ | 0 | $\Leftrightarrow$ | <b>\$</b> |

S:  $N \oplus V$ , For signed tests.

V:  $N \oplus C$  (For N and C after the shift)

N: 0

Z:  $\overline{R7} \bullet \overline{R6} \bullet \overline{R5} \bullet \overline{R4} \bullet \overline{R3} \bullet \overline{R2} \bullet \overline{R1} \bullet \overline{R0}$ Set if the result is \$00; cleared otherwise.

C: Rd0

Set if, before the shift, the LSB of Rd was set; cleared otherwise.

R (Result) equals Rd after the operation.

#### Example:

add r0,r4 ; Add r4 to r0 lsr r0 ; Divide r0 by 2

Words: 1 (2 bytes)

Cycles: 1

94

# **MOV – Copy Register**

# **Description:**

This instruction makes a copy of one register into another. The source register Rr is left unchanged, while the destination register Rd is loaded with a copy of Rr.

### Operation:

(i)  $Rd \leftarrow Rr$ 

(i)

Syntax:Operands:Program Counter:MOV Rd,Rr $0 \le d \le 31$ ,  $0 \le r \le 31$  $PC \leftarrow PC + 1$ 

### 16-bit Opcode:

| 0010 | 11rd | dddd | rrrr |
|------|------|------|------|

# Status Register (SREG) and Boolean Formula:

| ı | Т | Н | S | V | N | Z | С |
|---|---|---|---|---|---|---|---|
| ı | - | - | - | - | - | - | _ |

#### Example:

mov r16,r0 ; Copy r0 to r16
call check ; Call subroutine
...
check: cpi r16,\$11 ; Compare r16 to \$11
...
ret ; Return from subroutine

Words: 1 (2 bytes)

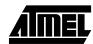

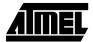

# **MOVW - Copy Register Word**

#### **Description:**

This instruction makes a copy of one register pair into another register pair. The source register pair Rr+1:Rr is left unchanged, while the destination register pair Rd+1:Rd is loaded with a copy of Rr + 1:Rr.

This instruction is not available in all devices. Refer to the device specific instruction set summary.

#### Operation:

(i)  $Rd+1:Rd \leftarrow Rr+1:Rr$ 

Syntax:

Operands:

**Program Counter:** 

(i) MOVW Rd+1:Rd,Rr+1Rrd  $\in$  {0,2,...,30}, r  $\in$  {0,2,...,30}

 $PC \leftarrow PC + 1$ 

#### 16-bit Opcode:

| 0000 0001 dddd rrrr |
|---------------------|
|---------------------|

#### Status Register (SREG) and Boolean Formula:

| I | T | Н | S | V | N | Z | С |
|---|---|---|---|---|---|---|---|
| - | - | - | _ | - | - | - | _ |

#### Example:

movw r17:16,r1:r0 ; Copy r1:r0 to r17:r16
call check ; Call subroutine
...
cpi r16,\$11 ; Compare r16 to \$11
...
cpi r17,\$32 ; Compare r17 to \$32
...
ret ; Return from subroutine

Words: 1 (2 bytes)

check:

# **MUL - Multiply Unsigned**

#### **Description:**

This instruction performs 8-bit  $\times$  8-bit  $\rightarrow$  16-bit unsigned multiplication.

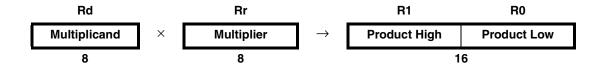

The multiplicand Rd and the multiplier Rr are two registers containing unsigned numbers. The 16-bit unsigned product is placed in R1 (high byte) and R0 (low byte). Note that if the multiplicand or the multiplier is selected from R0 or R1 the result will overwrite those after multiplication.

This instruction is not available in all devices. Refer to the device specific instruction set summary.

#### Operation:

(i) R1:R0  $\leftarrow$  Rd  $\times$  Rr (unsigned  $\leftarrow$  unsigned  $\times$  unsigned)

16-bit Opcode:

|      | -    | -    | -    |
|------|------|------|------|
| 1001 | 11rd | dddd | rrrr |

### Status Register (SREG) and Boolean Formula:

| I | Т | Н | S | V | N | Z                 | С                 |
|---|---|---|---|---|---|-------------------|-------------------|
| _ | - | - | - | - | _ | $\Leftrightarrow$ | $\Leftrightarrow$ |

C: R15

Set if bit 15 of the result is set; cleared otherwise.

Z: R15 •R14 •R13 •R12 •R11 •R10 •R9 •R8 •R7• R6• R5• R4• R3• R2 •R1• R0 Set if the result is \$0000; cleared otherwise.

R (Result) equals R1,R0 after the operation.

#### **Example:**

mul r5,r4 ; Multiply unsigned r5 and r4
movw r4,r0 ; Copy result back in r5:r4

Words: 1 (2 bytes)

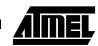

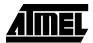

# **MULS - Multiply Signed**

#### **Description:**

This instruction performs 8-bit  $\times$  8-bit  $\rightarrow$  16-bit signed multiplication.

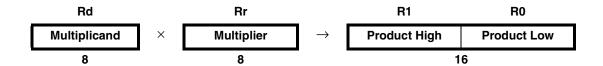

The multiplicand Rd and the multiplier Rr are two registers containing signed numbers. The 16-bit signed product is placed in R1 (high byte) and R0 (low byte).

This instruction is not available in all devices. Refer to the device specific instruction set summary.

#### Operation:

(i)  $R1:R0 \leftarrow Rd \times Rr$  (signed  $\leftarrow$  signed  $\times$  signed)

**Syntax:** i) MULS Rd,Rr

(i)

**Operands:**  $16 \le d \le 31, 16 \le r \le 31$ 

**Program Counter:** 

 $PC \leftarrow PC + 1$ 

16-bit Opcode:

| 000 | 00 | 0010 | dddd | rrrr |
|-----|----|------|------|------|

#### Status Register (SREG) and Boolean Formula:

| I | Т | Н | S | V | N | Z                 | С                 |
|---|---|---|---|---|---|-------------------|-------------------|
| _ | _ | ı | - | - | - | $\Leftrightarrow$ | $\Leftrightarrow$ |

C: R15

Set if bit 15 of the result is set; cleared otherwise.

Z: R15 •R14 •R13 •R12 •R11 •R10 •R9 •R8 •R7• R6• R5• R4• R3• R2 •R1• R0 Set if the result is \$0000; cleared otherwise.

R (Result) equals R1,R0 after the operation.

# Example:

```
muls r21,r20 ; Multiply signed r21 and r20 movw r20,r0 ; Copy result back in r21:r20
```

Words: 1 (2 bytes)

Cycles: 2

98

# **MULSU - Multiply Signed with Unsigned**

#### **Description:**

This instruction performs 8-bit  $\times$  8-bit  $\rightarrow$  16-bit multiplication of a signed and an unsigned number.

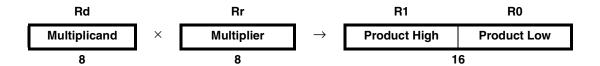

The multiplicand Rd and the multiplier Rr are two registers. The multiplicand Rd is a signed number, and the multiplier Rr is unsigned. The 16-bit signed product is placed in R1 (high byte) and R0 (low byte).

This instruction is not available in all devices. Refer to the device specific instruction set summary.

#### Operation:

(i) R1:R0  $\leftarrow$  Rd  $\times$  Rr (signed  $\leftarrow$  signed  $\times$  unsigned)

16-bit Opcode:

| 0000 | 0011 | 0ddd | 0rrr |
|------|------|------|------|
|------|------|------|------|

#### Status Register (SREG) and Boolean Formula:

| I | Т | Н | S | V | N | Z                 | С                 |
|---|---|---|---|---|---|-------------------|-------------------|
| - | - | - | - | - | - | $\Leftrightarrow$ | $\Leftrightarrow$ |

C: R15

Set if bit 15 of the result is set; cleared otherwise.

Z: R15 •R14 •R13 •R12 •R11 •R10 •R9 •R8 •R7• R6• R5• R4• R3• R2 •R1• R0 Set if the result is \$0000; cleared otherwise.

R (Result) equals R1,R0 after the operation.

#### Example:

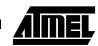

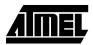

```
movwr19:r18, r1:r0
mulr22, r20; al * bl
movwr17:r16, r1:r0
mulsur23, r20; (signed)ah * bl
sbcr19, r2
addr17, r0
adcr18, r1
adcr19, r2
mulsur21, r22; (signed)bh * al
sbcr19, r2
addr17, r0
adcr18, r1
adcr19, r2
ret
```

Words: 1 (2 bytes)

# **NEG – Two's Complement**

# **Description:**

Replaces the contents of register Rd with its two's complement; the value \$80 is left unchanged.

#### Operation:

(i)  $Rd \leftarrow \$00 - Rd$ 

#### 16-bit Opcode:

| 1001 | 010d | dddd | 0001 |
|------|------|------|------|

### Status Register (SREG) and Boolean Formula:

| I | Т | Н                 | S                 | V                 | N                 | Z                 | С                 |
|---|---|-------------------|-------------------|-------------------|-------------------|-------------------|-------------------|
| - | _ | $\Leftrightarrow$ | $\Leftrightarrow$ | $\Leftrightarrow$ | $\Leftrightarrow$ | $\Leftrightarrow$ | $\Leftrightarrow$ |

H: R3 + Rd3

Set if there was a borrow from bit 3; cleared otherwise

S:  $N \oplus V$ 

For signed tests.

V: B7• B6 •B5• B4• B3 •B2• B1• B0

Set if there is a two's complement overflow from the implied subtraction from zero; cleared otherwise. A two's complement overflow will occur if and only if the contents of the Register after operation (Result) is \$80.

N: R7

Set if MSB of the result is set; cleared otherwise.

Z:  $\overline{R7} \bullet \overline{R6} \bullet \overline{R5} \bullet \overline{R4} \bullet \overline{R3} \bullet \overline{R2} \bullet \overline{R1} \bullet \overline{R0}$ 

Set if the result is \$00; Cleared otherwise.

C: R7 + R6 + R5 + R4 + R3 + R2 + R1 + R0

Set if there is a borrow in the implied subtraction from zero; cleared otherwise. The C flag will be set in all cases except when the contents of Register after operation is \$00.

R (Result) equals Rd after the operation.

#### **Example:**

sub r11,r0 ; Subtract r0 from r11
brpl positive ; Branch if result positive
neg r11 ; Take two's complement of r11
positive: nop ; Branch destination (do nothing)

Words: 1 (2 bytes)

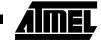

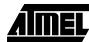

# NOP - No Operation

### **Description:**

This instruction performs a single cycle No Operation.

Operation:

(i) No

(i)

Syntax:Operands:Program Counter:NOPNone $PC \leftarrow PC + 1$ 

16-bit Opcode:

| 0000 | 0000 | 0000 | 0000 |
|------|------|------|------|

# Status Register (SREG) and Boolean Formula:

| ı | Т | Н | S | V | N | Z | С |
|---|---|---|---|---|---|---|---|
| - | _ | _ | - | - | _ | - | _ |

#### Example:

clr r16 ; Clear r16
ser r17 ; Set r17
out \$18,r16 ; Write zeros to Port B

Words: 1 (2 bytes)

# **OR - Logical OR**

### **Description:**

(i)

Performs the logical OR between the contents of register Rd and register Rr and places the result in the destination register Rd.

#### Operation:

(i)  $Rd \leftarrow Rd \ v \ Rr$ 

Syntax:Operands:Program Counter:OR Rd,Rr $0 \le d \le 31$ ,  $0 \le r \le 31$  $PC \leftarrow PC + 1$ 

### 16-bit Opcode:

| 0010 | 10rd | dddd | rrrr |
|------|------|------|------|

# Status Register (SREG) and Boolean Formula:

| I | Т | Н | S                 | V | N                 | Z                 | С |
|---|---|---|-------------------|---|-------------------|-------------------|---|
| - | - | - | $\Leftrightarrow$ | 0 | $\Leftrightarrow$ | $\Leftrightarrow$ | - |

S:  $N \oplus V$ , For signed tests.

V: 0 Cleared

N: R7

Set if MSB of the result is set; cleared otherwise.

Z:  $\overline{R7} \bullet \overline{R6} \bullet \overline{R5} \bullet \overline{R4} \bullet \overline{R3} \bullet \overline{R2} \bullet \overline{R1} \bullet \overline{R0}$ Set if the result is \$00; cleared otherwise.

R (Result) equals Rd after the operation.

#### Example:

or r15,r16 ; Do bitwise or between registers bst r15,6 ; Store bit 6 of r15 in T flag brts ok ; Branch if T flag set ... nop ; Branch destination (do nothing)

Words: 1 (2 bytes)

Cycles: 1

ok:

# **ORI – Logical OR with Immediate**

### **Description:**

Performs the logical OR between the contents of register Rd and a constant and places the result in the destination register Rd.

Operation:

(i)  $Rd \leftarrow Rd \ v \ K$ 

Syntax: Operands:

**Program Counter:** 

(i) ORI Rd,K

 $16 \le d \le 31, \ 0 \le K \le 255$ 

 $PC \leftarrow PC + 1$ 

16-bit Opcode:

| 0110 | KKKK | dddd | KKKK |
|------|------|------|------|

# Status Register (SREG) and Boolean Formula:

| I | Т | Н | S                 | V | N                 | Z                 | С |
|---|---|---|-------------------|---|-------------------|-------------------|---|
| - | - | - | $\Leftrightarrow$ | 0 | $\Leftrightarrow$ | $\Leftrightarrow$ | - |

S:  $N \oplus V$ , For signed tests.

V: (

Cleared

N: R7

Set if MSB of the result is set; cleared otherwise.

Z:  $\overline{R7} \bullet \overline{R6} \bullet \overline{R5} \bullet \overline{R4} \bullet \overline{R3} \bullet \overline{R2} \bullet \overline{R1} \bullet \overline{R0}$ Set if the result is \$00; cleared otherwise.

R (Result) equals Rd after the operation.

#### Example:

ori r16,\$F0 ; Set high nibble of r16 ori r17,1 ; Set bit 0 of r17

Words: 1 (2 bytes)

Cycles: 1

104

# **OUT - Store Register to I/O Location**

# **Description:**

Stores data from register Rr in the register file to I/O Space (Ports, Timers, Configuration registers etc.).

#### Operation:

(i)  $I/O(A) \leftarrow Rr$ 

Syntax:

(i)

Operands:

**Program Counter:** 

OUT A,Rr

 $0 \le r \le 31, \ 0 \le A \le 63$ 

 $PC \leftarrow PC + 1$ 

#### 16-bit Opcode:

| 1011 | 1AAr | rrrr | AAAA |
|------|------|------|------|

# Status Register (SREG) and Boolean Formula:

| I | - |   | S |   | N |   |   |   |
|---|---|---|---|---|---|---|---|---|
| - | - | - | - | - | - | - | _ | 1 |

#### Example:

clr r16 ; Clear r16 ser r17 ; Set r17

out \$18,r16 ; Write zeros to Port B
nop ; Wait (do nothing)
out \$18,r17 ; Write ones to Port B

Words: 1 (2 bytes)

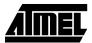

# POP - Pop Register from Stack

#### **Description:**

This instruction loads register Rd with a byte from the STACK. The stack pointer is pre-incremented by 1 before the POP.

This instruction is not available in all devices. Refer to the device specific instruction set summary.

Operation:

(i)  $Rd \leftarrow STACK$ 

Program Counter: Stack:

 $PC \leftarrow PC + 1$   $SP \leftarrow SP + 1$ 

16-bit Opcode:

| 1001 | D000 | dddd | 1111 |
|------|------|------|------|

### Status Register (SREG) and Boolean Formula:

| I | Т | Н | S | V | N | Z | С |
|---|---|---|---|---|---|---|---|
| - | - | - | - | - | - | - | - |

#### Example:

routine ; Call subroutine call routine: r14 ; Save r14 on the stack push r13 ; Save r13 on the stack push . . . r13 ; Restore r13 pop r14 ; Restore r14 qoq ret ; Return from subroutine

Words: 1 (2 bytes)

# **PUSH – Push Register on Stack**

#### **Description:**

This instruction stores the contents of register Rr on the STACK. The stack pointer is post-decremented by 1 after the PUSH.

This instruction is not available in all devices. Refer to the device specific instruction set summary.

#### Operation:

(i) STACK  $\leftarrow$  Rr

# 16-bit Opcode:

| 1001 | 001d | dddd | 1111 |
|------|------|------|------|

### Status Register (SREG) and Boolean Formula:

| I | Т | Н | S | V | N | Z | С |
|---|---|---|---|---|---|---|---|
| - | - | - | _ | - | - | - | _ |

#### Example:

call routine; Call subroutine
...

routine: push r14 ; Save r14 on the stack
push r13 ; Save r13 on the stack
...
pop r13 ; Restore r13
pop r14 ; Restore r14
ret ; Return from subroutine

Words: 1 (2 bytes)

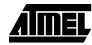

# **RCALL - Relative Call to Subroutine**

#### **Description:**

Relative call to an address within PC - 2K + 1 and PC + 2K (words). The return address (the instruction after the RCALL) is stored onto the stack. (See also CALL). In the assembler, labels are used instead of relative operands. For AVR microcontrollers with program memory not exceeding 4K words (8K bytes) this instruction can address the entire memory from every address location. The stack pointer uses a post-decrement scheme during RCALL.

#### Operation:

- (i)  $PC \leftarrow PC + k + 1$  Devices with 16 bits PC, 128K bytes program memory maximum.
- (ii)  $PC \leftarrow PC + k + 1$  Devices with 22 bits PC, 8M bytes program memory maximum.

|      | Syntax: | Operands:        | Program Counter:           | Stack:                                                                 |
|------|---------|------------------|----------------------------|------------------------------------------------------------------------|
| (i)  | RCALL k | $-2K \le k < 2K$ | PC ← PC + k + 1            | STACK $\leftarrow$ PC + 1<br>SP $\leftarrow$ SP - 2 (2 bytes, 16 bits) |
| (ii) | RCALL k | -2K ≤ k < 2K     | $PC \leftarrow PC + k + 1$ | STACK ← PC + 1                                                         |

#### 16-bit Opcode:

| 1101 | kkkk | kkkk | kkkk |
|------|------|------|------|

### Status Register (SREG) and Boolean Formula:

| I | Т | Н | S | V | N | Z | С |
|---|---|---|---|---|---|---|---|
| - | - | - | _ | _ | _ | _ | - |

#### Example:

rcall routine ; Call subroutine ...

routine: push r14 ; Save r14 on the stack ...

pop r14 ; Restore r14 ret ; Return from subroutine

Words: 1 (2 bytes)

Cycles: 3 devices with 16-bit PC 4 devices with 22-bit PC  $SP \leftarrow SP - 3$  (3 bytes, 22 bits)

## **RET – Return from Subroutine**

#### **Description:**

Returns from subroutine. The return address is loaded from the STACK. The stack pointer uses a pre-increment scheme during RET.

#### Operation:

- (i) PC(15:0) ← STACK Devices with 16 bits PC, 128K bytes program memory maximum.
- (ii) PC(21:0) ← STACKDevices with 22 bits PC, 8M bytes program memory maximum.

|   | Sy    | ntax:       | Ope  | rands: | Program Counter: | Stack:                      |
|---|-------|-------------|------|--------|------------------|-----------------------------|
|   | (i) R | ĒΤ          | Non  | е      | See Operation    | SP←SP + 2, (2bytes,16 bits) |
| ( | ii) R | ΞT          | Non  | е      | See Operation    | SP←SP + 3, (3bytes,22 bits) |
|   | 16    | -bit Opcode | :    |        |                  |                             |
|   | 1001  | 0101        | 0000 | 1000   |                  |                             |

### Status Register (SREG) and Boolean Formula:

| ı | T | Н | S | V | N | Z | С |   |
|---|---|---|---|---|---|---|---|---|
| - | _ | - | - | - | - | _ | - | 1 |

#### Example:

call routine ; Call subroutine ...

routine: push r14 ; Save r14 on the stack ...
pop r14 ; Restore r14
ret ; Return from subroutine

Words: 1 (2 bytes)

**Cycles:** 4 devices with 16-bit PC 5 devices with 22-bit PC

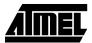

# **RETI – Return from Interrupt**

### **Description:**

Returns from interrupt. The return address is loaded from the STACK and the global interrupt flag is set.

Note that the status register is not automatically stored when entering an interrupt routine, and it is not restored when returning from an interrupt routine. This must be handled by the application program. The stack pointer uses a pre-increment scheme during RETI.

#### Operation:

- (i) PC(15:0) ← STACK Devices with 16 bits PC, 128K bytes program memory maximum.
- (ii) PC(21:0) ← STACKDevices with 22 bits PC, 8M bytes program memory maximum.

|   |       | yntax:<br>ETI | <b>Ope</b> i<br>None | rands:<br>e | Program Counter:<br>See Operation | Stack<br>SP ← SP + 2 (2 bytes, 16 bits)           |
|---|-------|---------------|----------------------|-------------|-----------------------------------|---------------------------------------------------|
| ( | ii) F | ETI           | Non                  | е           | See Operation                     | $SP \leftarrow SP + 3 \ (3 \ bytes, \ 22 \ bits)$ |
|   | 1     | 6-bit Opcode  | :                    |             |                                   |                                                   |
|   | 1001  | 0101          | 0001                 | 1000        |                                   |                                                   |

### Status Register (SREG) and Boolean Formula:

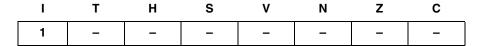

l: 1

The I flag is set.

### Example:

extint: push r0 ; Save r0 on the stack
...
pop r0 ; Restore r0
reti ; Return and enable interrupts

Words: 1 (2 bytes)

Cycles: 4 devices with 16-bit PC 5 devices with 22-bit PC

# **RJMP – Relative Jump**

### **Description:**

Relative jump to an address within PC - 2K + 1 and PC + 2K (words). In the assembler, labels are used instead of relative operands. For AVR microcontrollers with program memory not exceeding 4K words (8K bytes) this instruction can address the entire memory from every address location.

### Operation:

(i)  $PC \leftarrow PC + k + 1$ 

|     | Syntax: | Operands:        |
|-----|---------|------------------|
| (i) | RJMP k  | $-2K \le k < 2K$ |

Program Counter:Stack $PC \leftarrow PC + k + 1$ Unchanged

### 16-bit Opcode:

| 1100 | kkkk | kkkk | kkkk |
|------|------|------|------|

## Status Register (SREG) and Boolean Formula:

| I | = |   | _ | - |   | Z | С |
|---|---|---|---|---|---|---|---|
| - | _ | - | - | - | - | - | _ |

#### Example:

cpi r16,\$42 ; Compare r16 to \$42 ; Branch if r16 <> \$42 brne error ; Unconditional branch rjmp ok r16,r17 ; Add r17 to r16 error: add inc r16 ; Increment r16 ; Destination for rjmp (do nothing) ok: nop

Words: 1 (2 bytes)

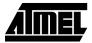

# **ROL – Rotate Left trough Carry**

### **Description:**

Shifts all bits in Rd one place to the left. The C flag is shifted into bit 0 of Rd. Bit 7 is shifted into the C flag. This operation, combined with LSL, effectively multiplies multi-byte signed and unsigned values by two.

### Operation:

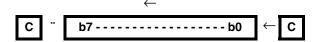

Operands:Program Counter: $0 \le d \le 31$  $PC \leftarrow PC + 1$ 

16-bit Opcode: (see ADC Rd,Rd)

| 0001 | 11dd | dddd | dddd |
|------|------|------|------|

### Status Register (SREG) and Boolean Formula:

| I | Т | Н                 | S                 | V                 | N                 | Z                 | С                 |
|---|---|-------------------|-------------------|-------------------|-------------------|-------------------|-------------------|
| _ | _ | $\Leftrightarrow$ | $\Leftrightarrow$ | $\Leftrightarrow$ | $\Leftrightarrow$ | $\Leftrightarrow$ | $\Leftrightarrow$ |

H: Rd3

S:  $N \oplus V$ , For signed tests.

V: N ⊕ C (For N and C after the shift)

N: R7

Set if MSB of the result is set; cleared otherwise.

Z:  $\overline{R7} \bullet \overline{R6} \bullet \overline{R5} \bullet \overline{R4} \bullet \overline{R3} \bullet \overline{R2} \bullet \overline{R1} \bullet \overline{R0}$ Set if the result is \$00; cleared otherwise.

C: Rd7

Set if, before the shift, the MSB of Rd was set; cleared otherwise.

R (Result) equals Rd after the operation.

#### Example:

Words: 1 (2 bytes)

oneenc:

Cycles: 1

112

# **ROR – Rotate Right through Carry**

### **Description:**

Shifts all bits in Rd one place to the right. The C flag is shifted into bit 7 of Rd. Bit 0 is shifted into the C flag. This operation, combined with ASR, effectively divides multi-byte signed values by two. Combined with LSR it effectively divides multi-byte unsigned values by two. The carry flag can be used to round the result.

#### Operation:

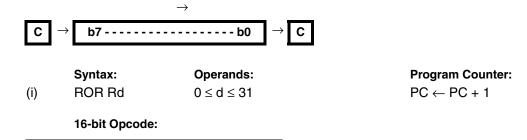

0111

## Status Register (SREG) and Boolean Formula:

dddd

| I | Т | Н | S                 | V                 | N                 | Z                 | С                 |  |
|---|---|---|-------------------|-------------------|-------------------|-------------------|-------------------|--|
| - | _ | _ | $\Leftrightarrow$ | $\Leftrightarrow$ | $\Leftrightarrow$ | $\Leftrightarrow$ | $\Leftrightarrow$ |  |

S:  $N \oplus V$ , For signed tests.

010d

V:  $N \oplus C$  (For N and C after the shift)

N: R7

1001

Set if MSB of the result is set; cleared otherwise.

Z:  $\overline{R7} \bullet \overline{R6} \bullet \overline{R5} \bullet \overline{R4} \bullet \overline{R3} \bullet \overline{R2} \bullet \overline{R1} \bullet \overline{R0}$ Set if the result is \$00; cleared otherwise.

C: Rd0

Set if, before the shift, the LSB of Rd was set; cleared otherwise.

R (Result) equals Rd after the operation.

#### Example:

```
lsr
                 r19
                              ; Divide r19:r18 by two
                              ; r19:r18 is an unsigned two-byte integer
           ror
           brcc zeroenc1
                              ; Branch if carry cleared
                 r17
                              ; Divide r17:r16 by two
                 r16
                              ; r17:r16 is a signed two-byte integer
                              ; Branch if carry cleared
           brcc zeroenc2
                              ; Branch destination (do nothing)
zeroenc1:
          nop
```

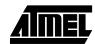

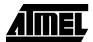

Words: 1 (2 bytes)

# SBC - Subtract with Carry

### **Description:**

Subtracts two registers and subtracts with the C flag and places the result in the destination register Rd.

#### Operation:

(i)  $Rd \leftarrow Rd - Rr - C$ 

### 16-bit Opcode:

| 0000 | 10rd | dddd | rrrr |
|------|------|------|------|

### Status Register and Boolean Formula:

| - | - | Н                 | •                 | -                 |                   | _                 | •                 |
|---|---|-------------------|-------------------|-------------------|-------------------|-------------------|-------------------|
| _ | _ | $\Leftrightarrow$ | $\Leftrightarrow$ | $\Leftrightarrow$ | $\Leftrightarrow$ | $\Leftrightarrow$ | $\Leftrightarrow$ |

H: Rd3• Rr3 + Rr3• R3 + R3 • Rd3

Set if there was a borrow from bit 3; cleared otherwise

S:  $N \oplus V$ , For signed tests.

V:  $Rd7 \bullet \overline{Rr7} \bullet \overline{R7} + \overline{Rd7} \bullet Rr7 \bullet R7$ 

Set if two's complement overflow resulted from the operation; cleared otherwise.

N: R7

Set if MSB of the result is set; cleared otherwise.

Z:  $\overline{R7} \bullet \overline{R6} \bullet \overline{R5} \bullet \overline{R4} \bullet \overline{R3} \bullet \overline{R2} \bullet \overline{R1} \bullet \overline{R0} \bullet Z$ 

Previous value remains unchanged when the result is zero; cleared otherwise.

C: Rd7 •Rr7 + Rr7 •R7 +R7 •Rd7

Set if the absolute value of the contents of Rr plus previous carry is larger than the absolute value of the Rd; cleared otherwise.

R (Result) equals Rd after the operation.

#### Example:

; Subtract r1:r0 from r3:r2

 $\operatorname{sub}$  r2,r0 ; Subtract low byte

sbc r3,r1 ; Subtract with carry high byte

Words: 1 (2 bytes)

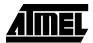

# SBCI - Subtract Immediate with Carry

## **Description:**

Subtracts a constant from a register and subtracts with the C flag and places the result in the destination register Rd.

#### Operation:

(i)  $Rd \leftarrow Rd - K - C$ 

### 16-bit Opcode:

| 0100 | KKKK | dddd | KKKK |
|------|------|------|------|

### Status Register and Boolean Formula:

| I | Т |                   | •                 | -                 |                   | _                 | •                 |
|---|---|-------------------|-------------------|-------------------|-------------------|-------------------|-------------------|
| - | _ | $\Leftrightarrow$ | $\Leftrightarrow$ | $\Leftrightarrow$ | $\Leftrightarrow$ | $\Leftrightarrow$ | $\Leftrightarrow$ |

H: Rd3• K3 + K3• R3 + R3 • Rd3

Set if there was a borrow from bit 3; cleared otherwise

S:  $N \oplus V$ , For signed tests.

V: Rd7 •K7• R7 +Rd7 •K7 •R7

Set if two's complement overflow resulted from the operation; cleared otherwise.

N: R7

Set if MSB of the result is set; cleared otherwise.

Z:  $\overline{R7} \bullet \overline{R6} \bullet \overline{R5} \bullet \overline{R4} \bullet \overline{R3} \bullet \overline{R2} \bullet \overline{R1} \bullet \overline{R0} \bullet Z$ 

Previous value remains unchanged when the result is zero; cleared otherwise.

C: Rd7 •K7+ K7 • R7 +R7 •Rd7

Set if the absolute value of the constant plus previous carry is larger than the absolute value of Rd; cleared otherwise.

R (Result) equals Rd after the operation.

#### Example:

; Subtract \$4F23 from r17:r16 subi r16,\$23 ; Subtract low byte sbci r17,\$4F ; Subtract with carry high byte

Words: 1 (2 bytes)

Cycles: 1

116

# SBI - Set Bit in I/O Register

## **Description:**

Sets a specified bit in an I/O register. This instruction operates on the lower 32 I/O registers – addresses 0-31.

### Operation:

(i)  $I/O(A,b) \leftarrow 1$ 

Syntax: Operands:  $(i) \qquad \text{SBI A,b} \qquad 0 \leq A \leq 31, \ 0 \leq b \leq 7$ 

**Program Counter:** 

 $PC \leftarrow PC + 1$ 

### 16-bit Opcode:

| 1001 | 1010 | AAAA | Abbb |
|------|------|------|------|

## Status Register (SREG) and Boolean Formula:

| I | Т | Н | S | V | N | Z | С |   |
|---|---|---|---|---|---|---|---|---|
| - | - | - | _ | _ | - | - | _ | Ì |

#### Example:

out \$1E,r0 ; Write EEPROM address sbi \$1C,0 ; Set read bit in EECR in r1,\$1D ; Read EEPROM data

Words: 1 (2 bytes)

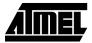

# SBIC - Skip if Bit in I/O Register is Cleared

### **Description:**

This instruction tests a single bit in an I/O register and skips the next instruction if the bit is cleared. This instruction operates on the lower 32 I/O registers – addresses 0-31.

#### Operation:

(i) If I/O(A,b) = 0 then  $PC \leftarrow PC + 2$  (or 3) else  $PC \leftarrow PC + 1$ 

Syntax: Operands:

(i) SBIC A,b  $0 \le A \le 31, 0 \le b \le 7$ 

 $PC \leftarrow PC + 1$ , Condition false - no skip  $PC \leftarrow PC + 2$ , Skip a one word instruction  $PC \leftarrow PC + 3$ , Skip a two word instruction

**Program Counter:** 

### 16-bit Opcode:

| 1001 | 1001 | AAAA | Abbb |
|------|------|------|------|

### Status Register (SREG) and Boolean Formula:

| I | Т | Н | S | V | N | Z | С |
|---|---|---|---|---|---|---|---|
| - | _ | _ | _ | _ | _ | - | _ |

#### Example:

e2wait: sbic \$1C,1 ; Skip next inst. if EEWE cleared rjmp e2wait ; EEPROM write not finished nop ; Continue (do nothing)

Words: 1 (2 bytes)

Cycles: 1 if condition is false (no skip)

2 if condition is true (skip is executed) and the instruction skipped is 1 word 3 if condition is true (skip is executed) and the instruction skipped is 2 words

# SBIS - Skip if Bit in I/O Register is Set

### **Description:**

(i)

This instruction tests a single bit in an I/O register and skips the next instruction if the bit is set. This instruction operates on the lower 32 I/O registers – addresses 0-31.

#### Operation:

(i) If I/O(A,b) = 1 then  $PC \leftarrow PC + 2$  (or 3) else  $PC \leftarrow PC + 1$ 

Syntax: Operands:

SBIS A,b  $0 \le A \le 31, 0 \le b \le 7$ 

**Program Counter:** 

 $PC \leftarrow PC + 1$ , Condition false - no skip  $PC \leftarrow PC + 2$ , Skip a one word instruction  $PC \leftarrow PC + 3$ , Skip a two word instruction

#### 16-bit Opcode:

| 1001 | 1011 | AAAA | Abbb |
|------|------|------|------|
|------|------|------|------|

### Status Register (SREG) and Boolean Formula:

|   | ı | Т | Н | S | V | N | Z | С |
|---|---|---|---|---|---|---|---|---|
| Ī | - | - | _ | _ | _ | _ | _ | - |

#### Example:

waitset: sbis \$10,0 ; Skip next inst. if bit 0 in Port D set

rjmp waitset ; Bit not set

nop ; Continue (do nothing)

Words: 1 (2 bytes)

Cycles: 1 if condition is false (no skip)

 ${\bf 2}$  if condition is true (skip is executed) and the instruction skipped is 1 word

3 if condition is true (skip is executed) and the instruction skipped is 2 words

# SBIW - Subtract Immediate from Word

### **Description:**

Subtracts an immediate value (0-63) from a register pair and places the result in the register pair. This instruction operates on the upper four register pairs, and is well suited for operations on the pointer registers.

This instruction is not available in all devices. Refer to the device specific instruction set summary.

#### Operation:

(i)  $Rd+1:Rd \leftarrow Rd+1:Rd - K$ 

## 16-bit Opcode:

| 1001 | 0111 | KKdd | KKKK |
|------|------|------|------|

### Status Register (SREG) and Boolean Formula:

| I | Т | Н | S                 | V                 | N                 | Z                 | С                 |
|---|---|---|-------------------|-------------------|-------------------|-------------------|-------------------|
| 1 | - | - | $\Leftrightarrow$ | $\Leftrightarrow$ | $\Leftrightarrow$ | $\Leftrightarrow$ | $\Leftrightarrow$ |

S:  $N \oplus V$ , For signed tests.

V: Rdh7 •R15

Set if two's complement overflow resulted from the operation; cleared otherwise.

N: R15

Set if MSB of the result is set; cleared otherwise.

- Z: R15• R14 •R13 •R12 •R11• R10• R9• R8• R7• R6 •R5• R4• R3 •R2• R1• R0 Set if the result is \$0000; cleared otherwise.
- C: R15• Rdh7

Set if the absolute value of K is larger than the absolute value of Rd; cleared otherwise.

R (Result) equals Rdh:Rdl after the operation (Rdh7-Rdh0 = R15-R8, Rdl7-Rdl0=R7-R0).

#### Example:

```
sbiw r25:r24,1 ; Subtract 1 from r25:r24
sbiw YH:YL,63 ; Subtract 63 from the Y pointer(r29:r28)
```

Words: 1 (2 bytes)

# SBR - Set Bits in Register

### **Description:**

(i)

Sets specified bits in register Rd. Performs the logical ORI between the contents of register Rd and a constant mask K and places the result in the destination register Rd.

### Operation:

(i)  $Rd \leftarrow Rd \ v \ K$ 

Syntax:Operands:Program Counter:SBR Rd,K $16 \le d \le 31, 0 \le K \le 255$ PC  $\leftarrow$  PC + 1

## 16-bit Opcode:

| 0110 | KKKK | dddd | KKKK |
|------|------|------|------|

## Status Register (SREG) and Boolean Formula:

| I | Т | Н | S                 | V | N                 | Z                 | С |
|---|---|---|-------------------|---|-------------------|-------------------|---|
| - | - | - | $\Leftrightarrow$ | 0 | $\Leftrightarrow$ | $\Leftrightarrow$ | - |

S:  $N \oplus V$ , For signed tests.

V: 0 Cleared

N: R7

Set if MSB of the result is set; cleared otherwise.

Z:  $\overline{R7} \bullet \overline{R6} \bullet \overline{R5} \bullet \overline{R4} \bullet \overline{R3} \bullet \overline{R2} \bullet \overline{R1} \bullet \overline{R0}$ Set if the result is \$00; cleared otherwise.

R (Result) equals Rd after the operation.

#### Example:

sbr r16,3 ; Set bits 0 and 1 in r16 sbr r17,\$F0 ; Set 4 MSB in r17

Words: 1 (2 bytes)

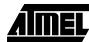

# SBRC - Skip if Bit in Register is Cleared

### **Description:**

This instruction tests a single bit in a register and skips the next instruction if the bit is cleared.

### Operation:

(i) If Rr(b) = 0 then  $PC \leftarrow PC + 2$  (or 3) else  $PC \leftarrow PC + 1$ 

Syntax:

Operands:

**Program Counter:** 

(i) SBRC Rr,b

 $0 \le r \le 31, 0 \le b \le 7$ 

 $PC \leftarrow PC + 1$ , Condition false - no skip  $PC \leftarrow PC + 2$ , Skip a one word instruction  $PC \leftarrow PC + 3$ , Skip a two word instruction

#### 16-bit Opcode:

| 1111 | 110r | rrrr | 0bbb |
|------|------|------|------|

### Status Register (SREG) and Boolean Formula:

| I | T | Н | S | V | N | Z | С |
|---|---|---|---|---|---|---|---|
| _ | _ | - | _ | - | - | _ | _ |

#### Example:

sub r0,r1; Subtract r1 from r0

sbrc r0,7 ; Skip if bit 7 in r0 cleared

sub r0,r1 ; Only executed if bit 7 in r0 not cleared

nop ; Continue (do nothing)

Words: 1 (2 bytes)

Cycles: 1 if condition is false (no skip)

2 if condition is true (skip is executed) and the instruction skipped is 1 word 3 if condition is true (skip is executed) and the instruction skipped is 2 words

# SBRS - Skip if Bit in Register is Set

### **Description:**

This instruction tests a single bit in a register and skips the next instruction if the bit is set.

#### Operation:

(i) If Rr(b) = 1 then  $PC \leftarrow PC + 2$  (or 3) else  $PC \leftarrow PC + 1$ 

Syntax:

Operands:

**Program Counter:** 

(i) SBRS Rr,b

 $0 \le r \le 31, 0 \le b \le 7$ 

 $PC \leftarrow PC + 1$ , Condition false - no skip  $PC \leftarrow PC + 2$ , Skip a one word instruction  $PC \leftarrow PC + 3$ , Skip a two word instruction

#### 16-bit Opcode:

| 1111 | 111r | rrrr | 0bbb |
|------|------|------|------|
|      |      |      |      |

### Status Register (SREG) and Boolean Formula:

| I | T | Н | S | V | N | Z | С |
|---|---|---|---|---|---|---|---|
| - | - | - | - | _ | _ | _ | _ |

#### Example:

sub r0,r1 ; Subtract r1 from r0
sbrs r0,7 ; Skip if bit 7 in r0 set

neg r0; Only executed if bit 7 in r0 not set

nop ; Continue (do nothing)

Words: 1 (2 bytes)

Cycles: 1 if condition is false (no skip)

2 if condition is true (skip is executed) and the instruction skipped is 1 word 3 if condition is true (skip is executed) and the instruction skipped is 2 words

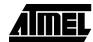

# **SEC – Set Carry Flag**

## **Description:**

Sets the Carry flag (C) in SREG (status register).

Operation:

(i)  $C \leftarrow 1$ 

16-bit Opcode:

|      |      | -    | -    |
|------|------|------|------|
| 1001 | 0100 | 0000 | 1000 |

## Status Register (SREG) and Boolean Formula:

| I | Т | Н | S | V | N | Z | С |
|---|---|---|---|---|---|---|---|
| - | _ | _ | _ | _ | _ | _ | 1 |

C:

Carry flag set

Example:

sec ; Set carry flag
adc r0,r1 ; r0=r0+r1+1

Words: 1 (2 bytes)

Cycles: 1

124

# **SEH – Set Half Carry Flag**

## **Description:**

Sets the Half Carry (H) in SREG (status register).

Operation:

(i)  $H \leftarrow 1$ 

(i)

Syntax:Operands:Program Counter:SEHNone $PC \leftarrow PC + 1$ 

16-bit Opcode:

|      |      | -    |      |
|------|------|------|------|
| 1001 | 0100 | 0101 | 1000 |

## Status Register (SREG) and Boolean Formula:

| ı | Т | Н | S | V | N | Z | С |
|---|---|---|---|---|---|---|---|
| - | - | 1 | - | _ | _ | _ | - |

H:

Half Carry flag set

Example:

seh ; Set Half Carry flag

Words: 1 (2 bytes)

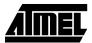

# SEI - Set Global Interrupt Flag

## **Description:**

Sets the Global Interrupt flag (I) in SREG (status register). The instruction following SEI will be executed before any pending interrupts.

Operation:

(i)  $I \leftarrow 1$ 

(i)

Syntax:Operands:Program Counter:SEINone $PC \leftarrow PC + 1$ 

16-bit Opcode:

|      | -    |      |      |
|------|------|------|------|
| 1001 | 0100 | 0111 | 1000 |

## Status Register (SREG) and Boolean Formula:

| ı | Т | Н | S | V | N | Z | С |
|---|---|---|---|---|---|---|---|
| 1 | _ | _ | _ | _ | _ | - | _ |

l:

Global Interrupt flag set

#### Example:

; note: will enter sleep before any pending interrupt(s)

Words: 1 (2 bytes)

# **SEN – Set Negative Flag**

## **Description:**

Sets the Negative flag (N) in SREG (status register).

Operation:

(i)  $N \leftarrow 1$ 

(i)

Syntax:Operands:Program Counter:SENNone $PC \leftarrow PC + 1$ 

16-bit Opcode:

|      |      | -    |      |
|------|------|------|------|
| 1001 | 0100 | 0010 | 1000 |

## Status Register (SREG) and Boolean Formula:

| I | Т | Н | S | V | N | Z | С |
|---|---|---|---|---|---|---|---|
| _ | - | - | - | _ | 1 | _ | _ |

N: -

Negative flag set

Example:

add r2,r19 ; Add r19 to r2 sen ; Set negative flag

Words: 1 (2 bytes)

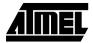

# SER - Set all Bits in Register

## **Description:**

Loads \$FF directly to register Rd.

### Operation:

(i)  $Rd \leftarrow \$FF$ 

Syntax: Operands: (i) SER Rd  $16 \le d \le 31$ 

**Program Counter:** 

 $PC \leftarrow PC + 1$ 

### 16-bit Opcode:

| 1110 | 1111 | dddd | 1111 |
|------|------|------|------|

## Status Register (SREG) and Boolean Formula:

| I | Т | Н | S | V | N | Z | С |
|---|---|---|---|---|---|---|---|
| - | _ | - | _ | - | _ | - | _ |

#### Example:

clr r16 ; Clear r16 ser r17 ; Set r17

out \$18,r16 ; Write zeros to Port B
nop ; Delay (do nothing)
out \$18,r17 ; Write ones to Port B

Words: 1 (2 bytes)

# SES - Set Signed Flag

## **Description:**

Sets the Signed flag (S) in SREG (status register).

Operation:

(i)  $S \leftarrow 1$ 

(i)

Syntax:Operands:Program Counter:SESNone $PC \leftarrow PC + 1$ 

16-bit Opcode:

|      |      | -    |      |
|------|------|------|------|
| 1001 | 0100 | 0100 | 1000 |

## Status Register (SREG) and Boolean Formula:

| I | Т | Н | S | V | N | Z | С |
|---|---|---|---|---|---|---|---|
| - | - | _ | 1 | _ | _ | _ | - |

S: 1

Signed flag set

Example:

add r2,r19 ; Add r19 to r2 ses ; Set negative flag

Words: 1 (2 bytes)

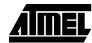

# SET - Set T Flag

## **Description:**

Sets the T flag in SREG (status register).

Operation:

(i)  $T \leftarrow 1$ 

(i)

Syntax:Operands:Program Counter:SETNone $PC \leftarrow PC + 1$ 

16-bit Opcode:

|      |      | -    | -    |
|------|------|------|------|
| 1001 | 0100 | 0110 | 1000 |

## Status Register (SREG) and Boolean Formula:

| ı | Т | Н | S | V | N | Z | С |
|---|---|---|---|---|---|---|---|
| _ | 1 | _ | _ | - | _ | _ | _ |

T: 1 T flag set

Example:

set ; Set T flag

Words: 1 (2 bytes)

# **SEV – Set Overflow Flag**

### **Description:**

Sets the Overflow flag (V) in SREG (status register).

Operation:

(i)  $V \leftarrow 1$ 

(i)

Syntax:Operands:Program Counter:SEVNone $PC \leftarrow PC + 1$ 

16-bit Opcode:

|      |      | -    |      |
|------|------|------|------|
| 1001 | 0100 | 0011 | 1000 |

## Status Register (SREG) and Boolean Formula:

| ı | Т | Н | S | V | N | Z | С |
|---|---|---|---|---|---|---|---|
| - | - | - | _ | 1 | _ | _ | _ |

V:

Overflow flag set

Example:

add r2,r19 ; Add r19 to r2
sev ; Set overflow flag

Words: 1 (2 bytes)

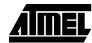

# SEZ - Set Zero Flag

### **Description:**

Sets the Zero flag (Z) in SREG (status register).

Operation:

(i)  $Z \leftarrow 1$ 

(i)

Syntax:Operands:Program Counter:SEZNone $PC \leftarrow PC + 1$ 

16-bit Opcode:

|      | -    | -    | -    |
|------|------|------|------|
| 1001 | 0100 | 0001 | 1000 |

## Status Register (SREG) and Boolean Formula:

| I | = |   | S | = |   | Z | _ |
|---|---|---|---|---|---|---|---|
| _ | _ | - | - | - | - | 1 | _ |

Z:

Zero flag set

Example:

add r2,r19 ; Add r19 to r2 sez ; Set zero flag

Words: 1 (2 bytes)

# **SLEEP**

## **Description:**

This instruction sets the circuit in sleep mode defined by the MCU control register.

### Operation:

Refer to the device documentation for detailed description of SLEEP usage.

Syntax:Operands:Program Counter:SLEEPNone $PC \leftarrow PC + 1$ 

### 16-bit Opcode:

| 1001 | 0101 | 1000 | 1000 |
|------|------|------|------|

## Status Register (SREG) and Boolean Formula:

| I | Т | Н | S | V | N | Z | С |
|---|---|---|---|---|---|---|---|
| - | _ | - | _ | - | _ | - | _ |

#### Example:

mov r0,r11 ; Copy r11 to r0
ldi r16,(1<<SE) ; Enable sleep mode
out MCUCR, r16
sleep ; Put MCU in sleep mode</pre>

sieep , ruc moo in sieep mode

Words: 1 (2 bytes)

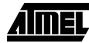

# **SPM – Store Program Memory**

### **Description:**

SPM can be used to erase a page in the program memory, to write a page in the program memory (that is already erased), and to set boot loader lock bits. In some devices, the program memory can be written one word at a time, in other devices an entire page can be programmed simultaneously after first filling a temporary page buffer. In all cases, the program memory must be erased one page at a time. When erasing the program memory, the RAMPZ and Z register are used as page address. When writing the program memory, the RAMPZ and Z register are used as page or word address, and the R1:R0 register pair is used as data<sup>(1)</sup>. When setting the boot loader lock bits, the R1:R0 register pair is used as data. Refer to the device documentation for detailed description of SPM usage. This instruction can address the entire program memory.

This instruction is not available in all devices. Refer to the device specific instruction set summary.

Note: 1. R1 determines the instruction high byte, and R0 determines the instruction low byte.

#### Operation:

- (i)  $(RAMPZ:Z) \leftarrow \$ffff$
- (ii)  $(RAMPZ:Z) \leftarrow R1:R0$
- (iii)  $(RAMPZ:Z) \leftarrow R1:R0$
- (iv)  $(RAMPZ:Z) \leftarrow TEMP$
- (v) BLBITS  $\leftarrow$  R1:R0

#### Comment:

Erase program memory page
Write program memory word
Write temporary page buffer
Write temporary page buffer to program memory

Set boot loader lock bits

#### **Program Counter:**

 $PC \leftarrow PC + 1$ 

## Syntax:

SPM

#### 16-bit Opcode:

#### Status Register (SREG) and Boolean Formula:

| I | T | Н | S | V | N | Z | С |   |
|---|---|---|---|---|---|---|---|---|
| - | - | - | _ | - | - | - | _ | Ì |

Operands:

None

### Example:

(i)-(v)

;This example shows SPM write of one page for devices with page write

- ;- the routine writes one page of data from RAM to Flash
- ; the first data location in RAM is pointed to by the Y pointer
- ; the first data location in Flash is pointed to by the Z pointer
- ;- error handling is not included
- ;- the routine must be placed inside the boot space
- ; (at least the do\_spm sub routine)
- ;- registers used: r0, r1, temp1, temp2, looplo, loophi, spmcrval
- ; (temp1, temp2, looplo, loophi, spmcrval must be defined by the user)
- ; storing and restoring of registers is not included in the routine
- ; register usage can be optimized at the expense of code size

```
.equPAGESIZEB = PAGESIZE*2;PAGESIZEB is page size in BYTES, not words
.org SMALLBOOTSTART
```

write\_page:

;page erase

```
ldispmcrval, (1<<PGERS) + (1<<SPMEN)</pre>
 calldo_spm
 ;transfer data from RAM to Flash page buffer
 ldilooplo, low(PAGESIZEB);init loop variable
 ldiloophi, high(PAGESIZEB); not required for PAGESIZEB<=256
wrloop:ldr0, Y+
 ldr1, Y+
 ldispmcrval, (1<<SPMEN)
 calldo_spm
 adiwZH:ZL, 2
 sbiwloophi:looplo, 2;use subi for PAGESIZEB<=256
 brnewrloop
 ;execute page write
 subiZL, low(PAGESIZEB);restore pointer
 sbciZH, high(PAGESIZEB); not required for PAGESIZEB<=256
 ldispmcrval, (1<<PGWRT) + (1<<SPMEN)
 calldo_spm
 ;read back and check, optional
 ldilooplo, low(PAGESIZEB);init loop variable
 ldiloophi, high(PAGESIZEB);not required for PAGESIZEB<=256</pre>
 subiYL, low(PAGESIZEB);restore pointer
 sbciYH, high(PAGESIZEB)
rdloop:1pmr0, Z+
 ldr1, Y+
 cpser0, r1
 jmperror
 sbiwloophi:looplo, 2;use subi for PAGESIZEB<=256
 brnerdloop
 ;return
 ret
do_spm:
 ;input: spmcrval determines SPM action
 ; disable interrupts if enabled, store status
 intemp2, SREG
 cli
 ; check for previous SPM complete
wait:intemp1, SPMCR
 sbrctemp1, SPMEN
 rjmpwait
 ;SPM timed sequence
 outSPMCR, spmcrval
 ;restore SREG (to enable interrupts if originally enabled)
 outSREG, temp2
 ret
```

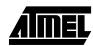

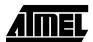

Words: 1 (2 bytes)

Cycles: depends on the operation

# ST - Store Indirect From Register to Data Space using Index X

### **Description:**

Stores one byte indirect from a register to data space. For parts with SRAM, the data space consists of the register file, I/O memory and internal SRAM (and external SRAM if applicable). For parts without SRAM, the data space consists of the register file only. The EEPROM has a separate address space.

The data location is pointed to by the X (16 bits) pointer register in the register file. Memory access is limited to the current data segment of 64K bytes. To access another data segment in devices with more than 64K bytes data space, the RAMPX in register in the I/O area has to be changed.

The X pointer register can either be left unchanged by the operation, or it can be post-incremented or pre-decremented. These features are especially suited for accessing arrays, tables, and stack pointer usage of the X pointer register. Note that only the low byte of the X pointer is updated in devices with no more than 256 bytes data space. For such devices, the high byte of the pointer is not used by this instruction and can be used for other purposes. The RAMPX register in the I/O area is updated in parts with more than 64K bytes data space or more than 64K bytes program memory, and the increment/decrement is added to the entire 24-bit address on such devices.

Not all variants of this instruction is available in all devices. Refer to the device specific instruction set summary.

The result of these combinations is undefined:

ST X+, r26 ST X+, r27 ST -X, r26 ST -X, r27

### Using the X pointer:

#### Operation:

| (1)   | $(X) \leftarrow HI$  |                     |
|-------|----------------------|---------------------|
| (ii)  | $(X) \leftarrow Rr$  | $X \leftarrow X+1$  |
| (iii) | $X \leftarrow X - 1$ | $(X) \leftarrow Rr$ |

# Syntax: Operands:

| (i)   | ST X, Rr  | 0 ≤ r ≤ 31       |
|-------|-----------|------------------|
| (ii)  | ST X+, Rr | $0 \le r \le 31$ |
| (iii) | ST -X, Rr | 0 ≤ r ≤ 31       |

#### 16-bit Opcode:

| (i)   | 1001 | 1001 001r |      | 1100 |  |
|-------|------|-----------|------|------|--|
| (ii)  | 1001 | 001r      | rrrr | 1101 |  |
| (iii) | 1001 | 001r      | rrrr | 1110 |  |

#### Comment:

X: Unchanged
X: Post incremented
X: Pre decremented

#### **Program Counter:**

 $PC \leftarrow PC + 1$   $PC \leftarrow PC + 1$  $PC \leftarrow PC + 1$ 

## Status Register (SREG) and Boolean Formula:

| I | Т | Н | S | V | N | Z | С |
|---|---|---|---|---|---|---|---|
| - | _ | _ | _ | - | _ | _ | - |

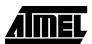

### Example:

```
r27
clr
                    ; Clear X high byte
ldi
       r26,$60
                  ; Set X low byte to $60
st
       X+,r0
                    ; Store r0 in data space loc. $60(X post inc)
st
       X,r1
                    ; Store r1 in data space loc. $61
ldi
       r26,$63
                    ; Set X low byte to $63
       X,r2
                    ; Store r2 in data space loc. $63
       -X,r3
                    ; Store r3 in data space loc. $62(X pre dec)
st
```

Words: 1 (2 bytes)

# ST (STD) – Store Indirect From Register to Data Space using Index Y

### **Description:**

Stores one byte indirect with or without displacement from a register to data space. For parts with SRAM, the data space consists of the register file, I/O memory and internal SRAM (and external SRAM if applicable). For parts without SRAM, the data space consists of the register file only. The EEPROM has a separate address space.

The data location is pointed to by the Y (16 bits) pointer register in the register file. Memory access is limited to the current data segment of 64K bytes. To access another data segment in devices with more than 64K bytes data space, the RAMPY in register in the I/O area has to be changed.

The Y pointer register can either be left unchanged by the operation, or it can be post-incremented or pre-decremented. These features are especially suited for accessing arrays, tables, and stack pointer usage of the Y pointer register. Note that only the low byte of the Y pointer is updated in devices with no more than 256 bytes data space. For such devices, the high byte of the pointer is not used by this instruction and can be used for other purposes. The RAMPY register in the I/O area is updated in parts with more than 64K bytes data space or more than 64K bytes program memory, and the increment/ decrement/displacement is added to the entire 24-bit address on such devices.

Not all variants of this instruction is available in all devices. Refer to the device specific instruction set summary.

The result of these combinations is undefined:

ST Y+, r28 ST Y+, r29 ST-Y, r28 ST-Y, r29

### Using the Y pointer:

#### Operation:

| (i)   | $(Y) \leftarrow Rr$  |                     |
|-------|----------------------|---------------------|
| (ii)  | $(Y) \leftarrow Rr$  | $Y \leftarrow Y+1$  |
| (iii) | $Y \leftarrow Y - 1$ | $(Y) \leftarrow Rr$ |

(iiii)  $(Y+q) \leftarrow Rr$ 

|        | Syntax:     | Operands:                        |
|--------|-------------|----------------------------------|
| (i)    | ST Y, Rr    | $0 \le r \le 31$                 |
| (ii)   | ST Y+, Rr   | $0 \le r \le 31$                 |
| (iii)  | ST -Y, Rr   | $0 \le r \le 31$                 |
| (iiii) | STD Y+q, Rr | $0 \le r \le 31, 0 \le q \le 63$ |

16-bit Opcode:

| (i)    | 1000 | 001r      | rrrr | 1000 |
|--------|------|-----------|------|------|
| (ii)   | 1001 | 001r rrrr |      | 1001 |
| (iii)  | 1001 | 001r      | rrrr | 1010 |
| (iiii) | 10q0 | qq1r      | rrrr | 1qqq |

#### Comment:

Y: Unchanged Y: Post incremented Y: Pre decremented

Y: Unchanged, q: Displacement

#### **Program Counter:**

 $PC \leftarrow PC + 1$  $PC \leftarrow PC + 1$  $PC \leftarrow PC + 1$  $PC \leftarrow PC + 1$ 

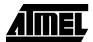

## Status Register (SREG) and Boolean Formula:

| I | Т | Н | S | V | N | Z | С |  |
|---|---|---|---|---|---|---|---|--|
| - | - | - | - | _ | - | _ | _ |  |

### Example:

clr r29 ; Clear Y high byte r28,\$60 ; Set Y low byte to \$60 ; Store r0 in data space loc. \$60(Y post inc) Y,r1 ; Store r1 in data space loc. \$61 ldi r28,\$63 ; Set Y low byte to \$63 Y,r2 ; Store r2 in data space loc. \$63 st -Y,r3 st ; Store r3 in data space loc. \$62(Y pre dec) Y+2,r4 ; Store r4 in data space loc. \$64 std

Words: 1 (2 bytes)

# ST (STD) - Store Indirect From Register to Data Space using Index Z

### **Description:**

Stores one byte indirect with or without displacement from a register to data space. For parts with SRAM, the data space consists of the register file, I/O memory and internal SRAM (and external SRAM if applicable). For parts without SRAM, the data space consists of the register file only. The EEPROM has a separate address space.

The data location is pointed to by the Z (16 bits) pointer register in the register file. Memory access is limited to the current data segment of 64K bytes. To access another data segment in devices with more than 64K bytes data space, the RAMPZ in register in the I/O area has to be changed.

The Z pointer register can either be left unchanged by the operation, or it can be post-incremented or pre-decremented. These features are especially suited for stack pointer usage of the Z pointer register, however because the Z pointer register can be used for indirect subroutine calls, indirect jumps and table lookup, it is often more convenient to use the X or Y pointer as a dedicated stack pointer. Note that only the low byte of the Z pointer is updated in devices with no more than 256 bytes data space. For such devices, the high byte of the pointer is not used by this instruction and can be used for other purposes. The RAMPZ register in the I/O area is updated in parts with more than 64K bytes data space or more than 64K bytes program memory, and the increment/decrement/displacement is added to the entire 24-bit address on such devices.

Not all variants of this instruction is available in all devices. Refer to the device specific instruction set summary.

The result of these combinations is undefined:

ST Z+, r30

ST Z+, r31

ST -Z, r30

ST -Z, r31

Operation:

 $(Z) \leftarrow Rr$ 

#### Using the Z pointer:

(i)

| (ii)<br>(iii)<br>(iiii) | $(Z) \leftarrow Rr$<br>$Z \leftarrow Z - 1$<br>$(Z+q) \leftarrow Rr$ | $Z \leftarrow Z+1$<br>(Z) $\leftarrow Rr$ |
|-------------------------|----------------------------------------------------------------------|-------------------------------------------|
|                         | Syntax:                                                              | Operands:                                 |
| (i)                     | ST Z, Rr                                                             | $0 \le r \le 31$                          |
| (ii)                    | ST Z+, Rr                                                            | $0 \le r \le 31$                          |
| (iii)                   | ST -Z, Rr                                                            | $0 \le r \le 31$                          |
| (iiii)                  | STD Z+q, Rr                                                          | $0 \le r \le 31, \ 0 \le q \le 63$        |
|                         |                                                                      |                                           |

#### Comment:

Z: Unchanged

Z: Post incremented

Z: Pre decremented

Z: Unchanged, q: Displacement

### **Program Counter:**

 $PC \leftarrow PC + 1$ 

 $PC \leftarrow PC + 1$ 

 $PC \leftarrow PC + 1$ 

 $PC \leftarrow PC + 1$ 

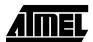

### 16-bit Opcode:

| (i)    | 1000 | 001r      | rrrr | 0000 |  |
|--------|------|-----------|------|------|--|
| (ii)   | 1001 | 001r      | rrrr | 0001 |  |
| (iii)  | 1001 | 001r rrrr |      | 0010 |  |
| (iiii) | 10q0 | qq1r      | rrrr | 0qqq |  |

## Status Register (SREG) and Boolean Formula:

| I | Т | Н | S | V | N | Z | С |
|---|---|---|---|---|---|---|---|
| - | - | - | - | - | - | - | _ |

### Example:

clr r31 ; Clear Z high byte ldi r30,\$60 ; Set Z low byte to \$60 st ; Store r0 in data space loc. \$60(Z post inc) st Z,r1 ; Store r1 in data space loc. \$61 r30,\$63 ; Set Z low byte to \$63 Z,r2 ; Store r2 in data space loc. \$63 -Z,r3 ; Store r3 in data space loc. \$62(Z pre dec) Z+2,r4 ; Store r4 in data space loc. \$64 std

Words: 1 (2 bytes)

# STS - Store Direct to Data Space

### **Description:**

Stores one byte from a Register to the data space. For parts with SRAM, the data space consists of the register file, I/O memory and internal SRAM (and external SRAM if applicable). For parts without SRAM, the data space consists of the register file only. The EEPROM has a separate address space.

A 16-bit address must be supplied. Memory access is limited to the current data segment of 64K bytes. The STS instruction uses the RAMPD register to access memory above 64K bytes. To access another data segment in devices with more than 64K bytes data space, the RAMPD in register in the I/O area has to be changed.

This instruction is not available in all devices. Refer to the device specific instruction set summary.

#### Operation:

(i)  $(k) \leftarrow Rr$ 

#### 32-bit Opcode:

| 1001 | 001d | dddd | 0000 |
|------|------|------|------|
| kkkk | kkkk | kkkk | kkkk |

### Status Register (SREG) and Boolean Formula:

| I | Т | Н | S | V | N | Z | С |
|---|---|---|---|---|---|---|---|
| - | _ | _ | _ | - | - | - | - |

#### Example:

lds r2,\$FF00 ; Load r2 with the contents of data space location \$FF00 add r2,r1 ; add r1 to r2 sts \$FF00,r2 ; Write back

Words: 2 (4 bytes)

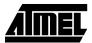

# **SUB – Subtract without Carry**

### **Description:**

(i)

Subtracts two registers and places the result in the destination register Rd.

#### Operation:

(i)  $Rd \leftarrow Rd - Rr$ 

Syntax:Operands:Program Counter:SUB Rd,Rr $0 \le d \le 31, 0 \le r \le 31$  $PC \leftarrow PC + 1$ 

#### 16-bit Opcode:

| 0001 | 10rd | dddd | rrrr |
|------|------|------|------|

### Status Register and Boolean Formula:

| ı | Т | Н                 | S                 | V                 | N                 | Z                 | С                 |
|---|---|-------------------|-------------------|-------------------|-------------------|-------------------|-------------------|
| _ | _ | $\Leftrightarrow$ | $\Leftrightarrow$ | $\Leftrightarrow$ | $\Leftrightarrow$ | $\Leftrightarrow$ | $\Leftrightarrow$ |

H: Rd3• Rr3 +Rr3 •R3 +R3• Rd3

Set if there was a borrow from bit 3; cleared otherwise

S:  $N \oplus V$ , For signed tests.

V: Rd7• Rr7 • R7 + Rd7 • Rr7• R7

Set if two's complement overflow resulted from the operation; cleared otherwise.

N: R7

Set if MSB of the result is set; cleared otherwise.

Z:  $\overline{R7} \bullet \overline{R6} \bullet \overline{R5} \bullet \overline{R4} \bullet \overline{R3} \bullet \overline{R2} \bullet \overline{R1} \bullet \overline{R0}$ 

Set if the result is \$00; cleared otherwise.

C: Rd7 • Rr7 + Rr7 • R7 + R7 • Rd7

Set if the absolute value of the contents of Rr is larger than the absolute value of Rd; cleared otherwise.

R (Result) equals Rd after the operation.

#### Example:

sub r13,r12 ; Subtract r12 from r13
brne noteq ; Branch if r12<>r13
...

noteq: nop ; Branch destination (do nothing)

Words: 1 (2 bytes)

Cycles: 1

144

# SUBI - Subtract Immediate

### **Description:**

Subtracts a register and a constant and places the result in the destination register Rd. This instruction is working on Register R16 to R31 and is very well suited for operations on the X, Y and Z pointers.

### Operation:

(i)  $Rd \leftarrow Rd - K$ 

Syntax:

Operands:

**Program Counter:** 

(i) SUBI Rd,K

 $16 \le d \le 31, 0 \le K \le 255$ 

 $PC \leftarrow PC + 1$ 

### 16-bit Opcode:

| 0101 | KKKK | dddd | KKKK |
|------|------|------|------|

### Status Register and Boolean Formula:

| I | Т |                   | •                 | -                 |                   | _                 | •                 |
|---|---|-------------------|-------------------|-------------------|-------------------|-------------------|-------------------|
| - | _ | $\Leftrightarrow$ | $\Leftrightarrow$ | $\Leftrightarrow$ | $\Leftrightarrow$ | $\Leftrightarrow$ | $\Leftrightarrow$ |

H: Rd3• K3+K3 •R3 +R3 •Rd3

Set if there was a borrow from bit 3; cleared otherwise

S:  $N \oplus V$ , For signed tests.

V: Rd7• <del>K7</del> •<del>R7</del> +<del>Rd7</del>• K7 •R7

Set if two's complement overflow resulted from the operation; cleared otherwise.

N: R7

Set if MSB of the result is set; cleared otherwise.

Z: R7• R6 •R5• R4• R3 •R2• R1• R0

Set if the result is \$00; cleared otherwise.

C: Rd7 • K7 +K7 •R7 +R7 • Rd7

Set if the absolute value of K is larger than the absolute value of Rd; cleared otherwise.

R (Result) equals Rd after the operation.

#### Example:

subi r22,\$11 ; Subtract \$11 from r22
brne noteq ; Branch if r22<>\$11
...
noteq: nop ; Branch destination (do nothing)

Words: 1 (2 bytes)

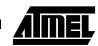

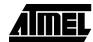

# **SWAP – Swap Nibbles**

## **Description:**

Swaps high and low nibbles in a register.

### Operation:

(i)  $R(7:4) \leftarrow Rd(3:0), R(3:0) \leftarrow Rd(7:4)$ 

**Program Counter:** 

 $PC \leftarrow PC + 1$ 

### 16-bit Opcode:

| 1001 | 010d | dddd | 0010 |
|------|------|------|------|

### Status Register and Boolean Formula:

| ı | Т | Н | S | V | N | Z | С |
|---|---|---|---|---|---|---|---|
| _ | _ | _ | - | _ | - | _ | _ |

R (Result) equals Rd after the operation.

### Example:

inc r1 ; Increment r1

swap r1 ; Swap high and low nibble of r1 inc r1 ; Increment high nibble of r1

swap r1 ; Swap back

Words: 1 (2 bytes)

## TST - Test for Zero or Minus

### **Description:**

Tests if a register is zero or negative. Performs a logical AND between a register and itself. The register will remain unchanged.

#### Operation:

(i)  $Rd \leftarrow Rd \bullet Rd$ 

16-bit Opcode: (see AND Rd, Rd)

| 0010 | 00dd | dddd | dddd |
|------|------|------|------|

### **Status Register and Boolean Formula:**

| I | Т | Н | S                 | V | N                 | Z                 | С |
|---|---|---|-------------------|---|-------------------|-------------------|---|
| - | _ | - | $\Leftrightarrow$ | 0 | $\Leftrightarrow$ | $\Leftrightarrow$ | _ |

S:  $N \oplus V$ , For signed tests.

V: 0 Cleared

N: R7

Set if MSB of the result is set; cleared otherwise.

Z:  $\overline{R7} \bullet \overline{R6} \bullet \overline{R5} \bullet \overline{R4} \bullet \overline{R3} \bullet \overline{R2} \bullet \overline{R1} \bullet \overline{R0}$ Set if the result is \$00; cleared otherwise.

R (Result) equals Rd.

#### Example:

tst r0 ; Test r0 breq zero ; Branch if r0=0

. . .

zero: nop ; Branch destination (do nothing)

Words: 1 (2 bytes)

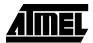

# WDR - Watchdog Reset

### **Description:**

This instruction resets the Watchdog Timer. This instruction must be executed within a limited time given by the WD prescaler. See the Watchdog Timer hardware specification.

#### Operation:

(i) WD timer restart.

16-bit Opcode:

| 1001 | 0101 | 1010 | 1000 |
|------|------|------|------|

## Status Register and Boolean Formula:

| I | T | Н | S | V | N | Z | С |
|---|---|---|---|---|---|---|---|
| - | - | - | - | - | - | - | _ |

Example:

wdr ; Reset watchdog timer

Words: 1 (2 bytes)

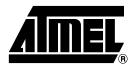

### **Atmel Headquarters**

Corporate Headquarters 2325 Orchard Parkway San Jose, CA 95131 TEL (408) 441-0311 FAX (408) 487-2600

#### Europe

Atmel SarL Route des Arsenaux 41 Casa Postale 80 CH-1705 Fribourg Switzerland TEL (41) 26-426-5555 FAX (41) 26-426-5500

#### Asia

Atmel Asia, Ltd.
Room 1219
Chinachem Golden Plaza
77 Mody Road Tsimhatsui
East Kowloon
Hong Kong
TEL (852) 2721-9778
FAX (852) 2722-1369

#### Japan

Atmel Japan K.K. 9F, Tonetsu Shinkawa Bldg. 1-24-8 Shinkawa Chuo-ku, Tokyo 104-0033 Japan TEL (81) 3-3523-3551 FAX (81) 3-3523-7581

#### **Atmel Product Operations**

Atmel Colorado Springs 1150 E. Cheyenne Mtn. Blvd. Colorado Springs, CO 80906 TEL (719) 576-3300 FAX (719) 540-1759

#### Atmel Grenoble

Avenue de Rochepleine BP 123 38521 Saint-Egreve Cedex, France TEL (33) 4-7658-3000 FAX (33) 4-7658-3480

#### Atmel Heilbronn

Theresienstrasse 2 POB 3535 D-74025 Heilbronn, Germany TEL (49) 71 31 67 25 94 FAX (49) 71 31 67 24 23

#### **Atmel Nantes**

La Chantrerie BP 70602 44306 Nantes Cedex 3, France TEL (33) 0 2 40 18 18 18 FAX (33) 0 2 40 18 19 60

#### Atmel Rousset

Zone Industrielle 13106 Rousset Cedex, France TEL (33) 4-4253-6000 FAX (33) 4-4253-6001

#### **Atmel Smart Card ICs**

Scottish Enterprise Technology Park East Kilbride, Scotland G75 0QR TEL (44) 1355-357-000 FAX (44) 1355-242-743

e-mail literature@atmel.com

Web Site http://www.atmel.com

*BBS* 1-(408) 436-4309

#### © Atmel Corporation 2001.

Atmel Corporation makes no warranty for the use of its products, other than those expressly contained in the Company's standard warranty which is detailed in Atmel's Terms and Conditions located on the Company's web site. The Company assumes no responsibility for any errors which may appear in this document, reserves the right to change devices or specifications detailed herein at any time without notice, and does not make any commitment to update the information contained herein. No licenses to patents or other intellectual property of Atmel are granted by the Company in connection with the sale of Atmel products, expressly or by implication. Atmel's products are not authorized for use as critical components in life support devices or systems.

ATMEL® and AVR® are the registered trademarks of Atmel

Other terms and product names may be the trademarks of others.

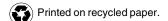